# Package 'ragt2ridges'

January 28, 2020

<span id="page-0-0"></span>Type Package

Title Ridge Estimation of Vector Auto-Regressive (VAR) Processes

Version 0.3.4

Date 2020-01-28

Author Wessel N. van Wieringen <w. vanwieringen@vumc.nl>

Maintainer Wessel N. van Wieringen <w. vanwieringen@vumc.nl>

Description The ragt2ridges-package provides ridge maximum likelihood estimation of vector autoregressive processes: the VAR(1), VAR(2) and VARX(1) model (more to be added). Prior knowledge may be incorporated in the estimation through a) specification of the edges believed to be absent in the time series chain graph, and b) a shrinkage target towards which the parameter estimate is shrunken for large penalty parameter values. Estimation functionality is accompanied by methodology for penalty parameter selection. In addition, the package offers supporting functionality for the exploitation of estimated models. Among others, i) a procedure to infer the support of the non-sparse ridge estimate (and thereby of the time series chain graph) is implemented, ii) a table of nodewise network summary statistics, iii) mutual information analysis, and iv) impulse response analysis. Cf. Miok et al. (2017) <DOI:10.1002/bimj.201500269> and Miok et al. (2019) <DOI:10.1002/bimj.201700195> for details on the implemented methods.

License GPL  $(>= 2)$ 

## LazyLoad yes

URL <https://github.com/wvanwie/ragt2ridges>

**Depends**  $R$  ( $>= 2.15.1$ ), igraph, rags2ridges,

Imports abind, expm, fdrtool, graphics, grDevices, MASS, Matrix, methods, mvtnorm, stats, Biobase, CGHbase

LinkingTo Rcpp, RcppArmadillo

NeedsCompilation yes

Repository CRAN

Date/Publication 2020-01-28 15:30:02 UTC

# R topics documented:

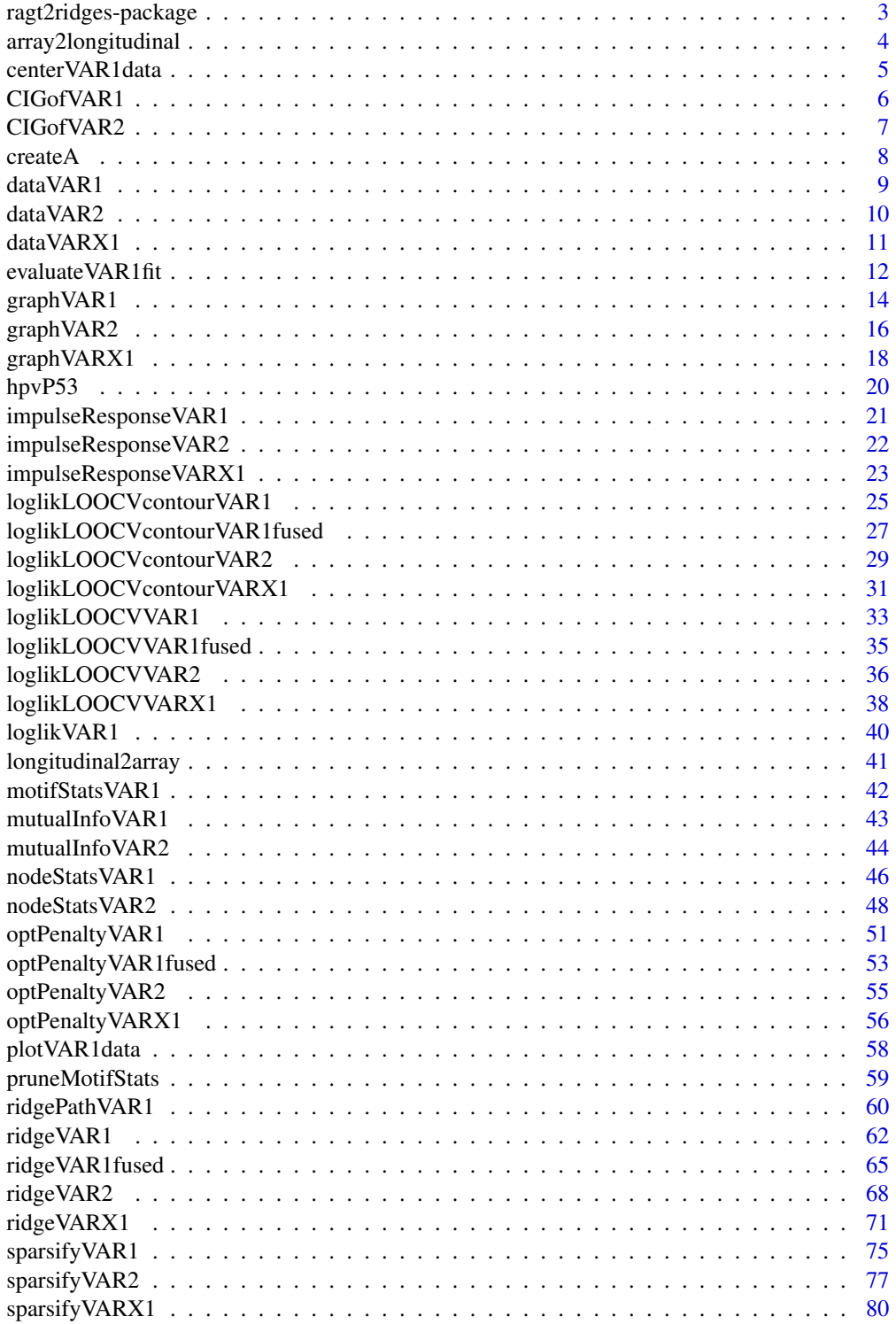

#### <span id="page-2-0"></span>**Index [84](#page-83-0) Proposed by Except American** Section 2014, the Section 2014 of the Section 2014 of the Section 2014 of the Section 2014 of the Section 2014 of the Section 2014 of the Section 2014 of the Section 2014 of the Secti

ragt2ridges-package *Ridge Estimation of Vector Auto-Regressive (VAR) Processes*

## Description

Ridge maximum likelihood estimation of vector auto-regressive processes and supporting functions for their exploitation. Currently, it includes:

- Ridge estimation of the parameters of Vector Auto-Regressive models, commonly referred to as VAR models, through the functions [ridgeVAR1](#page-61-1), [ridgeVAR2](#page-67-1), [ridgeVARX1](#page-70-1) and [ridgeVAR1fused](#page-64-1). These functions are complemented by [optPenaltyVAR1](#page-50-1), [optPenaltyVAR2](#page-54-1), [optPenaltyVARX1](#page-55-1) and [optPenaltyVAR1fused](#page-52-1), functions for penalty parameters selection through (leave-oneout) cross-validation (with supporting functions [loglikVAR1](#page-39-1), [loglikLOOCVVAR1](#page-32-1), [loglikLOOCVVAR2](#page-35-1), [loglikLOOCVVARX1](#page-37-1) and [loglikLOOCVVAR1fused](#page-34-1)).
- Functions for simulating VAR-type data ([createA](#page-7-1), [dataVAR1](#page-8-1), [dataVAR2](#page-9-1) and [dataVARX1](#page-10-1)), data visualization ([plotVAR1data](#page-57-1)), and some simple data manipulations ([centerVAR1data](#page-4-1), [array2longitudinal](#page-3-1), and [longitudinal2array](#page-40-1)).
- Some diagnostics provided through [evaluateVAR1fit](#page-11-1), [loglikLOOCVcontourVAR1](#page-24-1), and [ridgePathVAR1](#page-59-1).
- Several post-estimation analyses to exploit the fitted model. Among others: support determination of the various VAR model parameters ([sparsifyVAR1](#page-74-1), [sparsifyVAR2](#page-76-1), [sparsifyVARX1](#page-79-1)), visualization of the (aspects of the) time-series chain graph ([graphVAR1](#page-13-1), [graphVAR2](#page-15-1), [graphVARX1](#page-17-1), [CIGofVAR1](#page-5-1) and [CIGofVAR2](#page-6-1)), and summary statistics per variate in terms of the VAR(1) model and its associated time-series chain graph ([nodeStatsVAR1](#page-45-1), [motifStatsVAR1](#page-41-1), [impulseResponseVAR1](#page-20-1), and [mutualInfoVAR1](#page-42-1)). The latter are also available for the  $VAR(2)$  and  $VARX(1)$  models: [impulseResponseVAR2](#page-21-1), [impulseResponseVARX1](#page-22-1) and [mutualInfoVAR2](#page-43-1)).
- Time-series omics data ([hpvP53](#page-19-1)).

Future versions aim to include more functionality for time-series models.

The ragt2ridges-package is a sister-package to the [rags2ridges](#page-0-0)-package, augmenting the latter 'base' package with functionality for time-course studies. Being its sibling ragt2ridges mimicks [rags2ridges](#page-0-0) in the function names (compare e.g. [ridgeP](#page-0-0) to [ridgeVAR1](#page-61-1)).

# Details

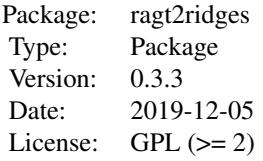

# <span id="page-3-0"></span>Note

The (R)cpp-code of ragt2ridges includes parts of the Rcpp-module of [rags2ridges](#page-0-0), for it is currently impossible to import this directly.

## Author(s)

Wessel N. van Wieringen <w.vanwieringen@vumc.ml>

## References

Miok, V., Wilting, S.M., Van Wieringen, W.N. (2017), "Ridge estimation of the VAR(1) model and its time series chain graph from multivariate time-course omics data", *Biometrical Journal*, 59(1), 172-191.

Miok, V., Wilting, S.M., Van Wieringen, W.N. (2019), "Ridge estimation of network models from time-course omics data", *Biometrical Journal*, 61(2), 391-405.

# See Also

The [rags2ridges](#page-0-0)-package.

<span id="page-3-1"></span>array2longitudinal *Convert a time-series array to a longitudinal-object.*

#### Description

Converts a 3-dim array (containing time-series data of multiple individuals) to an object of that can directly be converted to the [longitudinal](#page-0-0) class through the [as.longitudinal](#page-0-0) function.

## Usage

array2longitudinal(Y, keepMissings=TRUE)

## Arguments

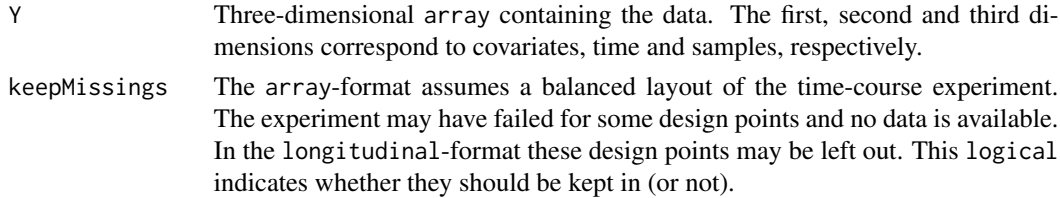

# Value

A longitudinal-object containing time-series data.

## Author(s)

Wessel N. van Wieringen <w.vanwieringen@vumc.nl>

# <span id="page-4-0"></span>center VAR1 data 5

# See Also

[dataVAR1](#page-8-1), [longitudinal](#page-0-0), [longitudinal2array](#page-40-1), [as.longitudinal](#page-0-0).

# Examples

```
# set dimensions (p=covariates, n=individuals, T=time points)
p \le -3; n \le -4; T \le -10# set model parameters
SigmaE \leftarrow diag(p)/4
A <- createA(p, "chain")
# generate data
Y <- dataVAR1(n, T, A, SigmaE)
# convert to longitudinal
Ylongitudinal <- array2longitudinal(Y)
```
<span id="page-4-1"></span>centerVAR1data *Zero-centering of time-course data*

## Description

Per individual, covariate-wise zero centering of the time-series data.

# Usage

centerVAR1data(Y)

# Arguments

Y Three-dimensional array containing the data. The first, second and third dimensions correspond to covariates, time and samples, respectively.

## Value

An array with dimensions as the input.

# Author(s)

Wessel N. van Wieringen <w.vanwieringen@vumc.nl>

# See Also

[dataVAR1](#page-8-1).

#### Examples

```
# set dimensions (p=covariates, n=individuals, T=time points)
p \le -3; n \le -4; T \le -10# set model parameters
SigmaE \leq diag(p)/4
A <- createA(p, "chain")
# generate data
Y <- dataVAR1(n, T, A, SigmaE)
# plot data sampled from the VAR(1) model.
Ycentered <- centerVAR1data(Y)
```
<span id="page-5-1"></span>CIGofVAR1 *Conditional independence graphs of the VAR(1) model*

# Description

Constructs the global or contemporaneous conditional independence graph (CIG) of the VAR(1) model, as implied by the partial correlations.

## Usage

CIGofVAR1(sparseA, sparseP, type="global")

## Arguments

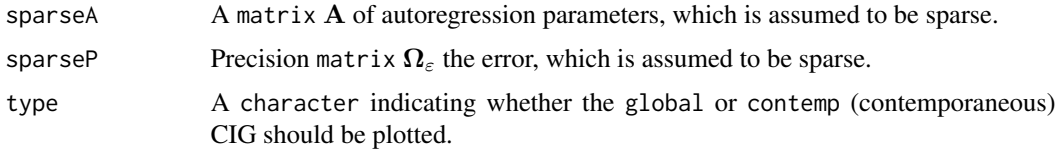

## Author(s)

Wessel N. van Wieringen <w.vanwieringen@vumc.nl>

## References

Dahlhaus (2000), "Graphical interaction models for multivariate time series", *Metrika*, 51, 157-172.

Dahlhaus, Eichler (2003), "Causality and graphical models in time series analysis", *Oxford Statistical Science Series*, 115-137.

Miok, V., Wilting, S.M., Van Wieringen, W.N. (2017), "Ridge estimation of the VAR(1) model and its time series chain graph from multivariate time-course omics data", *Biometrical Journal*, 59(1), 172-191.

<span id="page-5-0"></span>

#### <span id="page-6-0"></span>CIGofVAR2 7

# See Also

[graphVAR1](#page-13-1), [sparsify](#page-0-0), [sparsifyVAR1](#page-74-1).

#### Examples

```
# specify VAR(1) model parameters
A <- matrix(c(-0.1, -0.3, 0,0.5, 0, 0,
               0, 0, -0.4), byrow=TRUE, ncol=3)
P \leq - matrix(c( 1, 0.5, 0,
              0.5, 1, 0,
               0, 0, 1), byrow=TRUE, ncol=3)
# adjacency matrix of (global) conditional independencies.
CIGofVAR1(A, P, type="global")
```
CIGofVAR2 *Conditional independence graphs of the VAR(2) model*

## Description

Constructs the global or contemporaneous conditional independence graph (CIG) of the VAR(2) model, as implied by the partial correlations.

#### Usage

```
CIGofVAR2(sparseA1, sparseA2, sparseP, type="global")
```
# Arguments

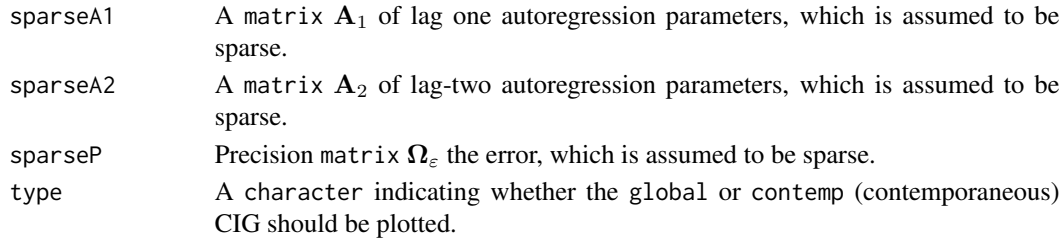

## Author(s)

Wessel N. van Wieringen <w.vanwieringen@vumc.nl>

#### References

Dahlhaus (2000), "Graphical interaction models for multivariate time series", *Metrika*, 51, 157-172. Dahlhaus, Eichler (2003), "Causality and graphical models in time series analysis", *Oxford Statistical Science Series*, 115-137.

Miok, V., Wilting, S.M., Van Wieringen, W.N. (2019), "Ridge estimation of network models from time-course omics data", *Biometrical Journal*, 61(2), 391-405.

<span id="page-7-0"></span>8 createA

# See Also

[CIGofVAR1](#page-5-1), [graphVAR2](#page-15-1), [sparsify](#page-0-0), [sparsifyVAR2](#page-76-1).

## Examples

```
# specify VAR(2) model parameters
A1 <- matrix(c(-0.1, -0.3, 0,0.5, 0, 0,
                0, 0, -0.4), byrow=TRUE, ncol=3)
A2 <- matrix(c( 0, 0, 0,0, 0, 0.2,
                0, -0.4, 0), byrow=TRUE, ncol=3)
P <- matrix(c( 1, 0.5, 0,0.5, 1, 0,
                0, 0, 1), byrow=TRUE, ncol=3)
# adjacency matrix of (global) conditional independencies.
CIGofVAR2(A1, A2, P, type="global")
```
<span id="page-7-1"></span>createA *Generation of the VAR(1) autoregression coefficient matrix.*

# Description

Generates autoregression coefficient matrices of the VAR(1) with various type of topologies

# Usage

```
createA(p, topology, nonzeroA=0, nCliques=1, nHubs=1,
        nBands=1, percZeros=0.9, stationary=TRUE)
```
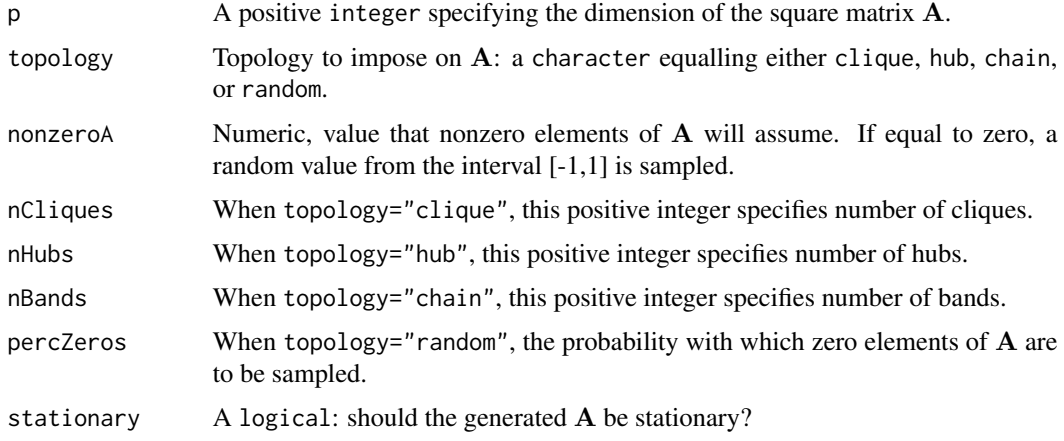

#### <span id="page-8-0"></span>data VAR 1 and 2008 and 2008 and 2008 and 2008 and 2008 and 2008 and 2008 and 2008 and 2008 and 2008 and 2008  $\theta$

# Value

A matrix with autoregression coefficient matrix  $A$  of the VAR(1) model.

# Author(s)

Viktorian Miok, Wessel N. van Wieringen <w.vanwieringen@vumc.nl>.

# References

Miok, V., Wilting, S.M., Van Wieringen, W.N. (2016), "Ridge estimation of the VAR(1) model and its time series chain graph from multivariate time-course omics data", *Biometrical Journal*, 59(1), 172-191.

#### See Also

[createS](#page-0-0), [dataVAR1](#page-8-1).

# Examples

```
# create the VAR(1) parameters
A <- createA(10, topology="clique", nonzeroA=0.1, nClique=4)
Se <- createS(1000, 10, "star")
# sample data from the VAR(1) model with above parameters
Y \leftarrow \text{dataVARI}(4, 8, A, \text{Se})
```
#### <span id="page-8-1"></span>dataVAR1 *Sample data from a VAR(1) model*

# Description

Sample data from a VAR(1) model.

#### Usage

```
dataVAR1(n, T, A, SigmaE, TburnIn=1000)
```
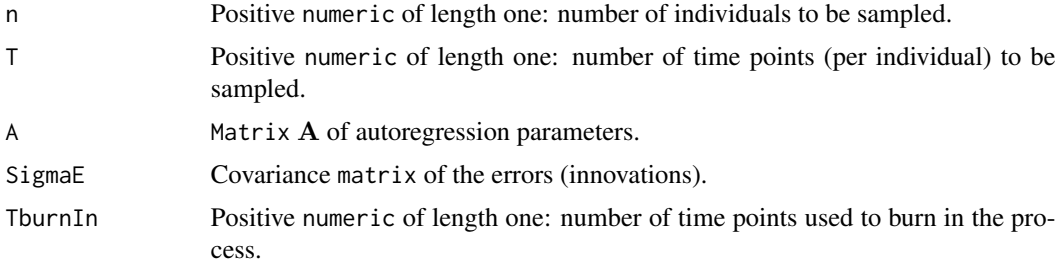

# Value

A three dimensional array containing the data. The first, second and third dimensions correspond to covariates, time and samples, respectively.

# Author(s)

Wessel N. van Wieringen <w.vanwieringen@vumc.nl>

#### See Also

[ridgeVAR1](#page-61-1).

# Examples

```
# set dimensions (p=covariates, n=individuals, T=time points)
p \le -3; n \le -4; T \le -10# set model parameters
SigmaE <- diag(p)/4
A <- matrix(c(-0.1, -0.3, 0.6,
                   0.5, -0.4, 0,0.3, -0.5, -0.2), byrow=TRUE, ncol=3)
# generate data
Y <- dataVAR1(n, T, A, SigmaE)
```
<span id="page-9-1"></span>dataVAR2 *Sample data from a VAR(2) model*

# Description

Sample data from a VAR(2) model.

# Usage

dataVAR2(n, T, A1, A2, SigmaE, TburnIn=1000)

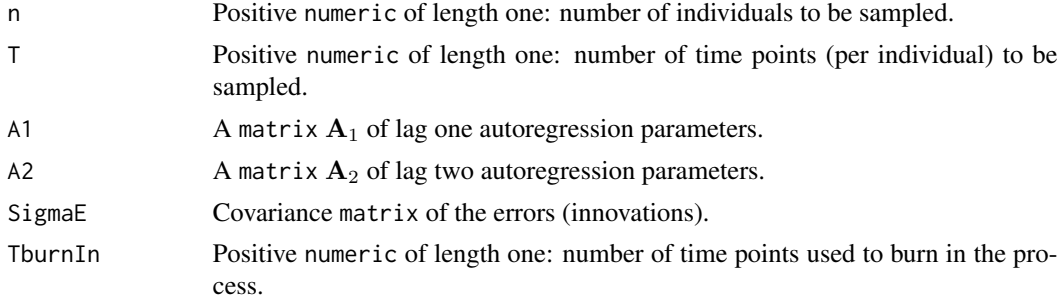

<span id="page-9-0"></span>

#### <span id="page-10-0"></span> $dataVARX1$  11

# Value

A three dimensional array containing the data. The first, second and third dimensions correspond to covariates, time and samples, respectively.

# Author(s)

Wessel N. van Wieringen <w.vanwieringen@vumc.nl>

## See Also

```
dataVAR1, dataVAR2, ridgeVARX1, .
```
# Examples

```
# set dimensions (p=covariates, n=individuals, T=time points)
p \le -3; n \le -12; T \le -10# set model parameters
SigmaE \le diag(p)/4
A1 <- -createA(p, "clique", nCliques=1, nonzeroA=0.1)
A2 <- t(createA(p, "chain", nBands=1, nonzeroA=0.1))
# generate data
Y <- dataVAR2(n, T, A1, A2, SigmaE)
```
<span id="page-10-1"></span>

dataVARX1 *Sample data from a VARX(1) model*

# Description

Sample data from a VARX(1) model.

## Usage

dataVARX1(X, A, B, SigmaE, lagX)

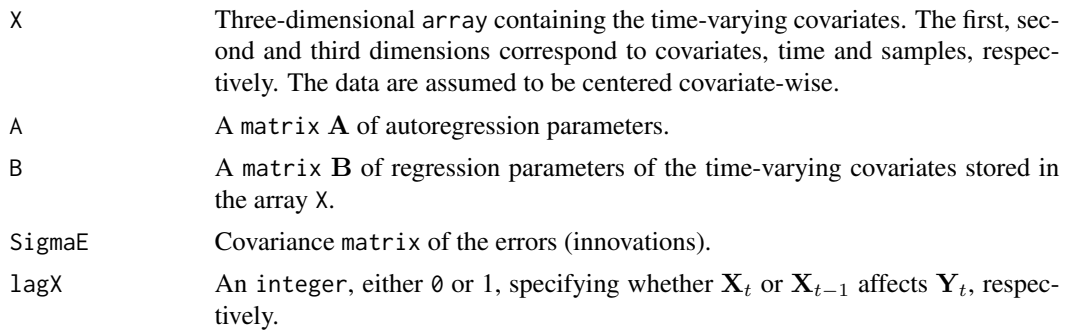

# <span id="page-11-0"></span>Value

A three dimensional array containing the data. The first, second and third dimensions correspond to covariates, time and samples, respectively.

## Author(s)

Wessel N. van Wieringen <w.vanwieringen@vumc.nl>

#### See Also

[createA](#page-7-1), [createS](#page-0-0), [dataVAR1](#page-8-1), [dataVAR2](#page-9-1), [ridgeVARX1](#page-70-1).

#### Examples

```
# set dimensions (p=covariates, n=individuals, T=time points)
p <- 3; n <- 12; T <- 10
# set model parameters
SigmaE \leftarrow diag(p)/4
Ax <- createA(3, "chain")
# generate time-varying covariate data
X <- dataVAR1(n, T, Ax, SigmaE)
# autoregression parameter matrices of VARX(1) model
A <- createA(p, topology="clique", nonzeroA=0.1, nClique=1)
B <- createA(p, topology="hub", nonzeroA=0.1, nHubs=1)
# generate data
Y <- dataVARX1(X, A, B, SigmaE, lagX=0)
```
<span id="page-11-1"></span>evaluateVAR1fit *Visualize the fit of a VAR(1) model*

# Description

Simple plots for assessment of the fit of an estimated VAR(1) model.

#### Usage

evaluateVAR1fit(Y, A, SigmaE, unbalanced=NULL, diag=FALSE, fileType="eps", dir=getwd())

# Arguments

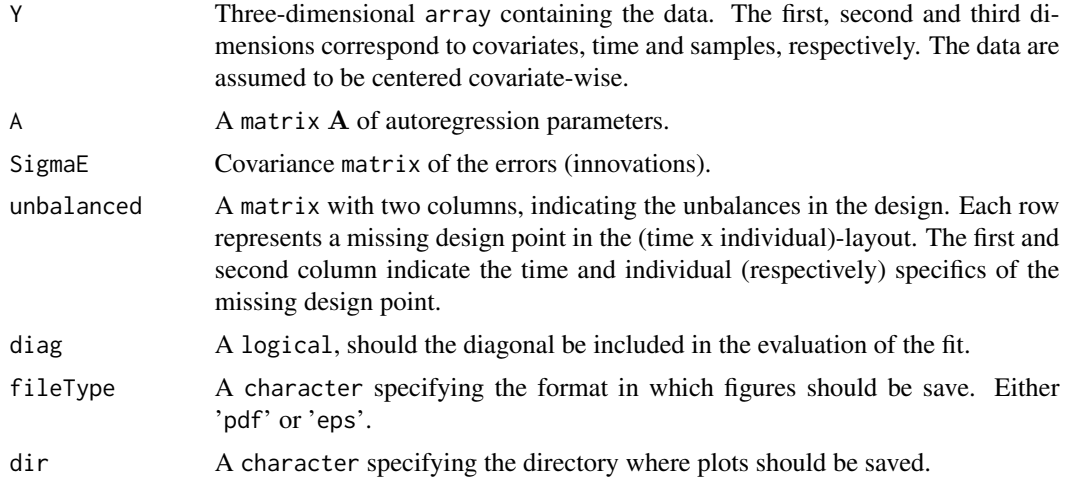

# Value

Plots are saved in the specified directory.

# Author(s)

Wessel N. van Wieringen <w.vanwieringen@vumc.nl>

# See Also

[evaluateSfit](#page-0-0), [ridgeVAR1](#page-61-1), [dataVAR1](#page-8-1).

```
# set dimensions (p=covariates, n=individuals, T=time points)
p \leftarrow 3; n \leftarrow 4; T \leftarrow 10# set model parameters
SigmaE \leftarrow diag(p)/4
A <- createA(p, "chain")
# generate data
Y <- dataVAR1(n, T, A, SigmaE)
# center data
Y <- centerVAR1data(Y)
# fit VAR(1) model
VAR1hat <- ridgeVAR1(Y, 1, 1)
# evaluate fit VAR(1) model
## Not run: evaluateVAR1fit(Y, VAR1hat$A, symm(VAR1hat$P))
```
<span id="page-13-1"></span><span id="page-13-0"></span>graphVAR1 *Graphs of the temporal (or contemporaneous) relations implied by the VAR(1) model*

# Description

Graphs of the (conditional independence, temporal, or contemporaneous) relations among the variates as implied by the parameters of the VAR(1) model.

## Usage

```
graphVAR1(sparseA, sparseP, type="TSCG", side="left", prune=TRUE,
          nNames=NULL, main=NULL, vertex.color.T0="lightcyan2",
          vertex.color.T1="lightcyan2", vertex.frame.color="steelblue",
          vertex.label.cex=-1, vertex.label.color.T0="black",
          vertex.label.color.T1="black", vertex.label.font=1.5,
          vertex.size=-1, edge.arrow.size=-1, edge.width=-1, ...)
```
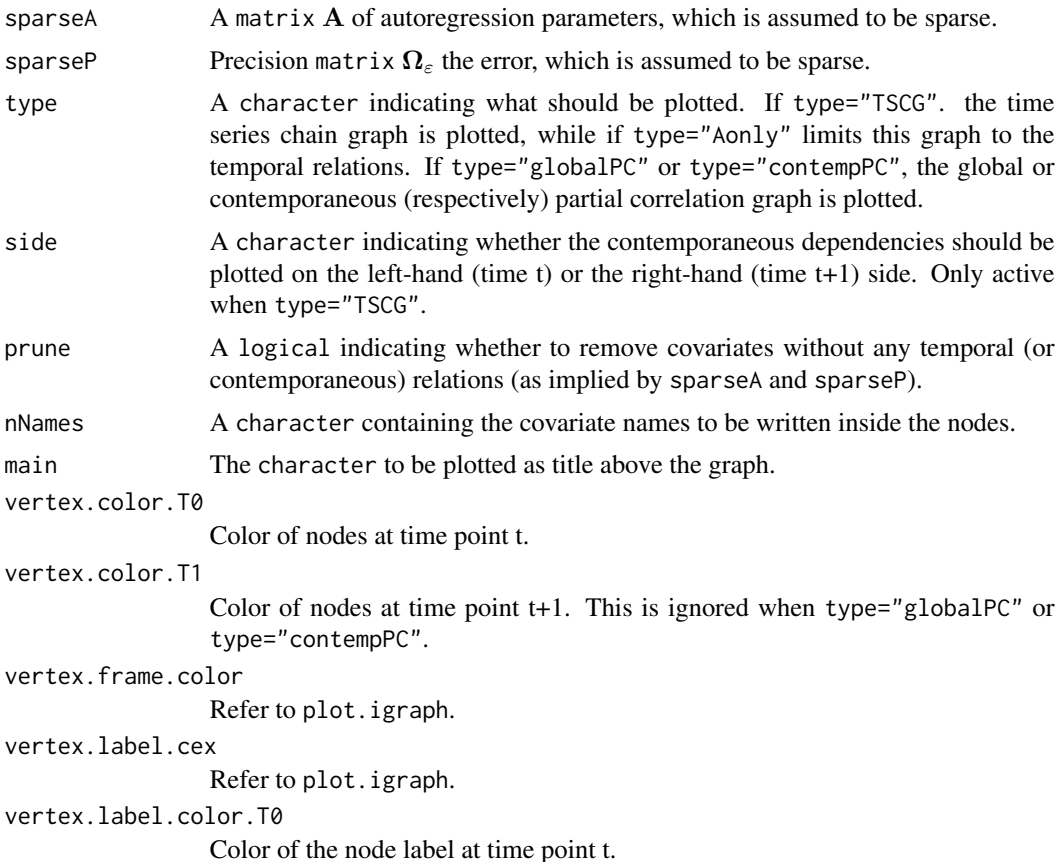

# graphVAR1 15

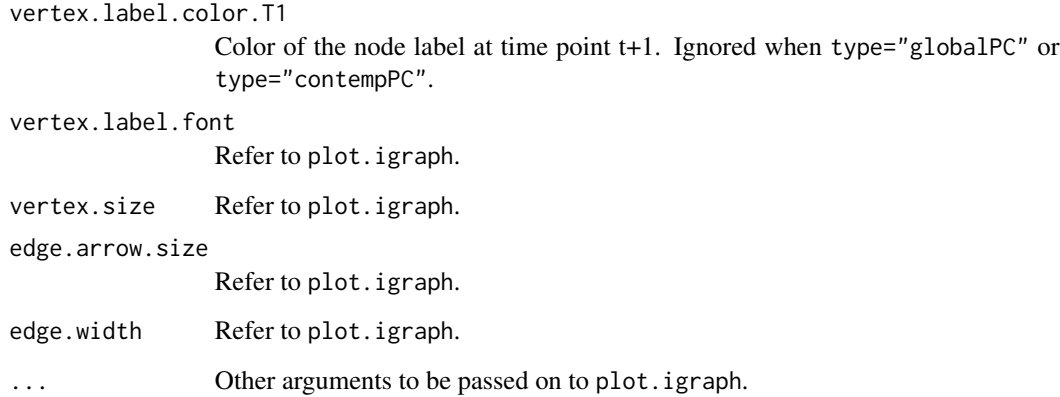

# Author(s)

Wessel N. van Wieringen <w.vanwieringen@vumc.nl>

## References

Miok, V., Wilting, S.M., Van Wieringen, W.N. (2017), "Ridge estimation of the VAR(1) model and its time series chain graph from multivariate time-course omics data", *Biometrical Journal*, 59(1), 172-191.

# See Also

[CIGofVAR1](#page-5-1), [sparsify](#page-0-0), [sparsifyVAR1](#page-74-1), [plot.igraph](#page-0-0).

## Examples

```
# specify VAR(1) model parameters
A \leq - matrix(c(-0.1, -0.3, 0, 0.5, 0, 0,
             0, 0, -0.4, -0.1, -0.3, 0,
            0.5, 0, 0, 0, 0, -0.4,<br>
0.1, -0.3, 0, 0.5, 0, 0,-0.1, -0.3, 0, 0.5, 0, 0,0, 0, -0.4, -0.1, -0.3, 0,0.5, 0, 0, 0, 0, -0.4), byrow=TRUE, ncol=6)
P <- matrix(c( 2, 0, -0.5, 0.5, 0, 0.5,
              0, 1, 0.5, 0.5, 0.5, 0,
           -0.5, 0.5, 1, 0, 0, 0.5,0.5, 0.5, 0, 1, 0, 0,
              0, 0.5, 0, 0, 1, 0,
            0.5, 0, 0.5, 0, 0, 1), byrow=TRUE, ncol=6)
```
# adjacency matrix of (global) conditional independencies. graphVAR1(A, P, type="TSCG")

<span id="page-15-1"></span><span id="page-15-0"></span>

# Description

Graphs of the (conditional independence, temporal, or contemporaneous) relations among the variates as implied by the parameters of the VAR(2) model.

#### Usage

```
graphVAR2(sparseA1, sparseA2, sparseP, type="TSCG", side="right",
          prune=TRUE, nNames=NULL, main=NULL, vertex.color.T0="lightcyan2",
          vertex.color.T1="lightcyan2", vertex.color.T2="lightcyan2",
          vertex.frame.color="steelblue", vertex.label.cex=-1,
          vertex.label.color.T0="black", vertex.label.color.T1="black",
          vertex.label.color.T2="black", vertex.label.font=1.5,
          vertex.size=-1, edge.arrow.size=-1, edge.width=-1, ...)
```
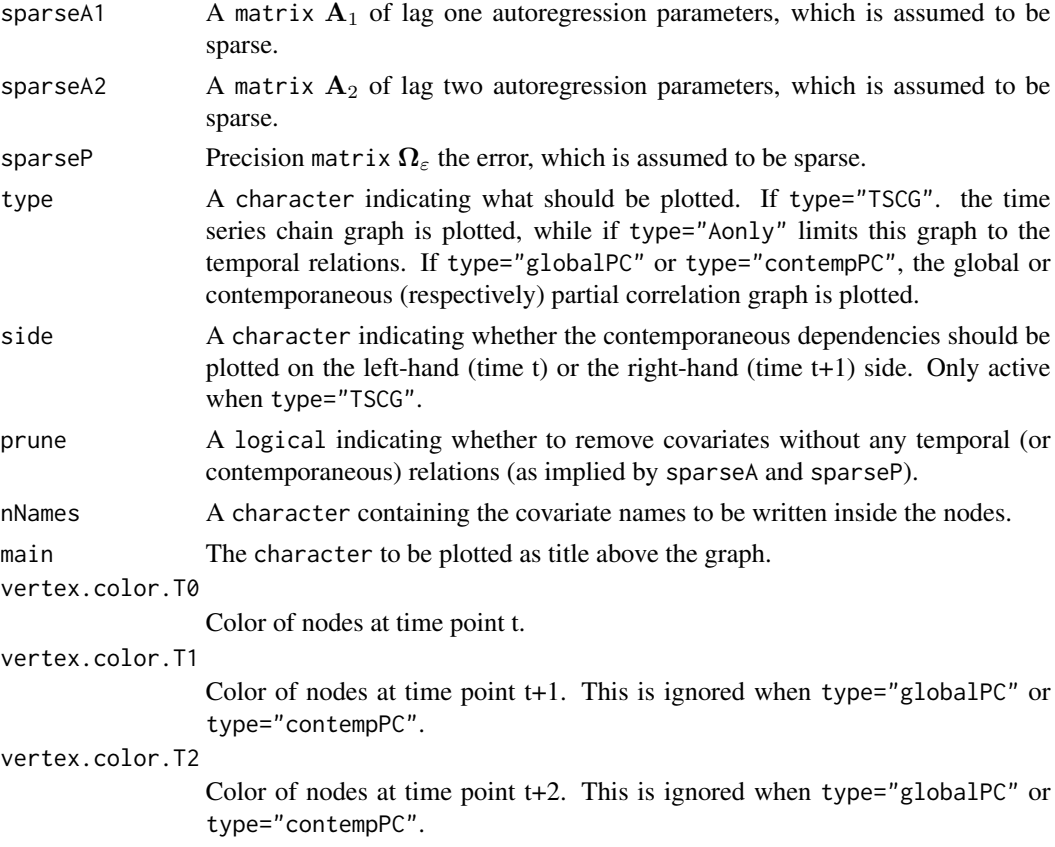

# graphVAR2 17

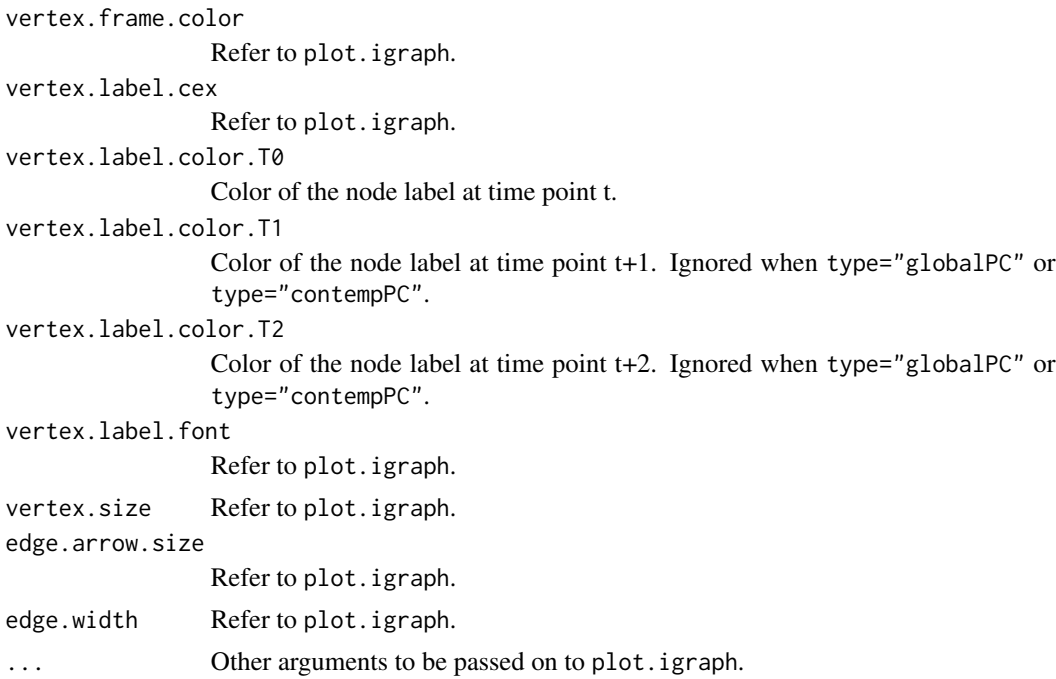

# Author(s)

Wessel N. van Wieringen <w.vanwieringen@vumc.nl>

#### References

Miok, V., Wilting, S.M., Van Wieringen, W.N. (2019), "Ridge estimation of network models from time-course omics data", *Biometrical Journal*, 61(2), 391-405.

# See Also

[CIGofVAR1](#page-5-1), [sparsify](#page-0-0), [sparsifyVAR1](#page-74-1), [plot.igraph](#page-0-0).

```
# specify VAR(2) model parameters
A1 <- matrix(c(-0.1, -0.3, 0, 0.5, 0, 0,0, 0, -0.4, -0.1, -0.3, 0,
               0.5, 0, 0, 0, 0, -0.4,
              -0.1, -0.3, 0, 0.5, 0, 0,0, 0, -0.4, -0.1, -0.3, 0,<br>
.5. 0, 0, 0, 0, -0.4)
               0.5, 0, 0, 0, 0, -0.4), byrow=TRUE, ncol=6)<br>0, 0, 0.2, 0, 0.3, -0.7,
A2 \leq - matrix(c( \theta, \theta, \theta.2, \theta, \theta.3, -\theta.7,
                 0, 0, 0, 0.4, 0, 0,
                 0, -0.3, 0, 0, 0, 0,
                 0, 0, 0.5, 0, 0.1, 0,
                 0, 0, 0, 0, 0, 0,<br>0, 0, 0, 0, 0, 0, 0)
                 0, 0, 0, 0.4, 0, 0), byrow=TRUE, ncol=6)
P <- matrix(c( 2, 0, -0.5, 0.5, 0, 0.5,
```

```
0, 1, 0.5, 0.5, 0.5, 0,
              -0.5, 0.5, 1, 0, 0, 0.5,<br>0.5, 0.5, 0, 1, 0, 0,
               0.5, 0.5, 0, 1, 0, 0,<br>0. 0.5, 0, 0, 1, 0,
                 0, 0.5, 0, 0, 1, 0,
               0.5, 0, 0.5, 0, 0, 1), byrow=TRUE, ncol=6)
# adjacency matrix of (global) conditional independencies.
graphVAR2(A1, A2, P, type="TSCG")
```

```
graphVARX1 Graphs of the temporal (or contemporaneous) relations implied by the
                       VARX(1) model
```
# Description

Graphs of the (temporal and/or contemporaneous) relations among the variates as implied by the parameters of the VARX(1) model.

## Usage

```
graphVARX1(sparseA, sparseB, sparseP, type="TSCG", side="right",
           prune=TRUE, nNamesY=NULL, nNamesX=NULL, main=NULL,
           vertex.color.X="lightcyan2", vertex.color.T0="lightcyan2",
           vertex.color.T1="lightcyan2", vertex.frame.color="steelblue",
           vertex.label.cex=-1, vertex.label.color.X="black",
           vertex.label.color.T0="black", vertex.label.color.T1="black",
           vertex.label.font=1.5, vertex.size=-1, edge.arrow.size=-1,
           edge.width=-1, \ldots)
```
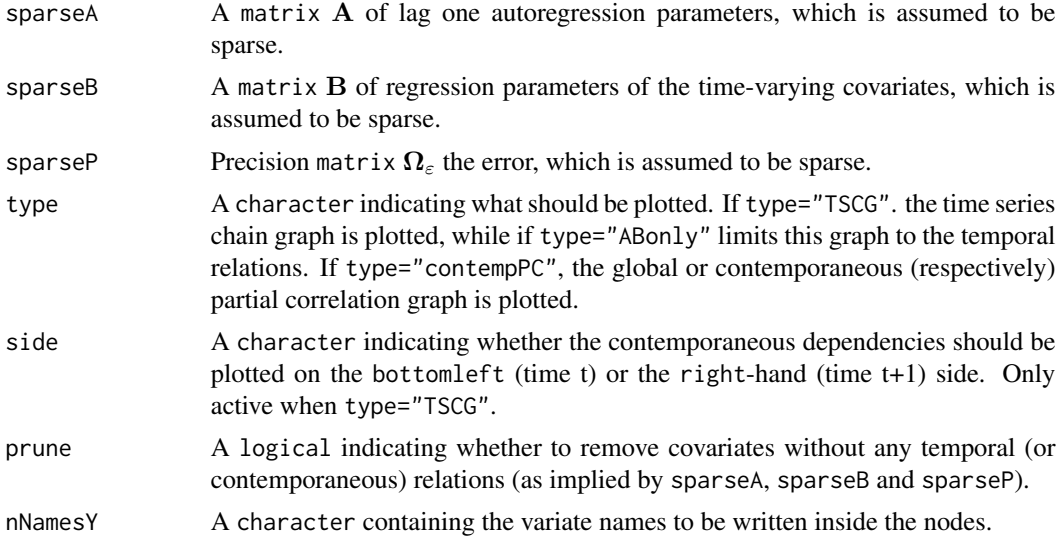

# graphVARX1 19

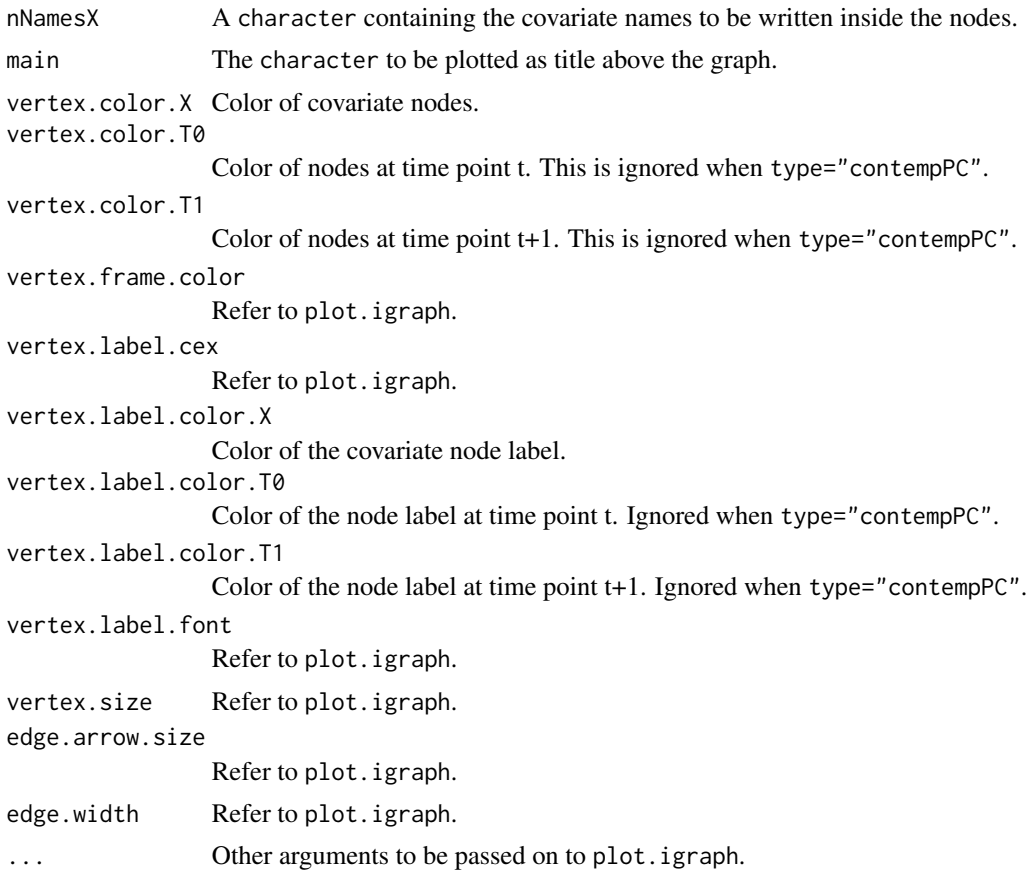

# Author(s)

Wessel N. van Wieringen <w.vanwieringen@vumc.nl>

# References

Miok, V., Wilting, S.M., Van Wieringen, W.N. (2019), "Ridge estimation of network models from time-course omics data", *Biometrical Journal*, 61(2), 391-405.

# See Also

[ridgeVARX1](#page-70-1), [graphVAR1](#page-13-1), [graphVAR2](#page-15-1), [sparsifyVARX1](#page-79-1), [plot.igraph](#page-0-0).

```
# specify VARX(1) model parameters
A \leq - matrix(c(-0.1, -0.3, 0, 0.5, 0, 0,
             0, 0, -0.4, -0.1, -0.3, 0,
            0.5, 0, 0, 0, 0, -0.4,
           -0.1, -0.3, 0, 0.5, 0, 0,0, 0, -0.4, -0.1, -0.3, 0,
            0.5, 0, 0, 0, 0, -0.4), byrow=TRUE, ncol=6)
```

```
B \le - matrix(c( \theta, \theta, \theta.2, \theta, \theta.3, -\theta.7,
              0, 0, 0, 0.4, 0, 0,
              0, -0.3, 0, 0, 0, 0,
              0, 0, 0.5, 0, 0.1, 0,
              0, 0, 0, 0, 0.4, 0,
              0, 0, 0, 0.4, 0, 0), byrow=TRUE, ncol=6)
P <- matrix(c( 2, 0, -0.5, 0.5, 0, 0.5,
              0, 1, 0.5, 0.5, 0.5, 0,<br>5. 0.5, 1, 0, 0, 0.5,
            -0.5, 0.5, 1, 0, 0, 0.5,0.5, 0.5, 0, 1, 0, 0,
              0, 0.5, 0, 0, 1, 0,
             0.5, 0, 0.5, 0, 0, 1), byrow=TRUE, ncol=6)
# time-series chain graph of the VARX(1) model
graphVARX1(A, B, P, type="TSCG")
```
hpvP53 *Time-course P53 pathway data*

#### **Description**

Time-course omics data of the P53-signalling pathway during HPV-induced transformation. Four cell lines transfected with the human papilloma virus (HPV) are cultured in petri dishes. At eight time points the cells from each cell line are molecularly interrogated genomically and transcriptomically (both mRNA and microRNA expression). From each molecular levels data DNA segments/mRNAs/microRNAs mapping to the P53-signalling pathway (as defined by KEGG, Ogata et al., 1999) are included. The included microRNAs are predicted to target the mRNAs of the pathway. Finally, two adjacency matrices are included. One describes how the DNA copy number features link to that of the mRNA expression data. The map is based on the feature's genomic location, while the other specifies which microRNAs (columns) target which mRNA (rows) according target predicton data bases. Confer Wilting et al. (2017) for preprocessing details.

# Usage

data(hpvP53)

## Value

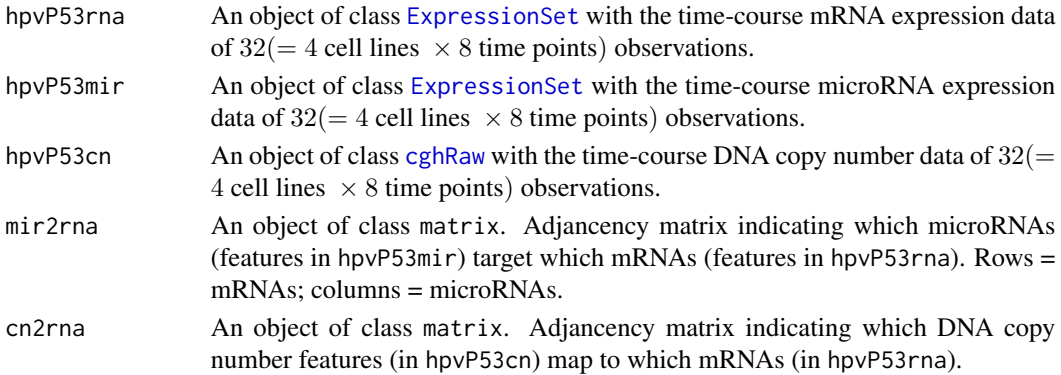

#### <span id="page-20-0"></span>Source

Ogata, H., Goto, S., Sato, K., Fujibuchi, W., Bono, H., Kanehisa, M. (1999), "KEGG: Kyoto Encyclopedia of Genes and Genomes". *Nucleic Acids Research*, 27(1), 29-34.

Wilting, S.M., Miok, V., Jaspers, A., Boon, D., Hanne Sorgard, H., Lando, M., Snoek, B.C., Van Wieringen, W.N., Meijer, C.J.L.M., Lyng, H., Snijders, P.J.F., Steenbergen, R.D.M. (2016), "Aberrant methylation-mediated silencing of microRNAs contributes to HPV-induced anchorage independence", *Oncotarget*, Vol. 7, No. 28, 43805-43819, DOI:10.18632/oncotarget.9698 .

## Examples

data(hpvP53)

<span id="page-20-1"></span>impulseResponseVAR1 *Impulse response analysis of the VAR(1) model*

### Description

Evaluate the impulse responses of the VAR(1) model. It assesses the effect of an innovation (error) at one time point on the variates at future time points. In the VAR(1) model this amounts to studying powers of A, the matrix of autoregression coefficients.

#### Usage

```
impulseResponseVAR1(A, T)
```
#### Arguments

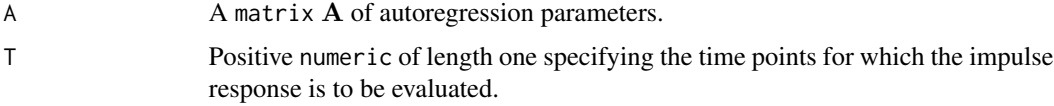

# Value

Object of class matrix. Rows and columns correspond to covariates, elements to the impulse response of 'row variate' on the 'columns variate' on T time points from the current.

## Author(s)

Wessel N. van Wieringen <w.vanwieringen@vumc.nl>

# References

Hamilton, J. D. (1994), *Time Series Analysis*. Princeton: Princeton university press. Lutkepohl, H. (2005), *New Introduction to Multiple Time Series Analysis*. Springer, Berlin.

# See Also

[ridgeVAR1](#page-61-1).

# Examples

```
# set dimensions
p \le -3n < -4T < -10# set model parameters
SigmaE \leftarrow diag(p)/4
A <- matrix(c(-0.1, -0.3, 0.6, 0.5, -0.4, 0, 0.3, -0.5, -0.2),
                 byrow=TRUE, ncol=3)
# generate data
Y <- dataVAR1(n, T, A, SigmaE)
# fit VAR(1) model
VAR1hat <- ridgeVAR1(Y, 1, 1)
# impulse response analysis
impulseResponseVAR1(VAR1hat$A, 10)
```
<span id="page-21-1"></span>impulseResponseVAR2 *Impulse response analysis of the VAR(2) model*

# Description

Evaluate the impulse responses of the VAR(2) model. It assesses the effect of an innovation (error) at one time point on the variates at future time points. In the VAR(2) model this amounts evaluating a recursive relationship in  $A_1$  and  $A_2$ , the matrices of lag 1 and lag 2 autoregression coefficients.

#### Usage

```
impulseResponseVAR2(A1, A2, T)
```
## Arguments

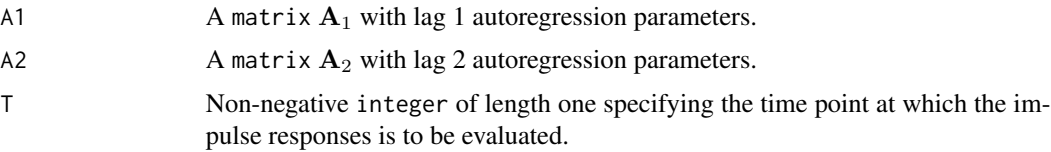

# Value

A matrix with the impulse response of the innovation vector.

<span id="page-21-0"></span>

#### <span id="page-22-0"></span>Author(s)

Wessel N. van Wieringen <w.vanwieringen@vumc.nl>

### References

Hamilton, J. D. (1994). *Time series analysis*. Princeton: Princeton university press.

Lutkepohl, H. (2005). *New Introduction to Multiple Time Series Analysis*. Springer, Berlin.

Miok, V., Wilting, S.M., Van Wieringen, W.N. (2019), "Ridge estimation of network models from time-course omics data", *Biometrical Journal*, 61(2), 391-405.

## See Also

[impulseResponseVAR1](#page-20-1), [impulseResponseVARX1](#page-22-1), [ridgeVAR2](#page-67-1).

## Examples

```
# set dimensions (p=covariates, n=individuals, T=time points)
p <- 3; n <- 12; T <- 10
# set model parameters
SigmaE \leq diag(p)/4
A1 <- createA(p, "clique", nCliques=1)
A2 <- createA(p, "hub", nHubs=1)
# generate time-varying covariates in accordance with VAR(2) process
Y <- dataVAR2(n, T, A1, A2, SigmaE)
# fit VAR(2) model
VAR2hat <- ridgeVAR2(Y, 1, 1, 1)
# impulse response analysis
impulseResponseVAR2(VAR2hat$A1, VAR2hat$A2, 10)
```
<span id="page-22-1"></span>impulseResponseVARX1 *Impulse response analysis of the VARX(1) model*

#### **Description**

Evaluate the impulse responses of the VARX(1) model. It assesses the effect of an innovation (error) at one time point on the variates at future time points. In the VARX(1) model this amounts to studying powers of A, the matrix of autoregression coefficients, for the innovation. For the impulse response of the time-varying covariates these powers are post-multiplied by B.

#### Usage

```
impulseResponseVARX1(A, B, T)
```
#### Arguments

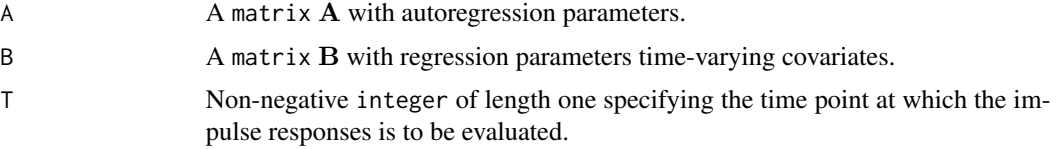

# Value

A list-object with slots:

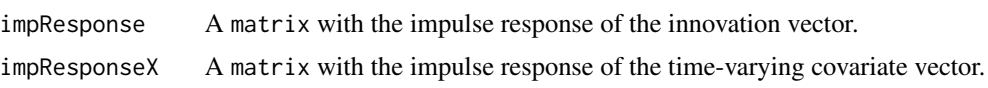

# Author(s)

Wessel N. van Wieringen <w.vanwieringen@vumc.nl>

# References

Hamilton, J. D. (1994). *Time series analysis*. Princeton: Princeton university press.

Lutkepohl, H. (2005). *New Introduction to Multiple Time Series Analysis*. Springer, Berlin.

Miok, V., Wilting, S.M., Van Wieringen, W.N. (2019), "Ridge estimation of network models from time-course omics data", *Biometrical Journal*, 61(2), 391-405.

## See Also

[ridgeVAR1](#page-61-1), [ridgeVAR2](#page-67-1), [ridgeVARX1](#page-70-1).

```
# set dimensions (p=covariates, n=individuals, T=time points)
p <- 3; n <- 12; T <- 10
# set model parameters
SigmaE \leq diag(p)/4
Ax <- createA(p, "chain", nBands=1)
# generate time-varying covariates in accordance with VAR(1) process
X <- dataVAR1(n, T, Ax, SigmaE)
# set model parameters
B <- createA(p, "clique", nCliques=1)
A \leq createA(p, "hub", nHubs=1)
# generate time-varying covariates in accordance with VAR(1) process
Y <- dataVARX1(X, A, B, SigmaE, lagX=0)
# fit VARX(1) model
VARX1hat <- ridgeVARX1(Y, X, 1, 1, 1, lagX=0)
```
<span id="page-24-0"></span># impulse response analysis impulseResponseVARX1(VARX1hat\$A, VARX1hat\$B, 10)

<span id="page-24-1"></span>loglikLOOCVcontourVAR1

*Contourplot of LOOCV log-likelihood of VAR(1) model*

# Description

Evaluates the leave-one-out cross-validated log-likelihood of the VAR(1) model for a given grid of the ridge penalty parameters ( $\lambda_a$  and  $\lambda_\omega$ ) for the autoregression coefficient matrix **A** and the inverse error covariance matrix  $\Omega_{\varepsilon} (= \Sigma_{\varepsilon}^{-1})$ , respectively). The result is plotted as a contour plot, which facilitates the choice of optimal penalty parameters. The function also works with a (possibly) unbalanced experimental set-up. The VAR(1)-process is assumed to have mean zero.

## Usage

loglikLOOCVcontourVAR1(lambdaAgrid, lambdaPgrid, Y, figure=TRUE, verbose=TRUE, ...)

# Arguments

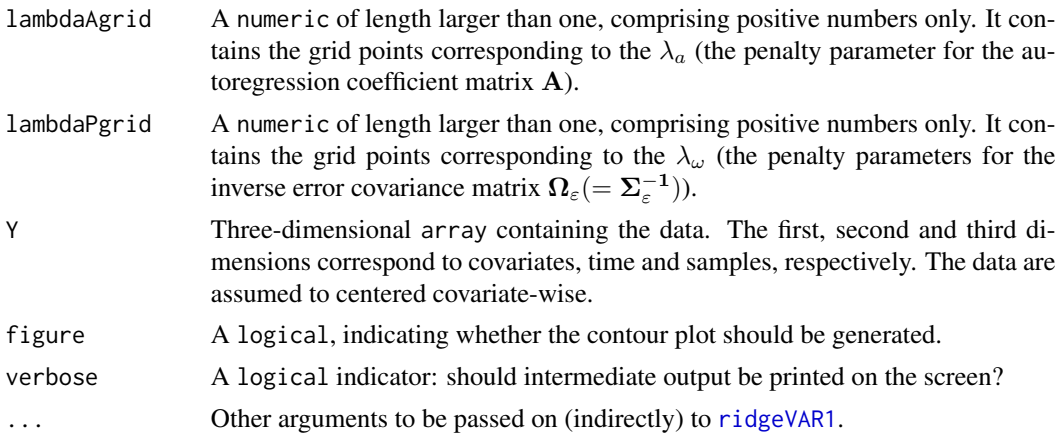

### Value

A list-object with slots:

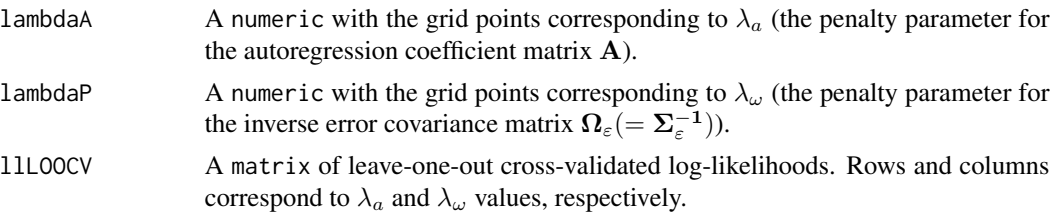

Internally, this function calls the [loglikLOOCVVAR1](#page-32-1)-function, which evaluates the minus (!) LOOCV log-likelihood (for practical reasons). For interpretation purposes  $loglikLOOCVcontourVAR1 pro loglikLOOCVcontourVAR1 pro$ vides the regular LOOCV log-likelihood (that is, without the minus).

## Author(s)

Wessel N. van Wieringen <w.vanwieringen@vumc.nl>

# References

Miok, V., Wilting, S.M., Van Wieringen, W.N. (2017), "Ridge estimation of the VAR(1) model and its time series chain graph from multivariate time-course omics data", *Biometrical Journal*, 59(1), 172-191.

# See Also

[loglikLOOCVVAR1](#page-32-1).

```
# set dimensions (p=covariates, n=individuals, T=time points)
p \le -3; n \le -4; T \le -10# set model parameters
SigmaE \leftarrow diag(p)/4
A <- createA(p, "chain")
# generate data
Y <- dataVAR1(n, T, A, SigmaE)
## plot contour of cross-validated likelihood
## Not run: lambdaAgrid <- seq(0.01, 1, length.out=20)
## Not run: lambdaPgrid <- seq(0.01, 1000, length.out=20)
## Not run: loglikLOOCVcontourVAR1(lambdaAgrid, lambdaPgrid, Y)
## determine optimal values of the penalty parameters
## Not run: optLambdas <- constrOptim(c(1,1), loglikLOOCVVAR1, gr=NULL,
## Not run: ui=diag(2), ci=c(0,0), Y=Y,
## Not run: control=list(reltol=0.01))$par
## add point of optimum
## Not run: points(optLambdas[1], optLambdas[2], pch=20, cex=2,
## Not run: col="red")
```
*Contourplot of LOOCV log-likelihood of multiple VAR(1) models*

# <span id="page-26-1"></span><span id="page-26-0"></span>Description

Evaluates the leave-one-out cross-validated log-likelihood of multiple jointly estimated VAR(1) models over a grid of the (fused) ridge penalty parameters ( $\lambda_a$  and  $\lambda_f$ ) for the autoregression coefficient matrices  $A_q$ , while keeping  $\lambda_\omega$ , the penalty parameter of the inverse error covariance matrix  $\Omega_\varepsilon (= \Sigma_\varepsilon^{-1})$ , fixed at a user-specified value. The result is plotted as a contour plot, which facilitates the choice of optimal penalty parameters. The function also works with a (possibly) unbalanced experimental set-up. The VAR(1)-processes are assumed to have mean zero.

#### Usage

loglikLOOCVcontourVAR1fused(lambdaAgrid, lambdaFgrid, Y, id, lambdaP, figure=TRUE, verbose=TRUE, ...)

# Arguments

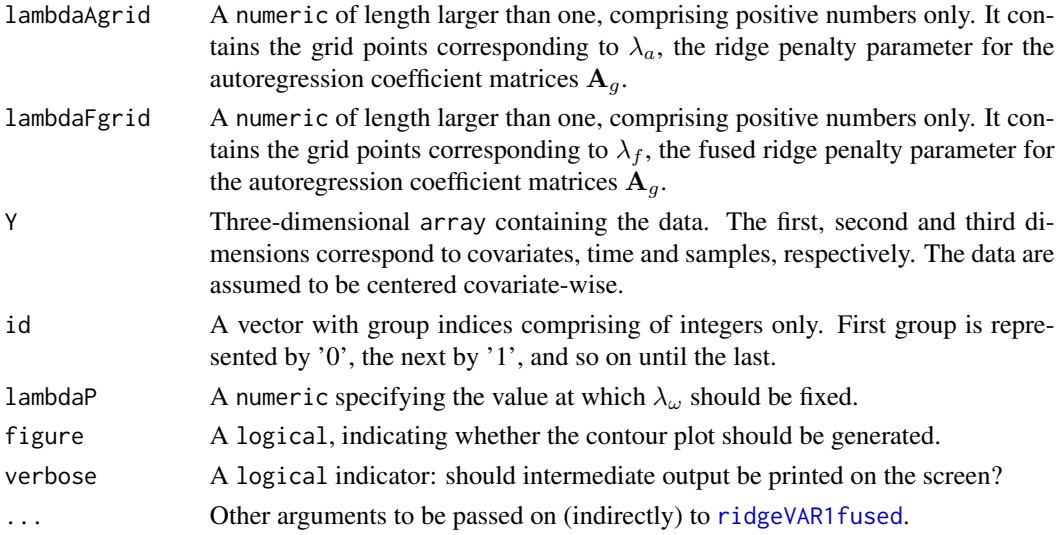

#### Value

A list-object with slots:

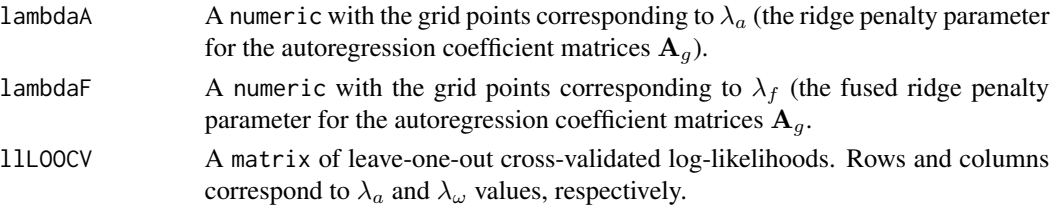

Internally, this function calls the [loglikLOOCVVAR1](#page-32-1)-function, which evaluates the minus (!) LOOCV log-likelihood (for practical reasons). For interpretation purposes [loglikLOOCVcontourVAR1](#page-24-1) provides the regular LOOCV log-likelihood (that is, without the minus).

## Author(s)

Wessel N. van Wieringen <w.vanwieringen@vumc.nl>, Viktorian Miok.

# References

Miok, V., Wilting, S.M., Van Wieringen, W.N. (2019), "Ridge estimation of network models from time-course omics data", *Biometrical Journal*, 61(2), 391-405.

#### See Also

[loglikLOOCVcontourVAR1](#page-24-1), [loglikLOOCVcontourVARX1](#page-30-1).

```
# set dimensions (p=covariates, n=individuals, T=time points)
p <- 3; n <- 4; T <- 10
# set model parameters
SigmaE \leq diag(p)/4
A <- createA(p, "chain")
# generate data
Y <- dataVAR1(n, T, A, SigmaE)
## plot contour of cross-validated likelihood
## Not run: lambdaAgrid <- seq(0.01, 1, length.out=20)
## Not run: lambdaPgrid <- seq(0.01, 1000, length.out=20)
## Not run: loglikLOOCVcontourVAR1(lambdaAgrid, lambdaPgrid, Y)
## determine optimal values of the penalty parameters
## Not run: optLambdas <- constrOptim(c(1,1), loglikLOOCVVAR1, gr=NULL,
## Not run: ui=diag(2), ci=c(0,0), Y=Y,
## Not run: control=list(reltol=0.01))$par
## add point of optimum
## Not run: points(optLambdas[1], optLambdas[2], pch=20, cex=2,
## Not run: col="red")
```
<span id="page-28-1"></span><span id="page-28-0"></span>loglikLOOCVcontourVAR2

*Contourplot of LOOCV log-likelihood of the VAR(2) model*

#### Description

Evaluates the leave-one-out cross-validated log-likelihood of the estimated VAR(2) model over a grid of the ridge penalty parameters ( $\lambda_{a1}$  and  $\lambda_{a2}$ ) for the lag one and lag two autoregression coefficient matrices  $A_1$  and  $A_2$  (respectively), while keeping  $\lambda_\omega$ , the penalty parameter of the inverse error covariance matrix  $\Omega_{\varepsilon} (= \Sigma_{\varepsilon}^{-1})$ , fixed at a user-specified value. The result is plotted as a contour plot, which facilitates the choice of optimal penalty parameters. The function also works with a (possibly) unbalanced experimental set-up. The VAR(2)-process are assumed to have mean zero.

# Usage

```
loglikLOOCVcontourVAR2(lambdaA1grid, lambdaA2grid,
                       lambdaPgrid, Y, figure=TRUE, verbose=TRUE, ...)
```
# Arguments

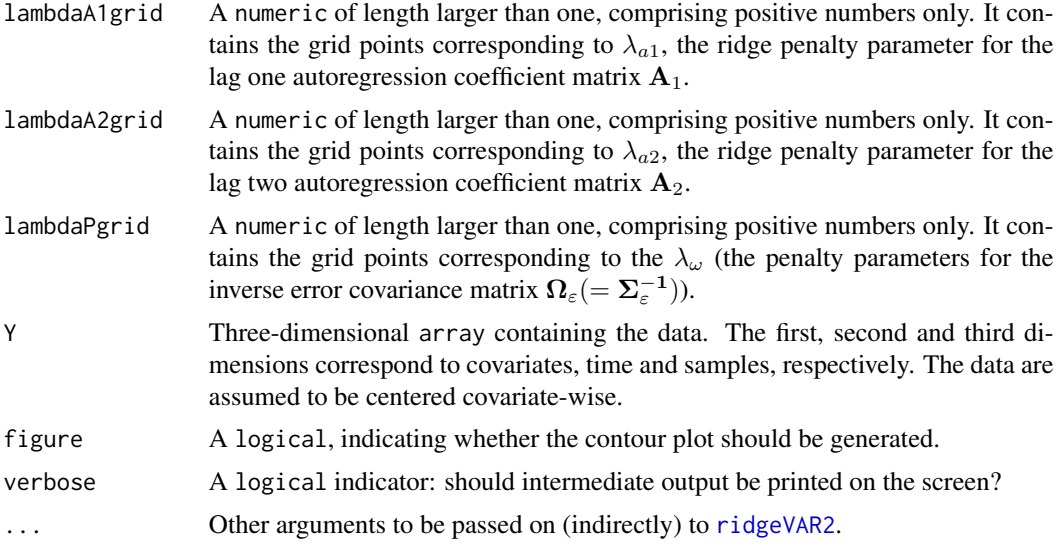

# Value

A list-object with slots:

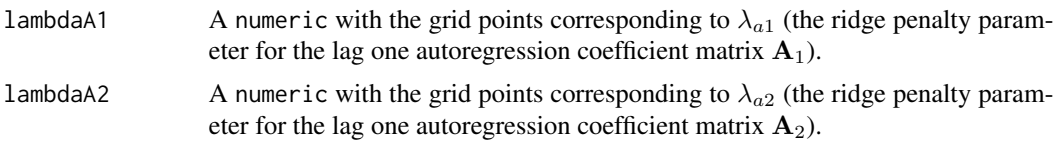

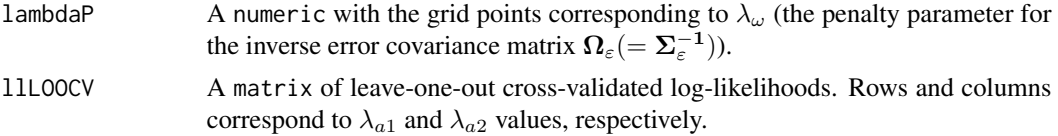

# Note

When lambdaA1grid, lambdaA2grid and lambdaPgrid are all vectors of length exceeding one, the contour is determined for the grid formed by the Cartesius product of lambdaA1grid and lambdaA2grid meanwhile restricting lambdaPgrid to its first element.

Internally, this function calls the [loglikLOOCVVAR2](#page-35-1)-function, which evaluates the minus (!) LOOCV log-likelihood (for practical reasons). For interpretation purposes  $loglikLOOCVcontourVAR2 pro loglikLOOCVcontourVAR2 pro$ vides the regular LOOCV log-likelihood (that is, without the minus).

## Author(s)

Wessel N. van Wieringen <w.vanwieringen@vumc.nl>, Viktorian Miok.

# References

Miok, V., Wilting, S.M., Van Wieringen, W.N. (2019), "Ridge estimation of network models from time-course omics data", *Biometrical Journal*, 61(2), 391-405.

#### See Also

[loglikLOOCVcontourVAR1](#page-24-1), [loglikLOOCVcontourVARX1](#page-30-1).

```
# set dimensions (p=covariates, n=individuals, T=time points)
p \le -3; n \le -12; T \le -10# set model parameters
SigmaE \le - diag(p)/4
A1 <- -createA(p, "clique", nCliques=1, nonzeroA=0.1)
A2 <- t(createA(p, "chain", nBands=1, nonzeroA=0.1))
# generate data
Y <- dataVAR2(n, T, A1, A2, SigmaE)
## plot contour of cross-validated likelihood
## Not run: lambdaA1grid <- seq(0.01, 1, length.out=20)
## Not run: lambdaA2grid <- seq(0.01, 1000, length.out=20)
## Not run: lambdaPgrid <- seq(0.01, 1000, length.out=20)
## Not run: loglikLOOCVcontourVAR2(lambdaA1grid, lambdaA2grid, lambdaPgrid, Y)
## determine optimal values of the penalty parameters
## Not run: optLambdas <- constrOptim(c(1,1,1), loglikLOOCVVAR2, gr=NULL,
## Not run: ui=diag(3), ci=c(0,0,0), Y=Y,
## Not run: control=list(reltol=0.01))$par
```

```
## add point of optimum
## Not run: points(optLambdas[1], optLambdas[2], pch=20, cex=2,
## Not run: col="red")
```
<span id="page-30-1"></span>loglikLOOCVcontourVARX1

*Contourplot of the LOOCV log-likelihood of VARX(1) model*

#### Description

Evaluates the leave-one-out cross-validated log-likelihood of the VARX(1) model over a grid of the ridge penalty parameters ( $\lambda_a$  and  $\lambda_b$ ) for the autoregression and time-varying covariate regression coefficient matrices A and B, respectively, while keeping  $\lambda_{\omega}$ , the penalty parameter of the inverse error covariance matrix  $\Omega_{\varepsilon} (= \Sigma_{\varepsilon}^{-1})$ , fixed at a user-specified value. The result is plotted as a contour plot, which facilitates the choice of optimal penalty parameters. The function also works with a (possibly) unbalanced experimental set-up. The VARX(1)-process is assumed to have mean zero.

## Usage

```
loglikLOOCVcontourVARX1(lambdaAgrid, lambdaBgrid, lambdaPgrid, Y, X,
                        lagX=0, figure=TRUE, verbose=TRUE, ...)
```
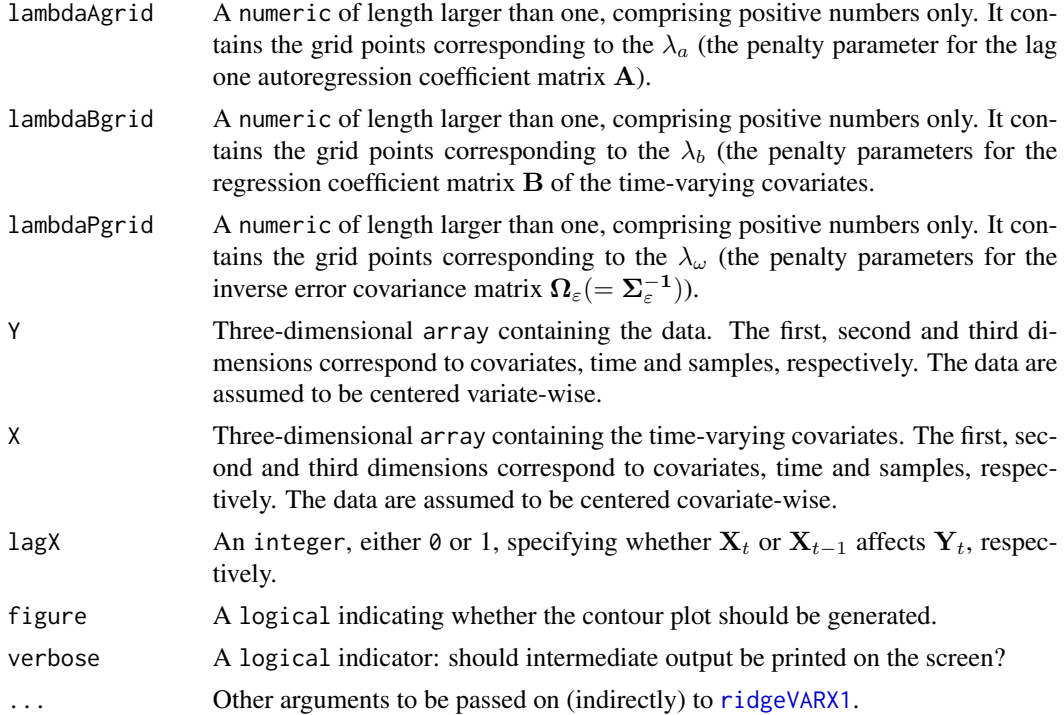

A list-object with slots:

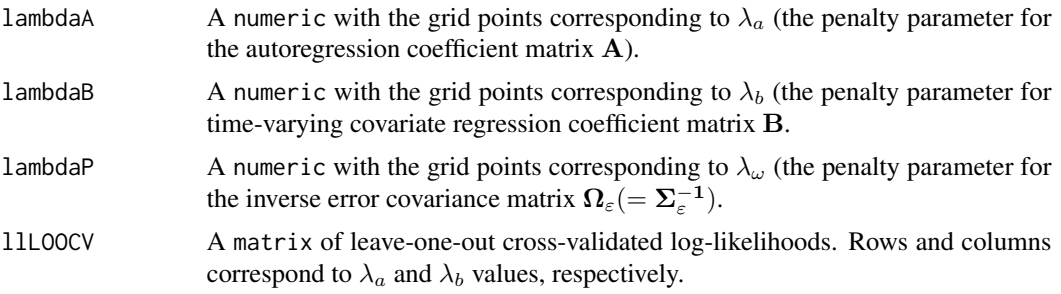

# **Note**

When lambdaAgrid, lambdaBgrid and lambdaPgrid are all vectors of length exceeding one, the contour is determined for the grid formed by the Cartesius product of lambdaAgrid and lambdaBgrid meanwhile restricting lambdaPgrid to its first element.

Internally, this function calls the [loglikLOOCVVARX1](#page-37-1)-function, which evaluates the minus (!) LOOCV log-likelihood (for practical reasons). For interpretation purposes log1ikL00CVcontourVARX1 provides the regular LOOCV log-likelihood (that is, without the minus).

## Author(s)

Wessel N. van Wieringen <w.vanwieringen@vumc.nl>, Viktorian Miok.

# References

Miok, V., Wilting, S.M., Van Wieringen, W.N. (2019), "Ridge estimation of network models from time-course omics data", *Biometrical Journal*, 61(2), 391-405.

## See Also

[loglikLOOCVcontourVAR1](#page-24-1), [loglikLOOCVcontourVAR1fused](#page-26-1).

```
# set dimensions (p=covariates, n=individuals, T=time points)
p <- 3; n <- 12; T <- 10
# set model parameters
SigmaE <- diag(p)/4
Ax <- createA(3, "chain")
# generate time-varying covariate data
X <- dataVAR1(n, T, Ax, SigmaE)
# regression parameter matrices of VARX(1) model
A <- createA(p, topology="clique", nonzeroA=0.1, nClique=1)
B <- createA(p, topology="hub", nonzeroA=0.1, nHubs=1)
```

```
# generate data
Y <- dataVARX1(X, A, B, SigmaE, lagX=0)
## plot contour of cross-validated likelihood
## Not run: lambdaAgrid <- seq(0.01, 1, length.out=20)
## Not run: lambdaBgrid <- seq(0.01, 1000, length.out=20)
## Not run: lambdaPgrid <- seq(0.01, 1000, length.out=20)
## Not run: loglikLOOCVcontourVARX1(lambdaAgrid, lambdaBgrid, lambdaPgrid, Y, X)
## determine optimal values of the penalty parameters
## Not run: optLambdas <- constrOptim(c(1,1,1), loglikLOOCVVARX1, gr=NULL,
## Not run: ui=diag(3), ci=c(0,0,0), Y=Y, X=X,
## Not run: control=list(reltol=0.01))$par
## add point of optimum
## Not run: points(optLambdas[1], optLambdas[2], pch=20, cex=2,
## Not run: col="red")
```
<span id="page-32-1"></span>loglikLOOCVVAR1 *Leave-one-out (minus) cross-validated log-likelihood of VAR(1) model*

## **Description**

Evaluation of the (minus) leave-one-out cross-validated log-likelihood of the VAR(1) model for given choices of the ridge penalty parameters ( $\lambda_a$  and  $\lambda_\omega$  for the autoregression coefficient matrix A and the inverse error covariance matrix  $\Omega_{\varepsilon} (= \Sigma_{\varepsilon}^{-1})$ , respectively). The functions also works with a (possibly) unbalanced experimental set-up. The VAR(1)-process is assumed to have mean zero.

## Usage

```
loglikLOOCVVAR1(lambdas, Y, unbalanced=matrix(nrow=0, ncol=2), ...)
```
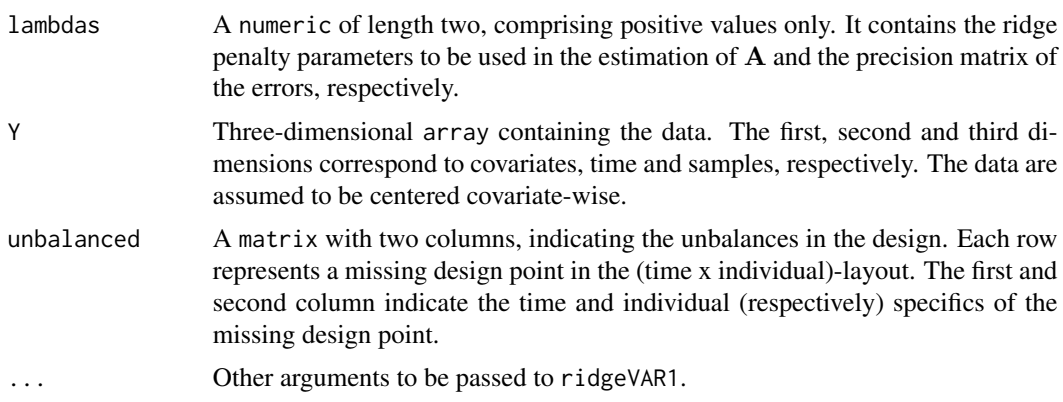

A numeric of length one: the minus (!) LOOCV log-likelihood.

## Note

The minus LOOCV log-likelihood is returned as standard optimization procedures in R like nlminb and constrOptim minimize (rather then maximize). Hence, by providing the minus LOOCV loglikelihood the function [loglikLOOCVVAR1](#page-32-1) can directly used by these optimization procedures.

# Author(s)

Wessel N. van Wieringen <w.vanwieringen@vumc.nl>

#### References

Miok, V., Wilting, S.M., Van Wieringen, W.N. (2017), "Ridge estimation of the VAR(1) model and its time series chain graph from multivariate time-course omics data", *Biometrical Journal*, 59(1), 172-191.

#### See Also

[ridgeP](#page-0-0) and [ridgeVAR1](#page-61-1).

```
# set dimensions (p=covariates, n=individuals, T=time points)
p \le -3; n \le -4; T \le -10# set model parameters
SigmaE \leq diag(p)/4
A <- createA(p, "chain")
# generate data
Y <- dataVAR1(n, T, A, SigmaE)
## determine optimal values of the penalty parameters
## Not run: optLambdas <- constrOptim(c(1,1), loglikLOOCVVAR1, gr=NULL,
## Not run: ui=diag(2), ci=c(0,0), Y=Y,
## Not run: control=list(reltol=0.01))$par
# ridge ML estimation of the VAR(1) parameter estimates with
# optimal penalty parameters
optLambdas \leq c(0.1, 0.1)ridgeVAR1(Y, optLambdas[1], optLambdas[2])$A
```
<span id="page-34-1"></span><span id="page-34-0"></span>loglikLOOCVVAR1fused *Leave-one-out (minus) cross-validated log-likelihood of multiple VAR(1) models*

## Description

Evaluation of the (minus) leave-one-out cross-validated log-likelihood of multiple VAR(1) models for given choices of the (fused) ridge penalty parameters ( $\lambda_a$ ,  $\lambda_f$  and  $\lambda_\omega$  for the autoregression coefficient matrice  $A_g$ 's and the inverse error covariance matrix  $\Omega_{\varepsilon} (= \Sigma_{\varepsilon}^{-1})$ , respectively). The functions also works with a (possibly) unbalanced experimental set-up. The VAR(1)-processes are assumed to have mean zero.

#### Usage

```
loglikLOOCVVAR1fused(lambdas, Y, id, unbalanced=matrix(nrow=0, ncol=2), ...)
```
## Arguments

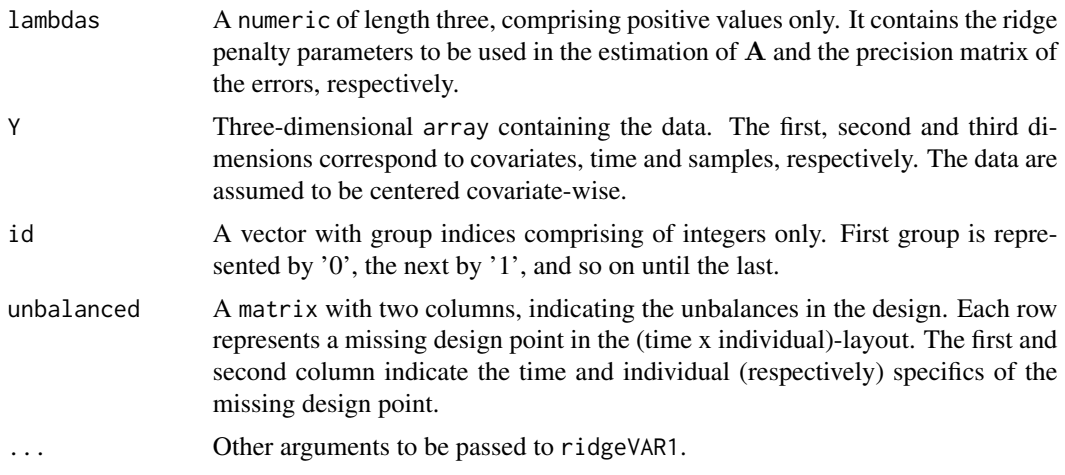

#### Value

A numeric of length one: the minus (!) LOOCV log-likelihood.

# Note

The minus LOOCV log-likelihood is returned as standard optimization procedures in R like nlminb and constrOptim minimize (rather then maximize). Hence, by providing the minus LOOCV loglikelihood the function [loglikLOOCVVAR1fused](#page-34-1) can directly used by these optimization procedures.

# Author(s)

Wessel N. van Wieringen <w.vanwieringen@vumc.nl>

#### <span id="page-35-0"></span>References

Miok, V., Wilting, S.M., Van Wieringen, W.N. (2019), "Ridge estimation of network models from time-course omics data", *Biometrical Journal*, 61(2), 391-405.

#### See Also

[ridgeP](#page-0-0) and [ridgeVAR1fused](#page-64-1).

#### Examples

```
# set dimensions (p=covariates, n=individuals, T=time points, G=groups)
p <- 3; n <- 12; T <- 10; G <- 3
# set model parameters
SigmaE \leq- matrix(1/2, p, p)
diag(SigmaE) <- 1
A1 <- -createA(p, "clique", nCliques=1, nonzeroA=0.1)
A2 <- t(createA(p, "chain", nBands=1, nonzeroA=0.1))
A3 \leftarrow (A1 + A2) / 2
# generate data
Y1 <- dataVAR1(n/G, T, A1, SigmaE)
Y2 <- dataVAR1(n/G, T, A2, SigmaE)
Y3 <- dataVAR1(n/G, T, A3, SigmaE)
Y <- abind::abind(Y1, Y2, Y3, along=3)
id <- c(rep(1, n/G), rep(2, n/G), rep(3, n/G))-1
## determine optimal values of the penalty parameters
## Not run: optLambdas <- constrOptim(c(1,1,1), loglikLOOCVVAR1fused, gr=NULL,
## Not run: ui=diag(3), ci=c(0,0,0), Y=Y, id=id
## Not run: control=list(reltol=0.01))$par
# ridge ML estimation of the VAR(1) parameter estimates with
# optimal penalty parameters
optLambdas <- c(0.1, 0.1, 0.1)
VAR1hats <- ridgeVAR1fused(Y, id, optLambdas[1], optLambdas[2], optLambdas[3])
```
<span id="page-35-1"></span>loglikLOOCVVAR2 *Leave-one-out (minus) cross-validated log-likelihood of VAR(2) model*

#### Description

Evaluation of the (minus) leave-one-out cross-validated log-likelihood of the VAR(2) model for given choices of the ridge penalty parameters ( $\lambda_{a1}$ ,  $\lambda_{a2}$  and  $\lambda_{\omega}$  for the lag one autoregression coefficient matrix  $A_1$ , lag two autoregression coefficient matrix  $A_2$  of time-varying covariates, and the inverse error covariance matrix  $\Omega_{\varepsilon} (= \Sigma_{\varepsilon}^{-1})$ , respectively). The functions also works with a (possibly) unbalanced experimental set-up. The VAR(2)-process is assumed to have mean zero.
## loglikLOOCVVAR2 37

#### Usage

```
loglikLOOCVVAR2(lambdas, Y, unbalanced=matrix(nrow=0, ncol=2), ...)
```
#### Arguments

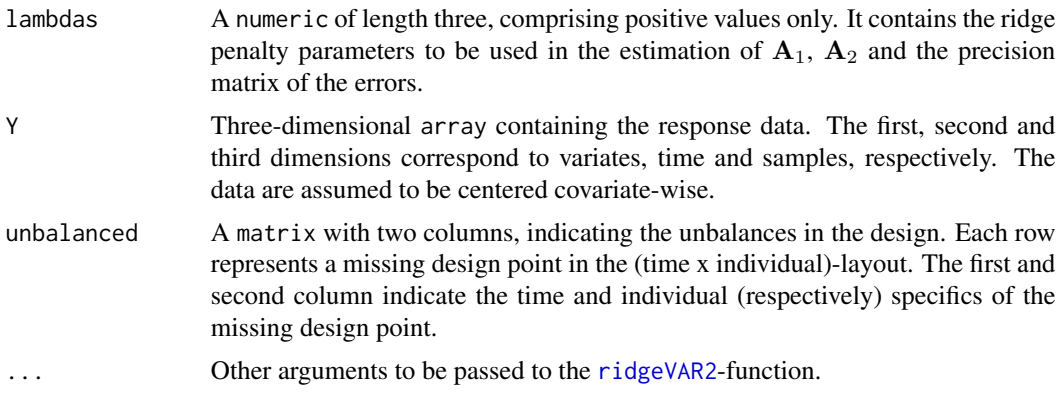

## Value

A numeric of length one: the minus (!) LOOCV log-likelihood.

#### Note

The minus LOOCV log-likelihood is returned as standard optimization procedures in R like nlminb and constrOptim minimize (rather then maximize). Hence, by providing the minus LOOCV loglikelihood the function [loglikLOOCVVAR2](#page-35-0) can directly used by these optimization procedures.

## Author(s)

Wessel N. van Wieringen <w.vanwieringen@vumc.nl>

### References

Miok, V., Wilting, S.M., Van Wieringen, W.N. (2019), "Ridge estimation of network models from time-course omics data", *Biometrical Journal*, 61(2), 391-405.

### See Also

[ridgeP](#page-0-0) and [ridgeVAR2](#page-67-0).

```
# set dimensions (p=covariates, n=individuals, T=time points)
p <- 3; n <- 12; T <- 10
# set model parameters
SigmaE \leq diag(p)/4
A1 <- createA(p, topology="clique", nonzeroA=0.1, nClique=1)
A2 <- createA(p, topology="hub", nonzeroA=0.1, nHubs=1)
```

```
# generate data
Y <- dataVAR2(n, T, A1, A2, SigmaE)
## determine optimal values of the penalty parameters
## Not run: optLambdas <- constrOptim(c(1,1, 1), loglikLOOCVVAR2, gr=NULL,
## Not run: ui=diag(3), ci=c(0,0,0), Y=Y,
## Not run: control=list(reltol=0.01))$par
# ridge ML estimation of the VAR(2) parameter estimates with
# optimal penalty parameters
optLambdas <- c(0.1, 0.1, 0.1)
ridgeVAR2(Y, optLambdas[1], optLambdas[2], optLambdas[3])
```
<span id="page-37-0"></span>loglikLOOCVVARX1 *Leave-one-out (minus) cross-validated log-likelihood of VARX(1) model*

### Description

Evaluation of the (minus) leave-one-out cross-validated log-likelihood of the VARX(1) model for given choices of the ridge penalty parameters ( $\lambda_a$ ,  $\lambda_b$  and  $\lambda_\omega$  for the autoregression coefficient matrix A, regression coefficient matrix B of time-varying covariates, and the inverse error covariance matrix  $\Omega_{\varepsilon} (= \Sigma_{\varepsilon}^{-1})$ , respectively). The functions also works with a (possibly) unbalanced experimental set-up. The VARX(1)-process is assumed to have mean zero.

#### Usage

loglikLOOCVVARX1(lambdas, Y, X, unbalanced=matrix(nrow=0, ncol=2), lagX=0, ...)

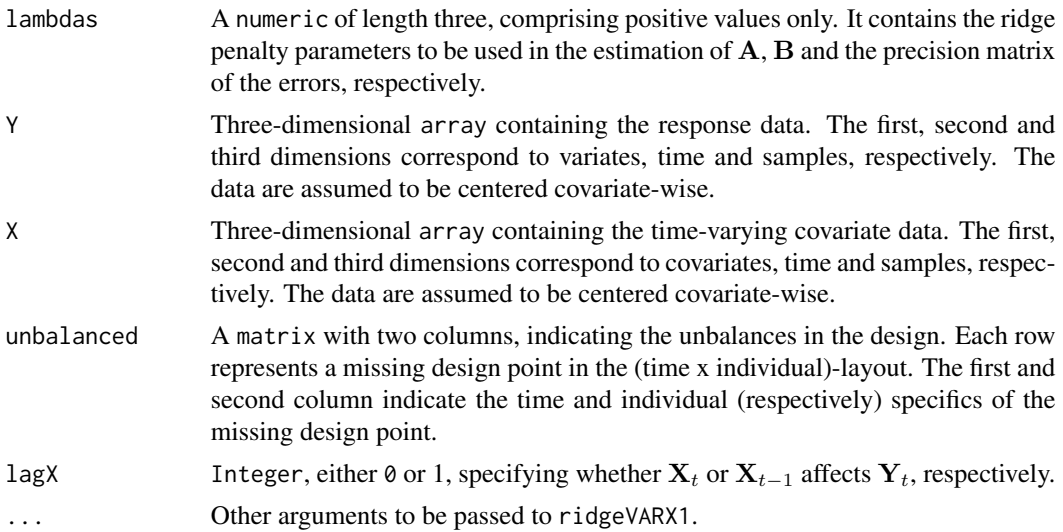

### Value

A numeric of length one: the minus (!) LOOCV log-likelihood.

#### **Note**

The minus LOOCV log-likelihood is returned as standard optimization procedures in R like nlminb and constrOptim minimize (rather then maximize). Hence, by providing the minus LOOCV loglikelihood the function [loglikLOOCVVARX1](#page-37-0) can directly used by these optimization procedures.

## Author(s)

Wessel N. van Wieringen <w.vanwieringen@vumc.nl>

#### References

Miok, V., Wilting, S.M., Van Wieringen, W.N. (2019), "Ridge estimation of network models from time-course omics data", *Biometrical Journal*, 61(2), 391-405.

### See Also

[ridgeP](#page-0-0) and [ridgeVARX1](#page-70-0).

```
# set dimensions (p=covariates, n=individuals, T=time points)
p <- 3; n <- 12; T <- 10
# set model parameters
SigmaE \leq diag(p)/4
Ax <- createA(3, "chain")
# generate time-varying covariate data
X <- dataVAR1(n, T, Ax, SigmaE)
# regression parameter matrices of VARX(1) model
A <- createA(p, topology="clique", nonzeroA=0.1, nClique=1)
B <- createA(p, topology="hub", nonzeroA=0.1, nHubs=1)
# generate data
Y <- dataVARX1(X, A, B, SigmaE, lagX=0)
## determine optimal values of the penalty parameters
## Not run: optLambdas <- constrOptim(c(1,1, 1), loglikLOOCVVARX1, gr=NULL,
## Not run: ui=diag(3), ci=c(0,0,0), Y=Y, X=X, lagX=0,
## Not run: control=list(reltol=0.01))$par
# ridge ML estimation of the VAR(1) parameter estimates with
# optimal penalty parameters
optLambdas <- c(0.1, 0.1, 0.1)
ridgeVARX1(Y, X, optLambdas[1], optLambdas[2], optLambdas[3], lagX=0)$A
```
## Description

Log-likelihood of the VAR(1) model specified by the supplied parameters

#### Usage

loglikVAR1(Y, A, P, unbalanced=matrix(nrow=0, ncol=2))

## Arguments

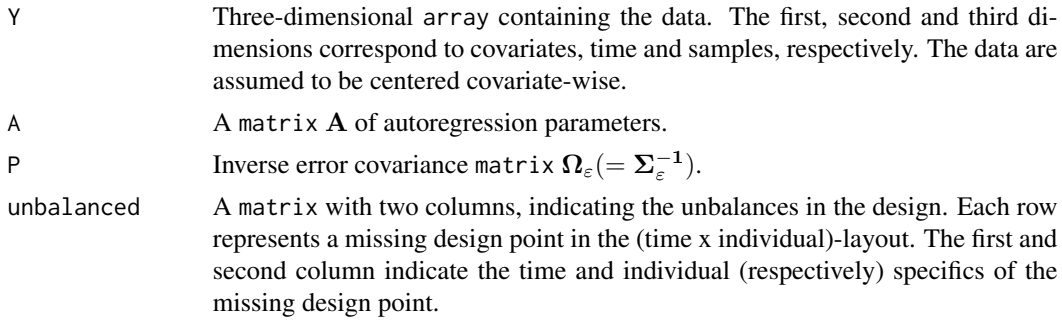

### Value

The log-likelihood of the VAR(1) model with supplied parameters.

### Author(s)

Wessel N. van Wieringen <w.vanwieringen@vumc.nl>

#### See Also

[ridgeVAR1](#page-61-0).

```
# set dimensions (p=covariates, n=individuals, T=time points)
p <- 3; n <- 4; T <- 10
# set model parameters
SigmaE \leq diag(p)/4
A <- createA(p, "chain")
# generate data
Y <- dataVAR1(n, T, A, SigmaE)
# center data
```
## longitudinal2array 41

```
Y <- centerVAR1data(Y)
# fit VAR(1) model
VAR1hat <- ridgeVAR1(Y, 1, 1)
# evaluate the log-likelihood of this fit.
loglikVAR1(Y, VAR1hat$A, VAR1hat$P)
```
longitudinal2array *Convert a longitudinal object into an array.*

#### Description

Converts an object of the longitudinal-class into a 3-dim array (containing time-series data of multiple individuals).

### Usage

longitudinal2array(Y)

## Arguments

Y Object of the [longitudinal](#page-0-0) class. Essentially, this is a matrix with the timepoint slices of the array stacked on top of each other.

# Value

A array-object containing time-series data.

#### Author(s)

Wessel N. van Wieringen <w.vanwieringen@vumc.nl>

#### See Also

[array2longitudinal](#page-3-0), [dataVAR1](#page-8-0), [longitudinal](#page-0-0), [as.longitudinal](#page-0-0).

```
# set dimensions (p=covariates, n=individuals, T=time points)
p \le -3; n \le -4; T \le -10# set model parameters
SigmaE \leq diag(p)/4
A <- createA(p, "chain")
# generate data
Y <- dataVAR1(n, T, A, SigmaE)
```

```
# convert data to a longitudinal-object
Ylongitudinal <- array2longitudinal(Y)
# convert back to array-format
Yback <- longitudinal2array(Ylongitudinal)
```
<span id="page-41-0"></span>motifStatsVAR1 *Network motif detection for the VAR(1) model.*

# Description

Function that detects standard network motifs from the lag-one autoregression relationships as implied by the VAR(1) model.

### Usage

motifStatsVAR1(sparseA, verbose=TRUE)

### Arguments

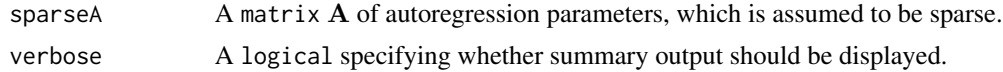

### Details

Six types of motifs are detected: self-regulators, feedback pairs, feedforward loops, feedback loops, bi-fans, and diamonds (cf. Alon, 2007 for details). A detected motif is reported by the paths that constitute them. In line with Alon (2007), who distinguishes subtypes of these motived based on the sign of the path's contribution, the latter is also reported. When verbose=TRUE the summary output is also visualized. See this plot for the definition of the motifs in terms of the  $VAR(1)$  time series chain graph.

#### Value

An object of class list with slots:

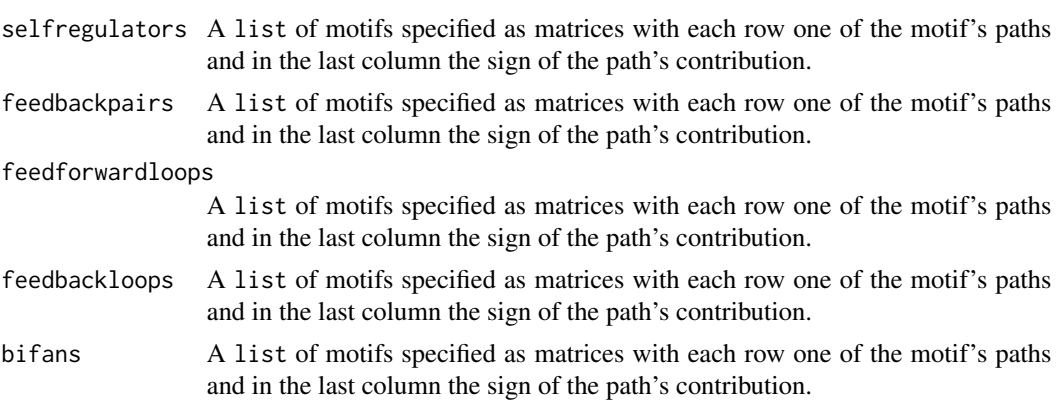

## mutualInfoVAR1 43

Future versions of this function may include additional slots reporting more motif types.

### Author(s)

Wessel N. van Wieringen <w.vanwieringen@vumc.nl>.

## References

Alon, U. (2007), "Network motifs: theory and experimental approaches", *Nature Reviews Genetics*, 8, 450-461.

## See Also

[ridgeVAR1](#page-61-0), [sparsifyVAR1](#page-74-0), [graphVAR1](#page-13-0), [nodeStatsVAR1](#page-45-0)

### Examples

```
# specify lag one autoregression model
sparseA <- matrix(runif(2500), ncol=50)
sparseA[sparseA < 0.9] <- 0
```

```
# find motifs
motifList <- motifStatsVAR1(sparseA)
```
<span id="page-42-0"></span>mutualInfoVAR1 *Mutual information analysis of the VAR(1) model*

### Description

Evaluate, within the VAR(1) model, the mutual information between each variate at the current time point and those at a future time point.

#### Usage

```
mutualInfoVAR1(A, SigmaE, T)
```
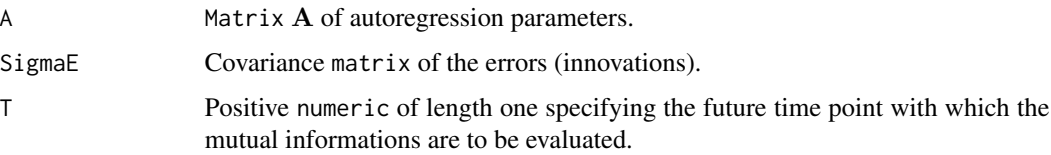

Object of class numeric with elements corresponding to the mutual informations. The  $j$ -th element represents the mutual information of the  $j$ -th variate at the current time point with all variates at the T-th time point from now.

## Author(s)

Wessel N. van Wieringen <w.vanwieringen@vumc.nl>

### References

Miok, V., Wilting, S.M., Van Wieringen, W.N. (2017), "Ridge estimation of the VAR(1) model and its time series chain graph from multivariate time-course omics data", *Biometrical Journal*, 59(1), 172-191.

## See Also

[ridgeVAR1](#page-61-0).

#### Examples

```
# set dimensions
p \le -3n < -4T < -10# set model parameters
SigmaE \leftarrow diag(p)/4
A <- matrix(c(-0.1, -0.3, 0.6,
               0.5, -0.4, 0,0.3, -0.5, -0.2), byrow=TRUE, ncol=3)
# generate data
Y <- dataVAR1(n, T, A, SigmaE)
# fit VAR(1) model
VAR1hat <- ridgeVAR1(Y, 1, 1)
# impulse response analysis
mutualInfoVAR1(VAR1hat$A, solve(symm(VAR1hat$P)), T=5)
```
mutualInfoVAR2 *Mutual information analysis of the VAR(2) model*

#### Description

Evaluate, within the VAR(2) model, the mutual information between a variate at one time point and the variates at a future time point.

### mutualInfoVAR2 45

### Usage

mutualInfoVAR2(A1, A2, SigmaE, T)

## Arguments

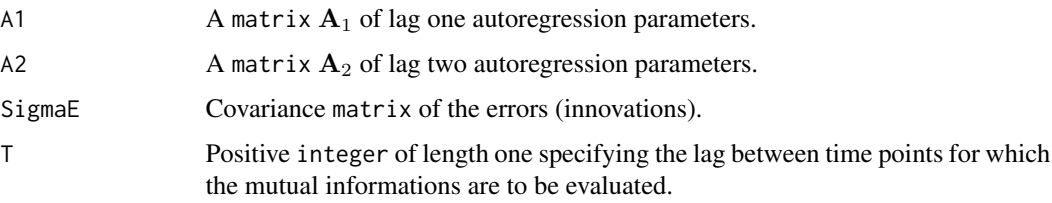

# Value

Object of class numeric with elements corresponding to the mutual informations.

#### Author(s)

Wessel N. van Wieringen <w.vanwieringen@vumc.nl>

## References

Miok, V., Wilting, S.M., Van Wieringen, W.N. (2019), "Ridge estimation of network models from time-course omics data", *Biometrical Journal*, 61(2), 391-405.

## See Also

[mutualInfoVAR1](#page-42-0), [ridgeVAR2](#page-67-0).

```
# set dimensions (p=covariates, n=individuals, T=time points)
p \leftarrow 3; n \leftarrow 12; T \leftarrow 10# set model parameters
SigmaE <- diag(p)/4
A1 <- -createA(p, "clique", nCliques=1, nonzeroA=0.1)
A2 
<- t(createA(p, "chain", nBands=1, nonzeroA=0.1))
# generate data
Y <- dataVAR2(n, T, A1, A2, SigmaE)
# fit VAR(1) model
VAR2hat <- ridgeVAR2(Y, 1, 1, 1)
# impulse response analysis
mutualInfoVAR2(VAR2hat$A1, VAR2hat$A2, solve(symm(VAR2hat$P)), 10)
```
<span id="page-45-0"></span>

#### Description

Function that calculates for each variate various statistics from a sparse VAR(1) model

### Usage

nodeStatsVAR1(sparseA, sparseP, as.table = FALSE)

## Arguments

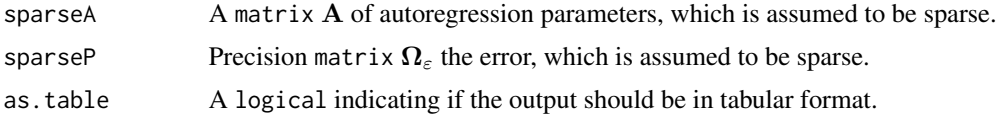

### Details

The function calculates various node statistics from a sparse VAR $(1)$  model. The input matrices  $\bf{A}$ and  $\Omega$ <sub>ε</sub> are assumed to be sparse autoregression coefficient and error precision matrices. From these matrices the global and contemporaneous conditional independence graphs are obtained (Dahlhaus, 2000; Dahlhaus, Eichler, 2003).

For both graph types the function calculates various measures of centrality: node degree, betweenness centrality, closeness centrality, and eigenvalue centrality. It also calculates the number of positive and the number of negative edges for each node. For more information on network measures, consult, e.g., Newman (2010).

In addition, for each variate the mutual information (with all other variates) (Miok et al., 2017), mean impulse response (Hamilton, 1994; Lutkepohl 2005), the (error) variance, and the partial error variance are presented.

#### Value

An object of class list (when as.table = FALSE) with slots:

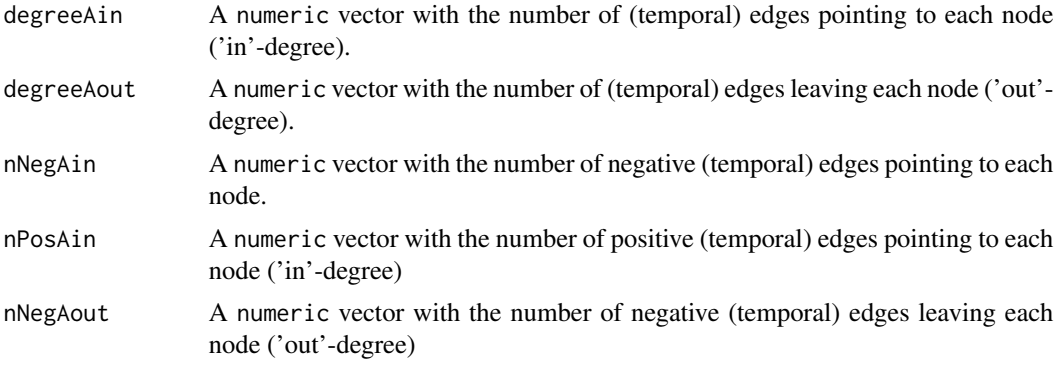

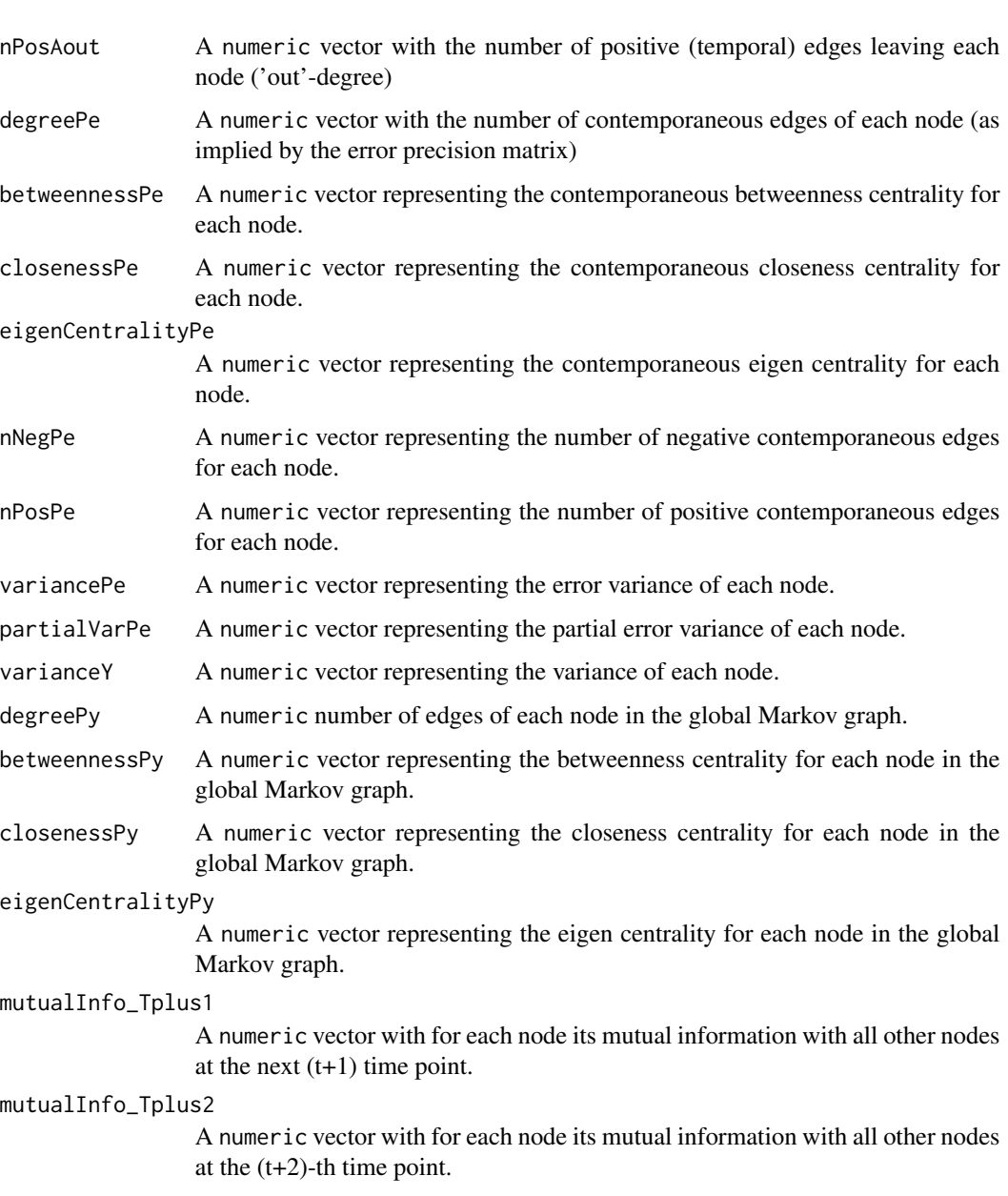

## itemResponse\_Tplus1

A numeric vector with for each node its mean absolute impulse response on all other nodes at the next (t+1) time point.

### itemResponse\_Tplus2

A numeric vector with for each node its mean absolute impulse response on all other nodes at the (t+2)-th time point.

When as.table = TRUE the list items above are represented in tabular form as an object of class matrix.

Future versions of this function may include additional statistics

#### Author(s)

Wessel N. van Wieringen <w.vanwieringen@vumc.nl>, Carel F.W. Peeters.

#### References

Dahlhaus (2000), "Graphical interaction models for multivariate time series", Metrika, 51, 157-172.

Dahlhaus, Eichler (2003), "Causality and graphical models in time series analysis", Oxford Statistical Science Series, 115-137.

Hamilton, J. D. (1994), *Time Series Analysis*. Princeton: Princeton university press.

Lutkepohl, H. (2005), *New Introduction to Multiple Time Series Analysis*. Springer, Berlin.

Newman, M.E.J. (2010). *Networks: An Introduction*, Oxford University Press.

Miok, V., Wilting, S.M., Van Wieringen, W.N. (2017), "Ridge estimation of the VAR(1) model and its time series chain graph from multivariate time-course omics data", *Biometrical Journal*, 59(1), 172-191.

### See Also

[ridgeVAR1](#page-61-0), [sparsifyVAR1](#page-74-0), [graphVAR1](#page-13-0)

#### Examples

```
# specify VAR(1) model parameters
A \leq - matrix(c(-0.1, -0.3, 0,
              0.5, 0, 0,
               0, 0, -0.4), byrow=TRUE, ncol=3)
P \leq - matrix(c( 1, 0.5, 0,
              0.5, 1, 0,
               0, 0, 1), byrow=TRUE, ncol=3)
# adjacency matrix of (global) conditional independencies.
# nodeStatsVAR1(A, P)
```
nodeStatsVAR2 *VAR(2) model node statistics*

#### Description

Function that calculates for each variate various statistics from a sparse VAR(2) model

#### Usage

```
nodeStatsVAR2(sparseA1, sparseA2, sparseP, as.table = FALSE)
```
## nodeStatsVAR2 49

#### Arguments

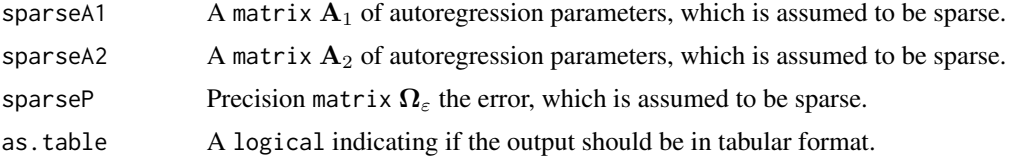

# Details

The function calculates various node statistics from a sparse VAR(2) model. The input matrices  $A_1$ ,  $A_2$  and  $\Omega_{\varepsilon}$  are assumed to be sparse autoregression coefficient and error precision matrices. From these matrices the global and contemporaneous conditional independence graphs are obtained (Dahlhaus, 2000; Dahlhaus, Eichler, 2003).

For both graph types the function calculates various measures of centrality: node degree, betweenness centrality, closeness centrality, and eigenvalue centrality. It also calculates the number of positive and the number of negative edges for each node. For more information on network measures, consult, e.g., Newman (2010).

In addition, for each variate the mutual information (with all other variates) (Miok et al., 2017), mean impulse response (Hamilton, 1994; Lutkepohl 2005), the (error) variance, and the partial error variance are presented.

### Value

An object of class list (when as.table = FALSE) with slots:

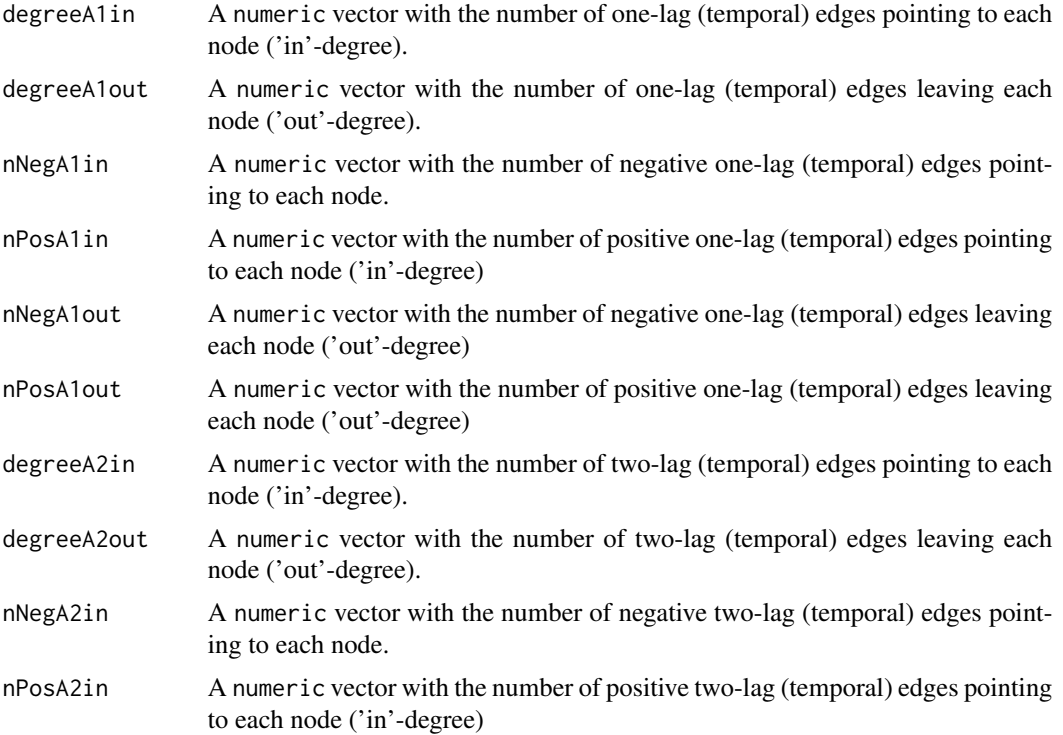

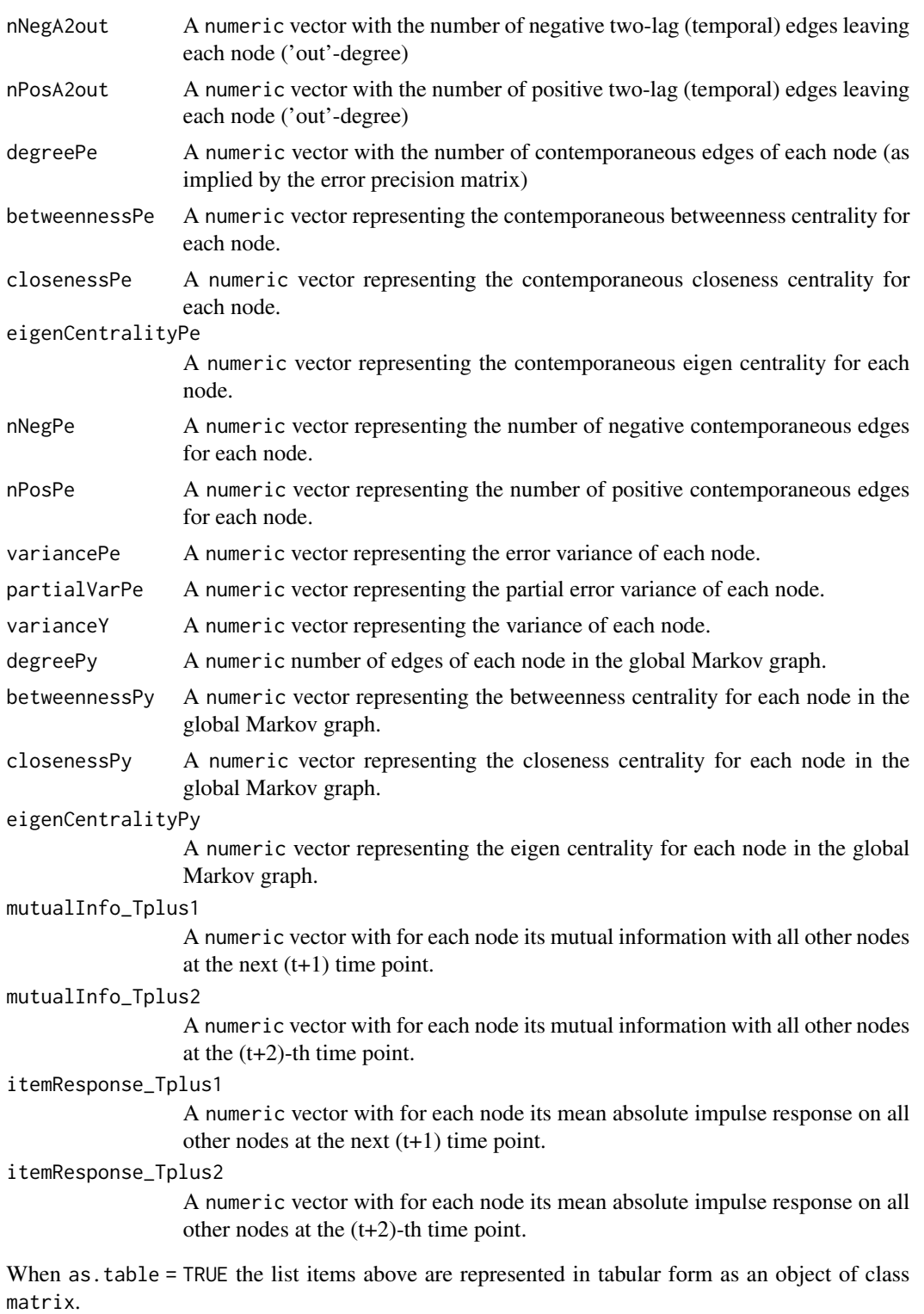

Future versions of this function may include additional statistics

#### Author(s)

Wessel N. van Wieringen <w.vanwieringen@vumc.nl>, Carel F.W. Peeters.

### References

Dahlhaus (2000), "Graphical interaction models for multivariate time series", Metrika, 51, 157-172.

Dahlhaus, Eichler (2003), "Causality and graphical models in time series analysis", Oxford Statistical Science Series, 115-137.

Hamilton, J. D. (1994), *Time series analysis*. Princeton: Princeton university press.

Lutkepohl, H. (2005), *New Introduction to Multiple Time Series Analysis*. Springer, Berlin.

Newman, M.E.J. (2010). *Networks: An Introduction*, Oxford University Press.

Miok, V., Wilting, S.M., Van Wieringen, W.N. (2019), "Ridge estimation of network models from time-course omics data", *Biometrical Journal*, 61(2), 391-405.

### See Also

[ridgeVAR2](#page-67-0), [sparsifyVAR2](#page-76-0), [graphVAR2](#page-15-0)

#### Examples

```
# specify dimension
p \le -3# specify VAR(1) model parameters
A1 <- -createA(p, "clique", nCliques=1, nonzeroA=0.1)
A2 <- t(createA(p, "chain", nBands=1, nonzeroA=0.1))
P <- matrix(c( 1, 0.5, 0,
              0.5, 1, 0,
                0, 0, 1), byrow=TRUE, ncol=3)
# adjacency matrix of (global) conditional independencies.
# nodeStatsVAR2(A1, A2, P)
```
optPenaltyVAR1 *Automatic penalty parameter selection for the VAR(1) model.*

## **Description**

Automatic penalty parameter selection for the VAR(1) model through maximization of the leaveone-out cross-validated (LOOCV) log-likelihood.

#### Usage

```
optPenaltyVAR1(Y, lambdaMin, lambdaMax,
               lambdaInit=(lambdaMin+lambdaMax)/2,
               optimizer="nlm", ...)
```
### Arguments

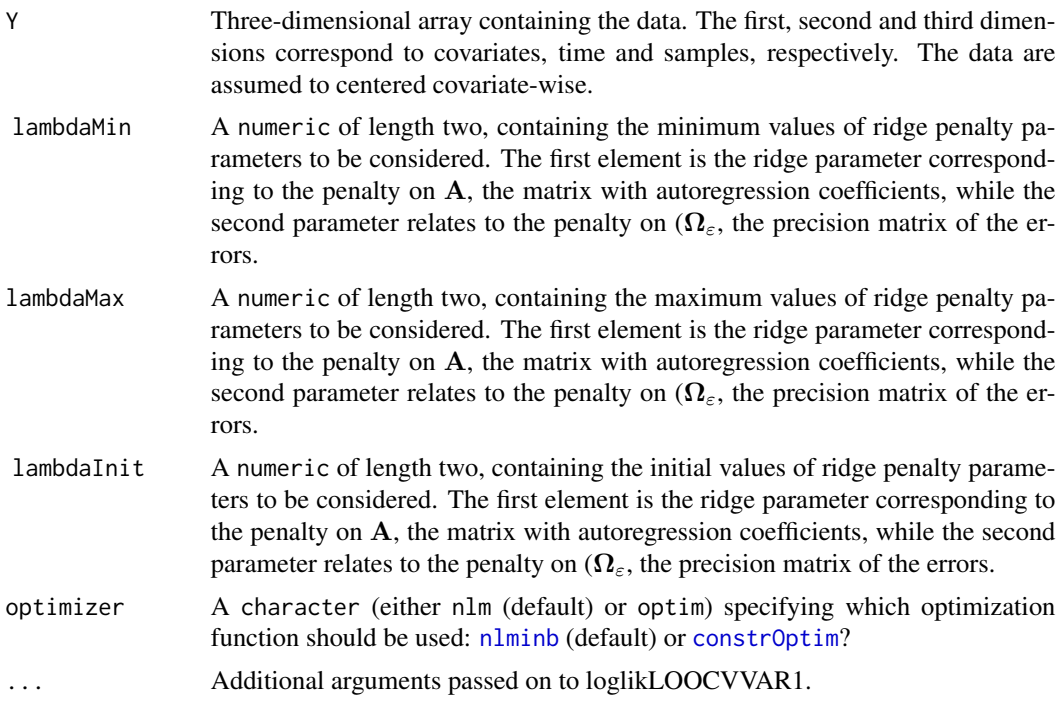

### Value

A numeric with the LOOCV optimal choice for the ridge penalty parameter.

### Author(s)

Wessel N. van Wieringen <w.vanwieringen@vumc.nl>

# References

Miok, V., Wilting, S.M., Van Wieringen, W.N. (2017), "Ridge estimation of the VAR(1) model and its time series chain graph from multivariate time-course omics data", *Biometrical Journal*, 59(1), 172-191.

### See Also

[loglikLOOCVVAR1](#page-32-0), [ridgeVAR1](#page-61-0).

```
# set dimensions (p=covariates, n=individuals, T=time points)
p \leftarrow 3; n \leftarrow 4; T \leftarrow 10# set model parameters
SigmaE \leq diag(p)/4
A <- createA(3, "chain")
```

```
# generate data
Y <- dataVAR1(n, T, A, SigmaE)
# determine the optimal penalty parameter
optLambda <- optPenaltyVAR1(Y, rep(10^(-10), 2), rep(1000, 2))
# fit VAR(1) model
ridgeVAR1(Y, optLambda[1], optLambda[2])$A
```
optPenaltyVAR1fused *Automatic penalty parameter selection for multiple VAR(1) models.*

## Description

Automatic penalty parameter selection for multiple VAR(1) models through maximization of the leave-one-out cross-validated (LOOCV) log-likelihood.

## Usage

```
optPenaltyVAR1fused(Y, id, lambdaMin, lambdaMax,
                    lambdaInit=(lambdaMin+lambdaMax)/2,
                    optimizer="nlm", ...)
```
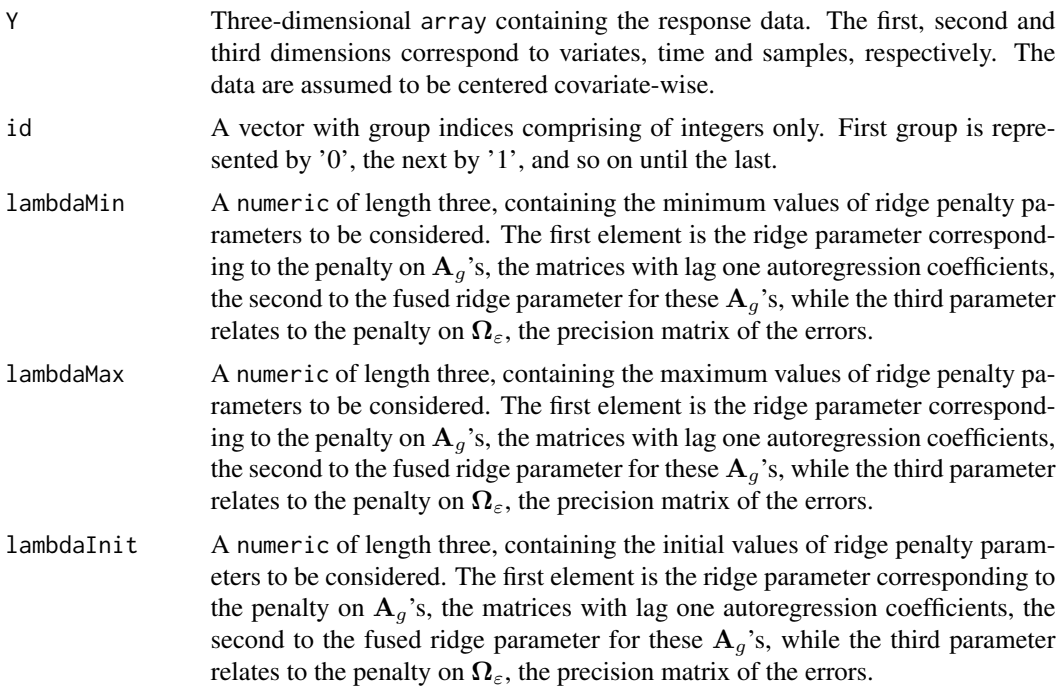

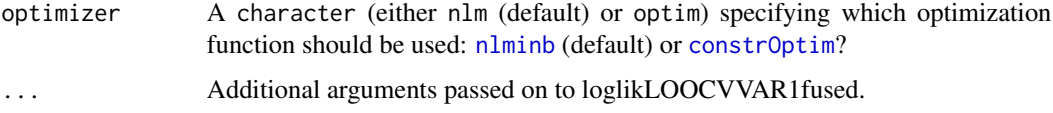

### Value

A numeric with the LOOCV optimal choice for the ridge penalty parameter.

### Author(s)

Wessel N. van Wieringen <w.vanwieringen@vumc.nl>

## References

Miok, V., Wilting, S.M., Van Wieringen, W.N. (2019), "Ridge estimation of network models from time-course omics data", *Biometrical Journal*, 61(2), 391-405.

### See Also

[loglikLOOCVVAR1fused](#page-34-0), [ridgeVAR1fused](#page-64-0).

```
# set dimensions (p=covariates, n=individuals, T=time points, G=groups)
p \leftarrow 3; n \leftarrow 12; T \leftarrow 10; G \leftarrow 3# set model parameters
SigmaE \leftarrow matrix(1/2, p, p)
diag(SigmaE) <- 1
A1 <- -createA(p, "clique", nCliques=1, nonzeroA=0.1)
A2 <- t(createA(p, "chain", nBands=1, nonzeroA=0.1))
A3 <- (A1 + A2) / 2
# generate data
Y1 <- dataVAR1(n/G, T, A1, SigmaE)
Y2 <- dataVAR1(n/G, T, A2, SigmaE)
Y3 <- dataVAR1(n/G, T, A3, SigmaE)
Y <- abind::abind(Y1, Y2, Y3, along=3)
id <- c(rep(1, n/G), rep(2, n/G), rep(3, n/G))-1
# determine the optimal penalty parameter
## Not run: optLambdas <- optPenaltyVAR1fused(Y, rep(10^(-10), 3),
## Not run: rep(1000, 3), optimizer="nlm")
# ridge ML estimation of the VAR(1) parameter estimates with
# optimal penalty parameters
optLambdas <- c(0.1, 0.1, 0.1)
VAR1hats <- ridgeVAR1fused(Y, id, optLambdas[1], optLambdas[2], optLambdas[3])
```
## Description

Automatic penalty parameter selection for the VAR(2) model through maximization of the leaveone-out cross-validated (LOOCV) log-likelihood.

### Usage

```
optPenaltyVAR2(Y, lambdaMin, lambdaMax,
               lambdaInit=(lambdaMin+lambdaMax)/2,
               optimizer="nlm", ...)
```
## Arguments

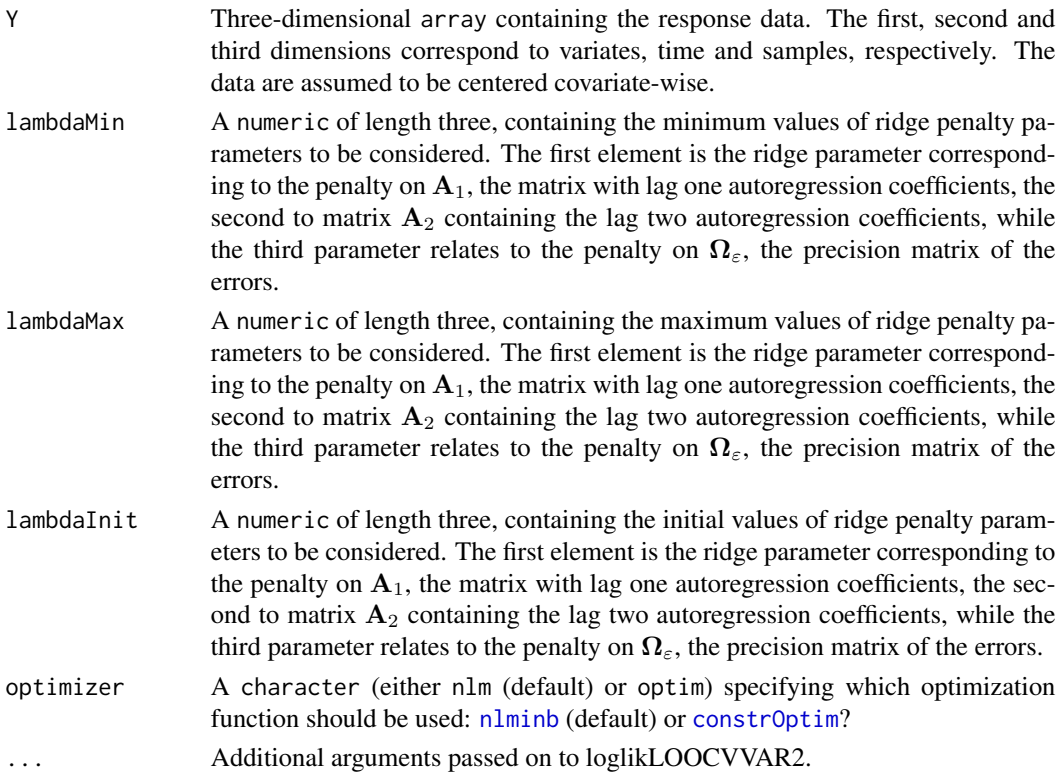

## Value

A numeric with the LOOCV optimal choice for the ridge penalty parameter.

## Author(s)

Wessel N. van Wieringen <w.vanwieringen@vumc.nl>

### References

Miok, V., Wilting, S.M., Van Wieringen, W.N. (2019), "Ridge estimation of network models from time-course omics data", *Biometrical Journal*, 61(2), 391-405.

## See Also

[loglikLOOCVVAR2](#page-35-0), [ridgeVAR2](#page-67-0).

#### Examples

```
# set dimensions (p=covariates, n=individuals, T=time points)
p <- 3; n <- 4; T <- 10
# set model parameters
SigmaE \leq diag(p)/4
A1 <- createA(p, topology="clique", nonzeroA=0.1, nClique=1)
A2 <- createA(p, topology="hub", nonzeroA=0.1, nHubs=1)
# generate data
Y <- dataVAR2(n, T, A1, A2, SigmaE)
# determine the optimal penalty parameter
optLambda <- optPenaltyVAR2(Y, rep(10^(-10), 3), rep(1000, 3),
                            optimizer="nlm")
# fit VAR(2) model
ridgeVAR2(Y, optLambda[1], optLambda[2], optLambda[3])
```
optPenaltyVARX1 *Automatic penalty parameter selection for the VARX(1) model.*

#### Description

Automatic penalty parameter selection for the VARX(1) model through maximization of the leaveone-out cross-validated (LOOCV) log-likelihood.

#### Usage

```
optPenaltyVARX1(Y, X, lambdaMin, lambdaMax,
                lambdaInit=(lambdaMin+lambdaMax)/2,
                optimizer="nlm", ...)
```
### Arguments

Y Three-dimensional array containing the response data. The first, second and third dimensions correspond to variates, time and samples, respectively. The data are assumed to be centered covariate-wise.

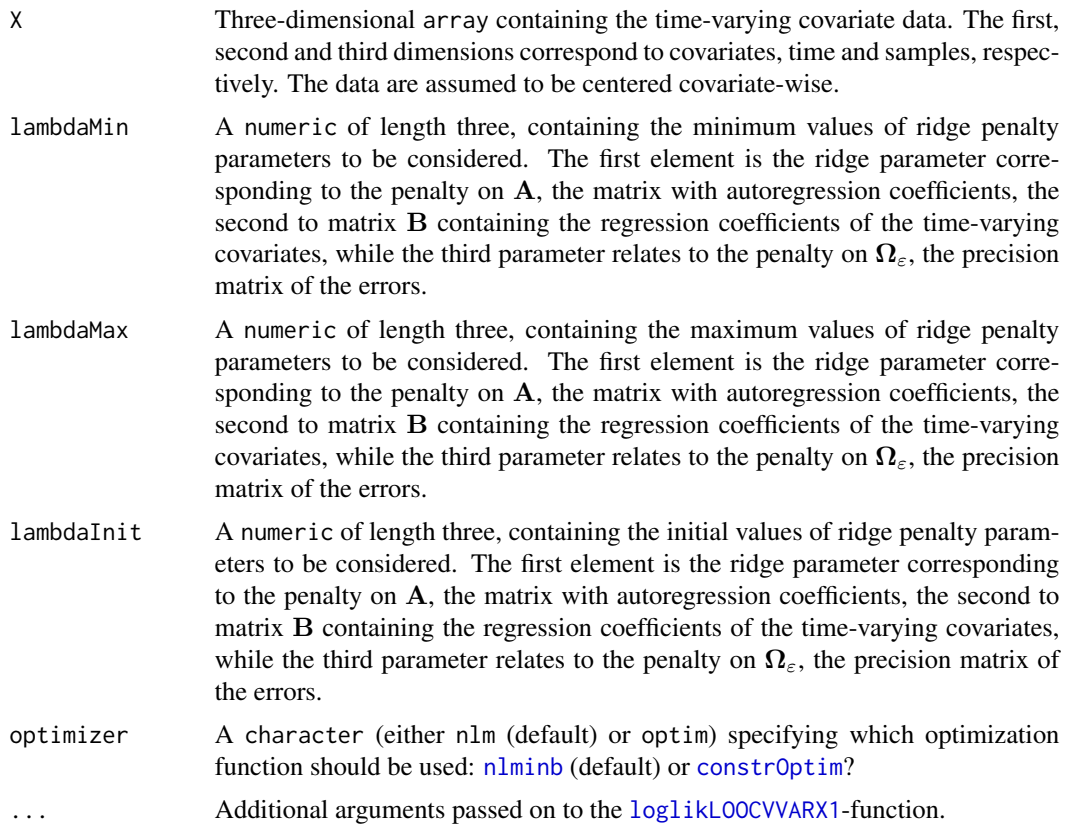

# Value

A numeric with the LOOCV optimal choice for the ridge penalty parameter.

## Author(s)

Wessel N. van Wieringen <w.vanwieringen@vumc.nl>

### References

Miok, V., Wilting, S.M., Van Wieringen, W.N. (2019), "Ridge estimation of network models from time-course omics data", *Biometrical Journal*, 61(2), 391-405.

# See Also

[loglikLOOCVVARX1](#page-37-0), [ridgeVARX1](#page-70-0).

## Examples

```
# set dimensions (p=covariates, n=individuals, T=time points)
p \leftarrow 3; n \leftarrow 4; T \leftarrow 10
```
# set model parameters

```
SigmaE \leq diag(p)/4
Ax <- createA(3, "chain")
# generate time-varying covariate data
X <- dataVAR1(n, T, Ax, SigmaE)
# (auto)regression parameter matrices of VARX(1) model
A <- createA(p, topology="clique", nonzeroA=0.1, nClique=1)
B <- createA(p, topology="hub", nonzeroA=0.1, nHubs=1)
# generate data
Y <- dataVARX1(X, A, B, SigmaE, lagX=0)
# determine the optimal penalty parameter
optLambda <- optPenaltyVARX1(Y, X, rep(10^(-10), 3), rep(1000, 3),
                             optimizer="nlm", lagX=0)
# fit VAR(1) model
ridgeVARX1(Y, X, optLambda[1], optLambda[2], optLambda[3], lagX=0)$A
```
plotVAR1data *Time series plot*

## Description

Plot of time series data. Per variate and individual a line connecting the observations at each time point is plotted.

## Usage

```
plotVAR1data(Y, lwd=1)
```
# Arguments

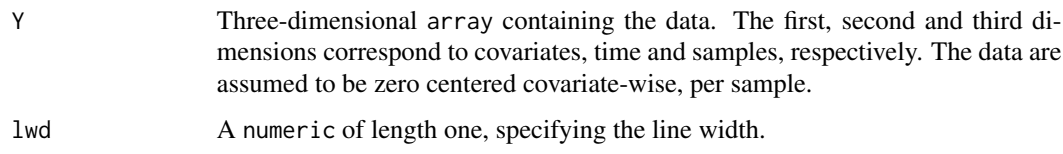

## Author(s)

Wessel N. van Wieringen <w.vanwieringen@vumc.nl>

### See Also

[dataVAR1](#page-8-0).

## pruneMotifStats 59

## Examples

```
# set dimensions (p=covariates, n=individuals, T=time points)
p \leftarrow 3; n \leftarrow 4; T \leftarrow 10# set model parameters
SigmaE \leftarrow diag(p)/4
A <- createA(p, "chain")
# generate data
Y <- dataVAR1(n, T, A, SigmaE)
# plot data sampled from the VAR(1) model.
plotVAR1data(Y, lwd=2)
```
pruneMotifStats *Network motif list subsetting.*

### Description

Limit a list of network motifs as returned by the motifStatsVAR1-function to those involving a particular node.

### Usage

pruneMotifStats(motifList, id)

## Arguments

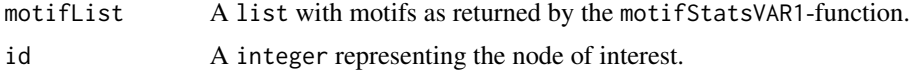

### Value

An object of class list with slots:

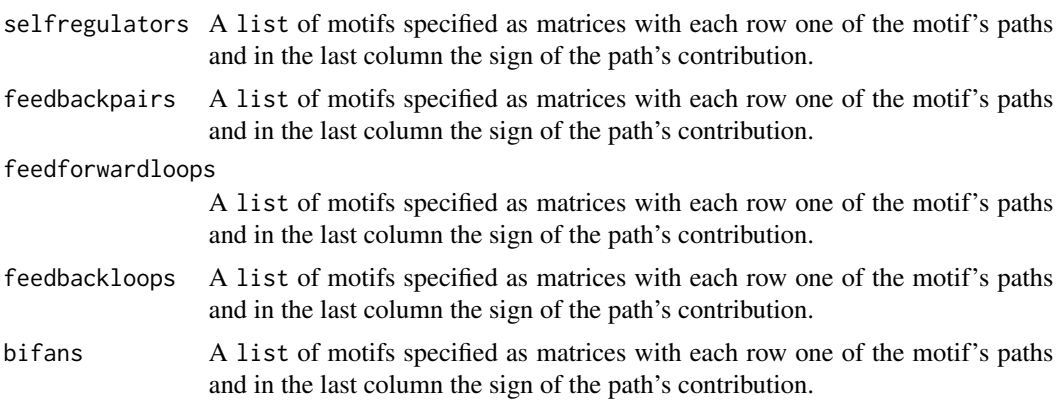

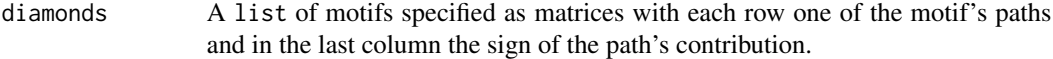

Future versions of this function may include additional slots reporting more motif types.

#### Author(s)

Wessel N. van Wieringen <w.vanwieringen@vumc.nl>.

## References

Alon, U. (2007), "Network motifs: theory and experimental approaches", Nature Reviews Genetics, 8, 450-461.

#### See Also

[graphVAR1](#page-13-0), [motifStatsVAR1](#page-41-0)

#### Examples

```
# specify lag one autoregression model
sparseA <- matrix(runif(2500), ncol=50)
sparseA[sparseA < 0.9] < -0
```
# find motifs motifList <- motifStatsVAR1(sparseA)

```
# prune motif list
pruneMotifStats(motifList, 1)
```
ridgePathVAR1 *Visualize the ridge regularization paths of the parameters of the VAR(1) model*

#### Description

Function that visualizes the regularization paths of the parameters of the VAR(1) model. The elements of the ridge ML estimate of either A or (possibly standardized, inverse of)  $\Sigma_{\varepsilon}$  are plotted against a specified range of their penalty parameter (keeping the other penalty parameter fixed).

### Usage

```
ridgePathVAR1(Y, lambdaAgrid, lambdaPgrid, pathType="A",
             plotTypeSigmaE="pcor", diag=FALSE, verbose=TRUE, ...)
```
#### Arguments

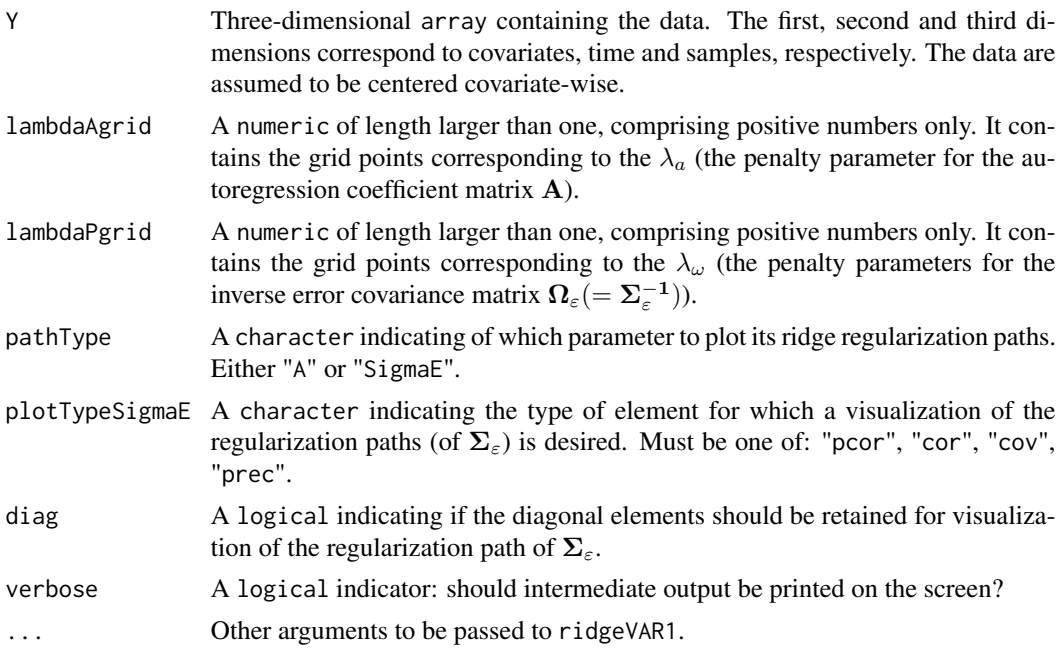

## Details

If pathType="A", the regularization paths of A will be evaluated for  $\lambda_{\omega}$  equal to the minimum value of lambdaPgrid. If pathType="SigmaE", the regularization paths of (inverse of / possibly standardarized)  $\Sigma_{\varepsilon}$  will be evaluated for  $\lambda_a$  equal to the minimum value of lambdaAgrid.

Regularization paths may be visualized for (partial) correlations, covariances and precision elements. The type of element for which a visualization of the regularization paths is desired can be indicated by the argument plotType.

The arguments diag and plotTypeSigmaE are ignored when pathType="A".

#### Author(s)

Wessel N. van Wieringen <w.vanwieringen@vumc.nl>.

### See Also

[ridgePathS](#page-0-0), [ridgeP](#page-0-0), [ridgeVAR1](#page-61-0).

```
# set dimensions (p=covariates, n=individuals, T=time points)
p \leftarrow 3; n \leftarrow 4; T \leftarrow 10# set model parameters
SigmaE <- diag(p)/4
A <- createA(p, "chain")
```

```
# generate data
Y <- dataVAR1(n, T, A, SigmaE)
## Visualize regularization paths
lambdaAgrid <- seq(0.01, 1, length.out=20)
lambdaPgrid <- seq(0.01, 1, length.out=20)
ridgePathVAR1(Y, lambdaAgrid, lambdaPgrid, pathType="A")
```
<span id="page-61-0"></span>ridgeVAR1 *Ridge ML estimation of the VAR(1) model*

#### Description

Ridge penalized maximum likelihood estimation of the parameters of the VAR(1), first-order vector auto-regressive, model. The VAR(1) model explains the current vector of observations  $Y_{*,t+1}$  by a linear combination of the previous observation vector:  $Y_{*,t+1} = A Y_{*,t} + \varepsilon_{*,t+1}$ , where A is the autoregression coefficient matrix and  $\varepsilon_{*,t+1}$  the vector of errors (or innovations). The VAR(1)process is assumed to have mean zero. The experimental design is allowed to be unbalanced.

### Usage

```
ridgeVAR1(Y, lambdaA=0, lambdaP=0,
          targetA=matrix(0, dim(Y)[1], dim(Y)[1]),
          targetP=matrix(0, dim(Y)[1], dim(Y)[1]), targetPtype="none",
          fitA="ml", zerosA=matrix(nrow=0, ncol=2),
          zerosAfit="sparse", zerosP=matrix(nrow=0, ncol=2),
          cliquesP=list(), separatorsP=list(),
          unbalanced=matrix(nrow=0, ncol=2), diagP=FALSE,
          efficient=TRUE, nInit=100, minSuccDiff=0.001)
```
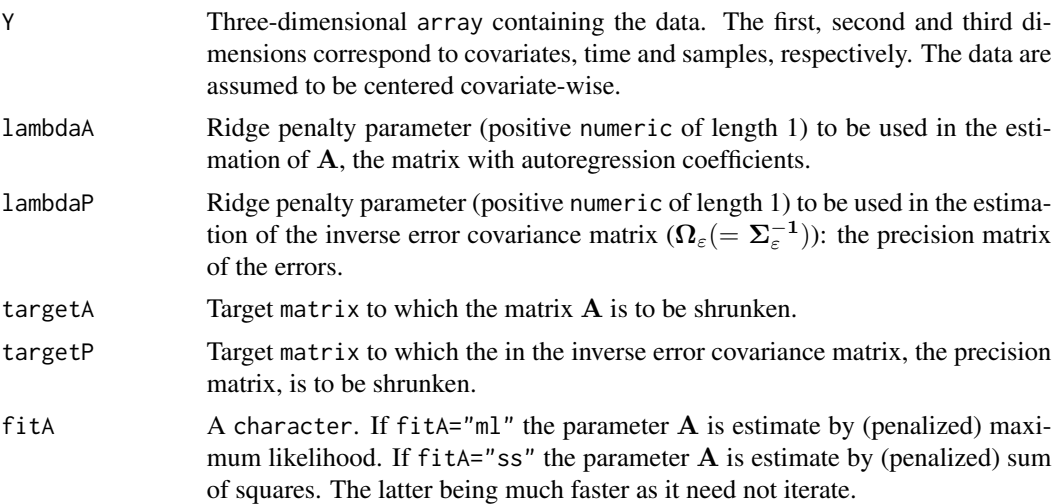

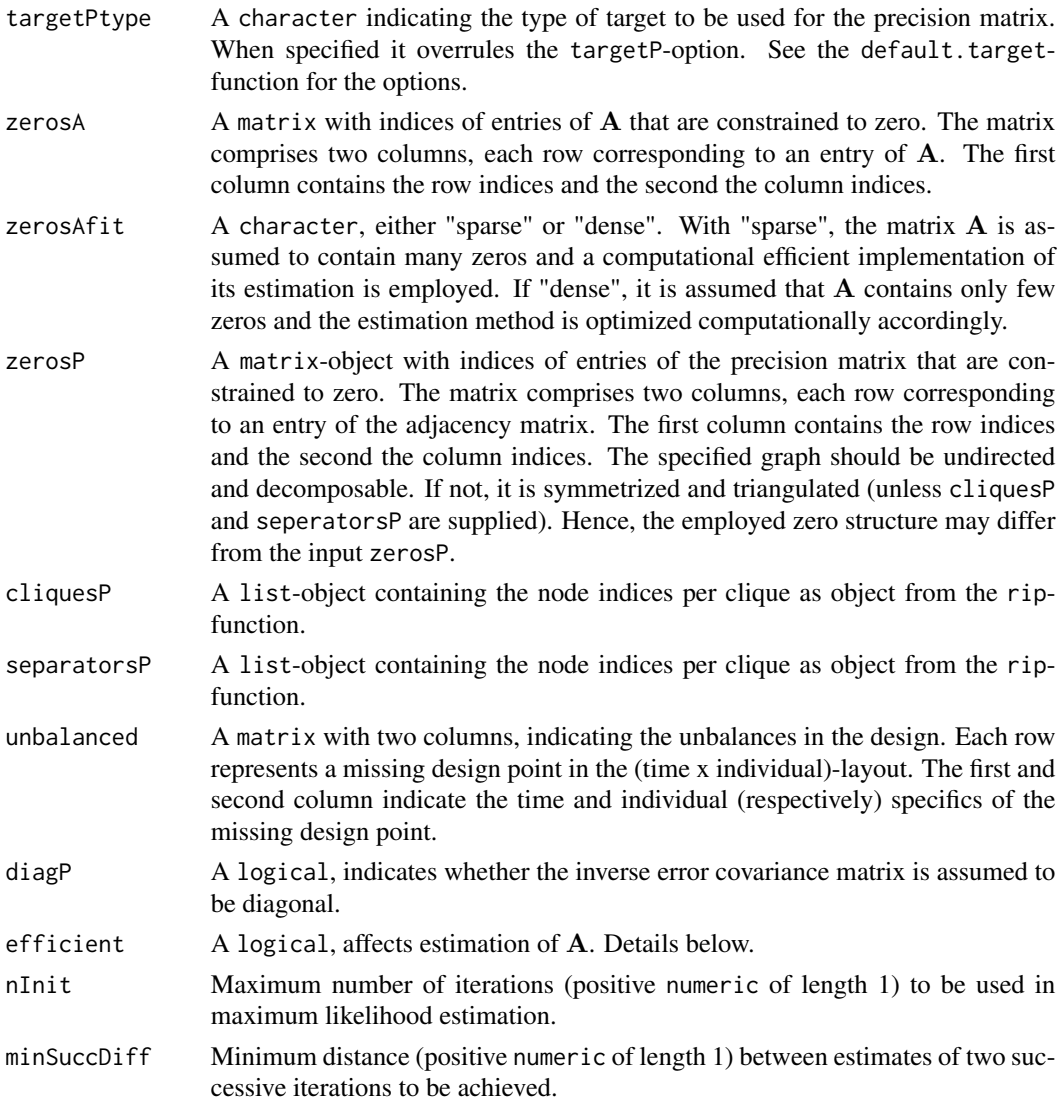

### Details

The ridge ML estimator employs the following estimator of the variance of the VAR(1) process:

$$
\frac{1}{n(\mathcal{T}-1)}\sum_{i=1}^n\sum_{t=2}^{\mathcal{T}}\mathbf{Y}_{*,i,t}\mathbf{Y}_{*,i,t}^{\mathrm{T}}.
$$

This is used when efficient=FALSE. However, a more efficient estimator of this variance can be used

$$
\frac{1}{n\mathcal{T}}\sum_{i=1}^n\sum_{t=1}^{\mathcal{T}}\mathbf{Y}_{*,i,t}\mathbf{Y}_{*,i,t}^{\mathrm{T}},
$$

which is achieved by setting when efficient=TRUE. Both estimators are adjusted accordingly when dealing with an unbalanced design.

### Value

A list-object with slots:

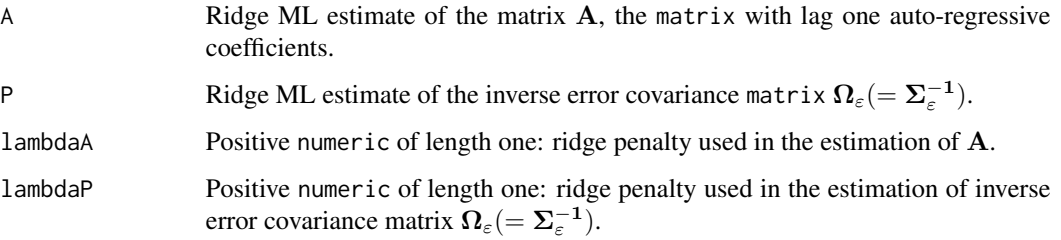

#### Note

When the target of the precision matrix is specified through the targetPtype-argument, the target is data-driven (for both fitA="ss" and fitA="ml"). In particular, it is updated at each iteration when fitA="ml".

### Author(s)

Wessel N. van Wieringen <w.vanwieringen@vumc.nl>

### References

Miok, V., Wilting, S.M., Van Wieringen, W.N. (2017), "Ridge estimation of the VAR(1) model and its time series chain graph from multivariate time-course omics data", *Biometrical Journal*, 59(1), 172-191.

## See Also

[loglikLOOCVVAR1](#page-32-0), [ridgeP](#page-0-0), [default.target](#page-0-0), [ridgePchordal](#page-0-0).

```
# set dimensions (p=covariates, n=individuals, T=time points)
p \le -3; n \le -4; T \le -10# set model parameters
SigmaE \le diag(p)/4
A <- createA(p, "chain")
# generate data
Y <- dataVAR1(n, T, A, SigmaE)
# fit VAR(1) model
ridgeVAR1(Y, 1, 1)$A
```
<span id="page-64-0"></span>

## Description

Ridge penalized maximum likelihood estimation of the parameters of the first-order Vector Auto-Regressive model, with a (possibly) unbalanced experimental set-up. The VAR(1)-process is assumed to have mean zero.

### Usage

```
ridgeVAR1fused(Y, id, lambdaA=0, lambdaF=0, lambdaP=0,
               targetA=matrix(0, dim(Y)[1], dim(Y)[1]),
               targetP=matrix(0, dim(Y)[1], dim(Y)[1]),
               targetPtype="none", fitA="ml",
               zerosA=matrix(nrow=0, ncol=2), zerosAfit="sparse",
               zerosP=matrix(nrow=0, ncol=2), cliquesP=list(),
               separatorsP=list(), unbalanced=matrix(nrow=0, ncol=2),
              diagP=FALSE, efficient=TRUE, nInit=100, nInitA=5,
               minSuccDiff=0.001, minSuccDiffA=0.001)
```
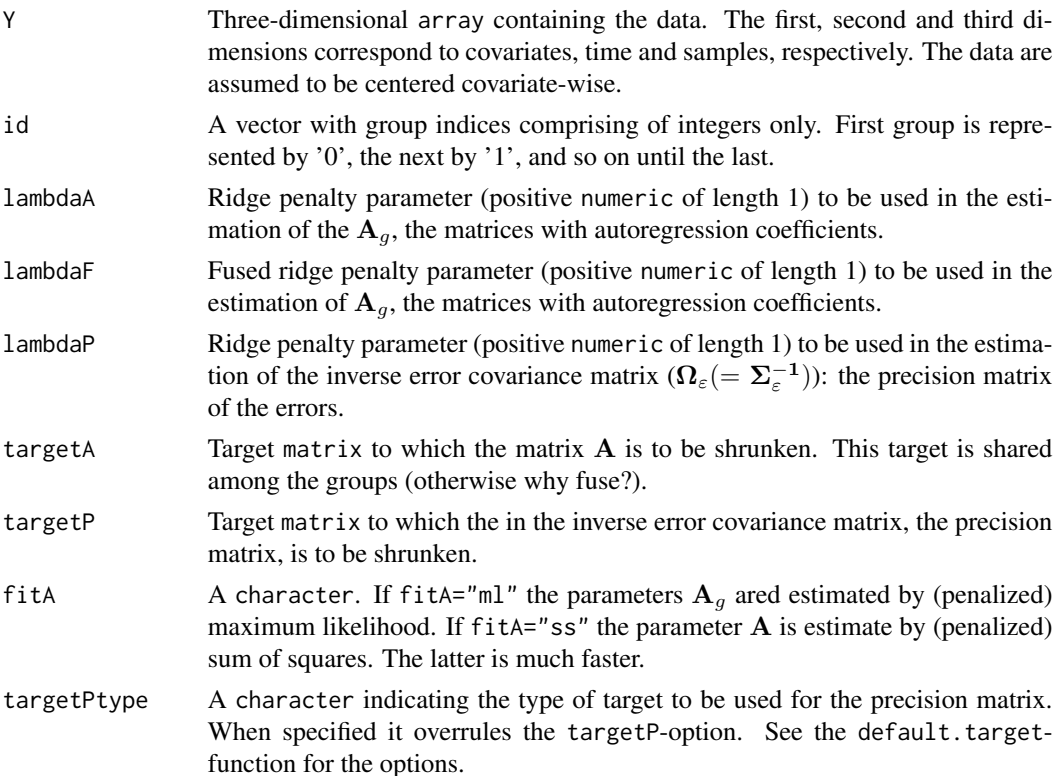

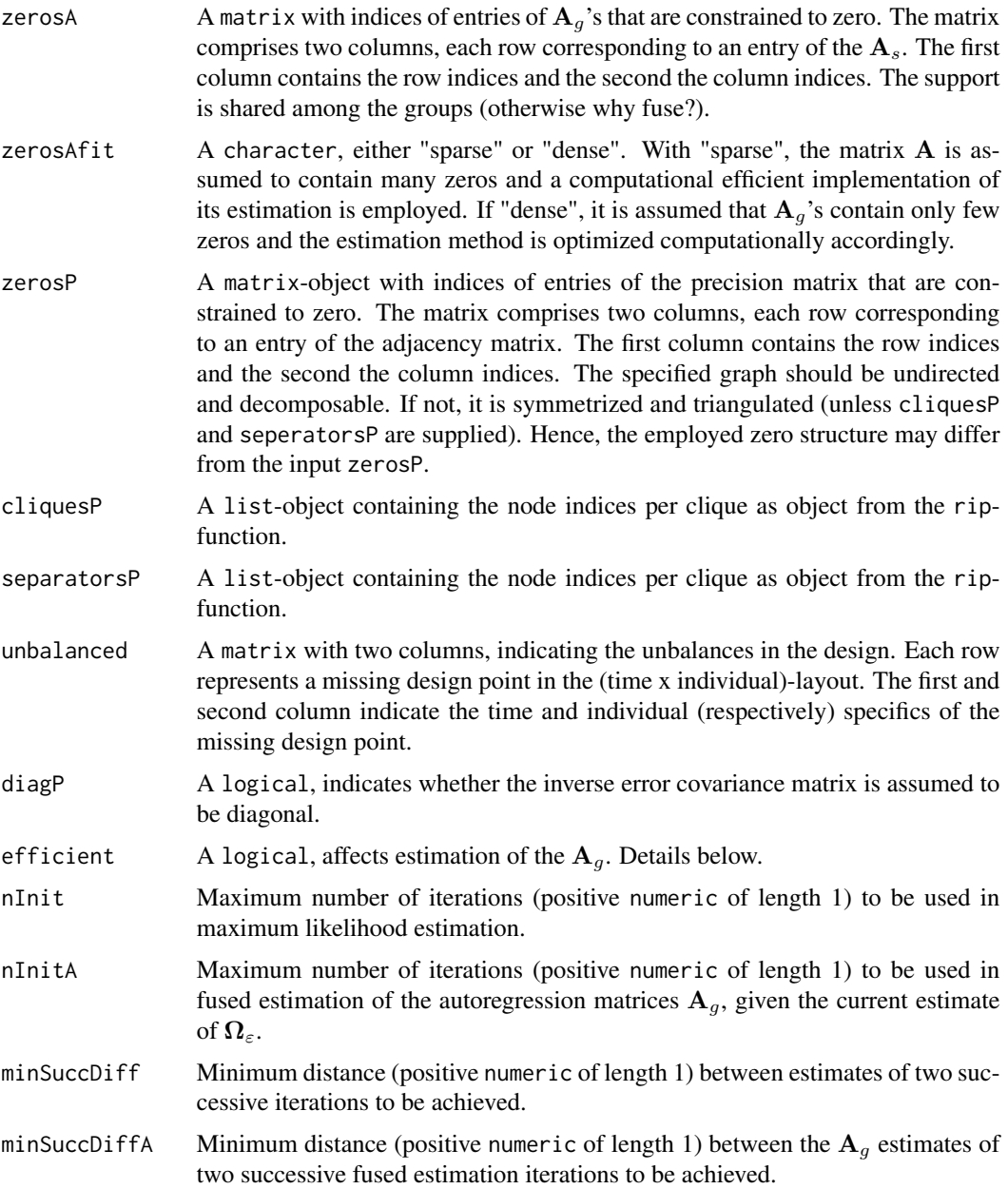

# Details

If diagP=TRUE, no penalization to estimation of the covariance matrix is applied. Consequently, the arguments lambdaP and targetP are ignored (if supplied).

The ridge ML estimator employs the following estimator of the variance of the VAR(1) process:

$$
\frac{1}{n(\mathcal{T}-1)}\sum_{i=1}^{n}\sum_{t=2}^{\mathcal{T}}\mathbf{Y}_{*,i,t}\mathbf{Y}_{*,i,t}^{\mathrm{T}}.
$$

This is used when efficient=FALSE. However, a more efficient estimator of this variance can be used  $\tau$ 

$$
\frac{1}{n\mathcal{T}}\sum_{i=1}^n\sum_{t=1}^{\mathcal{T}}\mathbf{Y}_{*,i,t}\mathbf{Y}_{*,i,t}^{\mathrm{T}},
$$

which is achieved by setting when efficient=TRUE. Both estimators are adjusted accordingly when dealing with an unbalanced design.

## Value

A list-object with slots:

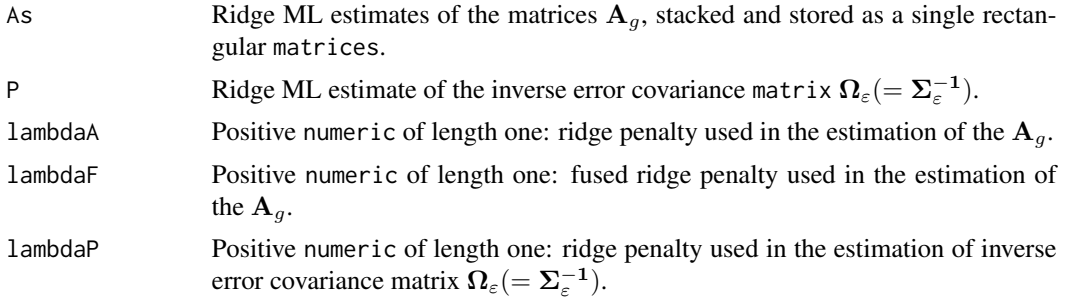

### Note

When the target of the precision matrix is specified through the targetPtype-argument, the target is data-driven and updated at each iteration when fitA="ml".

## Author(s)

Wessel N. van Wieringen <w.vanwieringen@vumc.nl>

### References

Miok, V., Wilting, S.M., Van Wieringen, W.N. (2019), "Ridge estimation of network models from time-course omics data", *Biometrical Journal*, 61(2), 391-405.

### See Also

[loglikLOOCVVAR1](#page-32-0), [ridgeVAR1](#page-61-0), [ridgePchordal](#page-0-0).

```
# set dimensions (p=covariates, n=individuals, T=time points, G=groups)
p \leftarrow 3; n \leftarrow 12; T \leftarrow 10; G \leftarrow 3# set model parameters
SigmaE <- matrix(1/2, p, p)
diag(SigmaE) <- 1
A1 <- -createA(p, "clique", nCliques=1, nonzeroA=0.1)
A2 <- t(createA(p, "chain", nBands=1, nonzeroA=0.1))
A3 <- (A1 + A2) / 2
```

```
# generate data
Y1 <- dataVAR1(n/G, T, A1, SigmaE)
Y2 <- dataVAR1(n/G, T, A2, SigmaE)
Y3 <- dataVAR1(n/G, T, A3, SigmaE)
Y <- abind::abind(Y1, Y2, Y3, along=3)
id <- c(rep(1, n/G), rep(2, n/G), rep(3, n/G))-1
VAR1hats <- ridgeVAR1fused(Y, id, lambdaA=1, lambdaF=1, lambdaP=1)
```
ridgeVAR2 *Ridge ML estimation of the VAR(2) model*

#### Description

Ridge penalized maximum likelihood estimation of the parameters of the VAR(2), second-order vector auto-regressive, model. The VAR(2) model explains the current vector of observations  $Y_{\ast, t+2}$  by a linear combination of the previous two observation vectors:  $Y_{\ast, t+1} = A_1 Y_{\ast, t+1} +$  $\mathbf{A}_2 \mathbf{Y}_{*,t} + \varepsilon_{*,t+2}$ , where  $\mathbf{A}_1$  and  $\mathbf{A}_2$  are the lag one and two autoregression coefficient matrices, respectively, and  $\varepsilon_{*,t+2}$  the vector of errors (or innovations). The VAR(2)-process is assumed to have mean zero. The experimental design is allowed to be unbalanced.

#### Usage

```
ridgeVAR2(Y, lambdaA1=-1, lambdaA2=-1, lambdaP=-1,
          targetA1=matrix(0, dim(Y)[1], dim(Y)[1]),
          targetA2=matrix(0, dim(Y)[1], dim(Y)[1]),
          targetP=matrix(0, dim(Y)[1], dim(Y)[1]),
          targetPtype="none", fitA12="ml",
         zerosA1=matrix(nrow=0, ncol=2),
         zerosA2=matrix(nrow=0, ncol=2), zerosA1fit="sparse",
         zerosA2fit="sparse", zerosP=matrix(nrow=0, ncol=2),
         cliquesP=list(), separatorsP=list(),
         unbalanced=matrix(nrow=0, ncol=2), diagP=FALSE,
         efficient=TRUE, nInit=100, minSuccDiff=0.001)
```
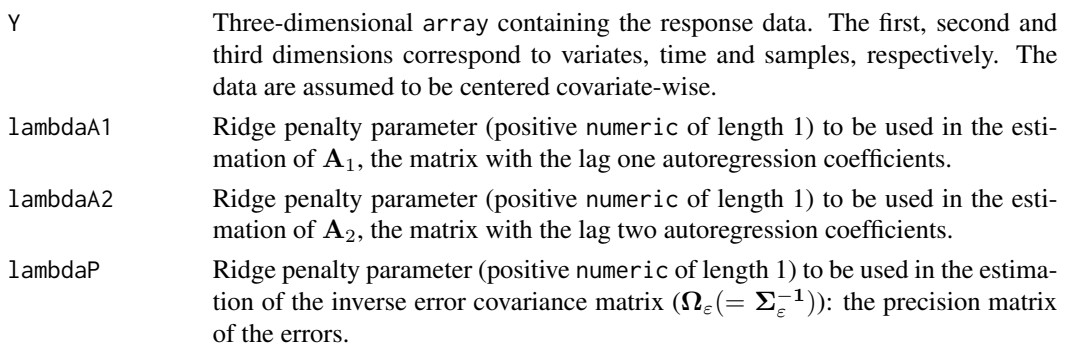

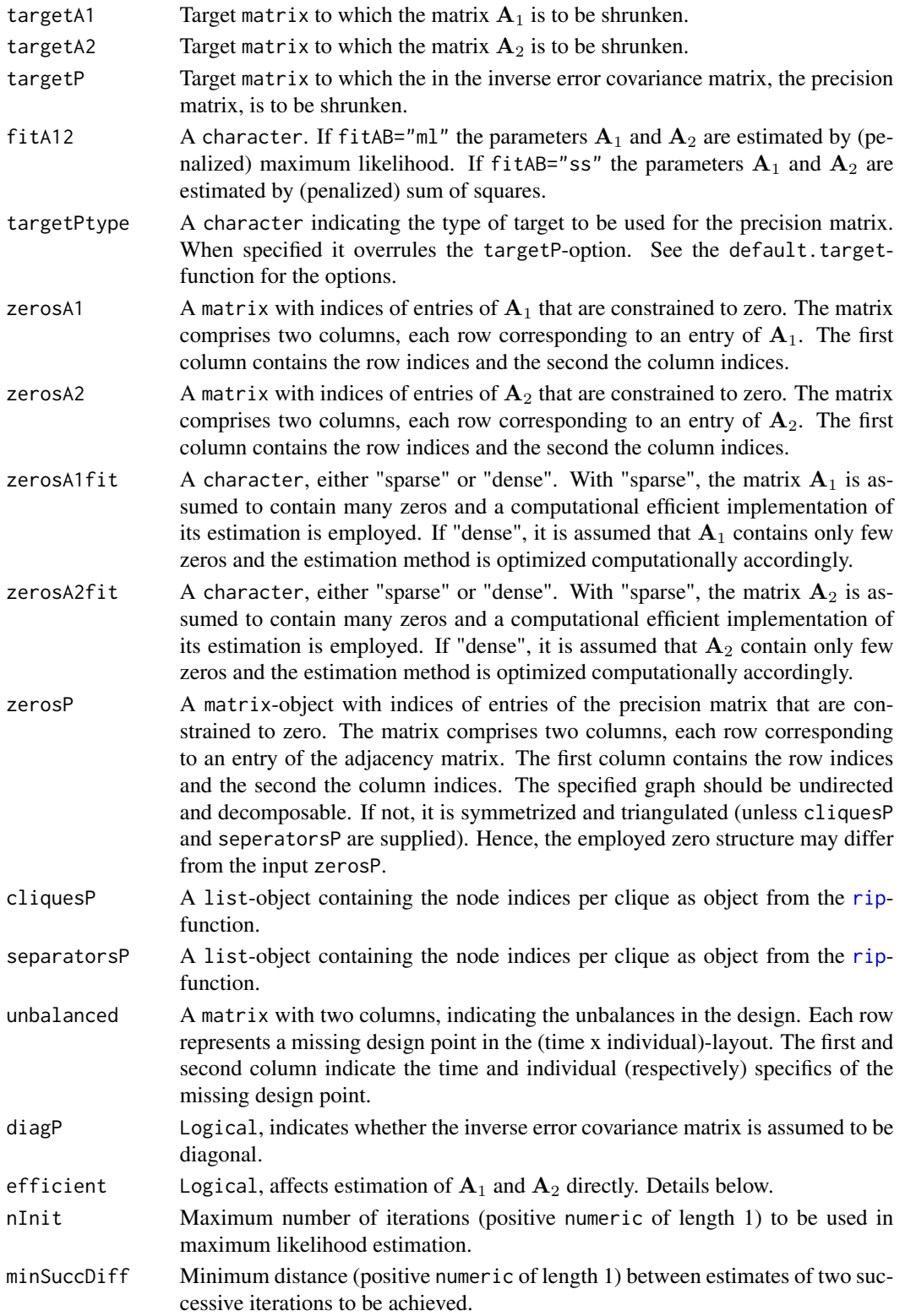

#### Details

If diagP=TRUE, no penalization to estimation of the covariance matrix is applied. Consequently, the arguments lambdaP and targetP are ignored (if supplied).

The ridge ML estimator employs the following estimator of the variance of the VARX(1) process:

$$
\frac{1}{n(\mathcal{T}-1)}\sum_{i=1}^n\sum_{t=2}^{\mathcal{T}}\mathbf{Y}_{*,i,t}\mathbf{Y}_{*,i,t}^{\top}.
$$

This is used when efficient=FALSE. However, a more efficient estimator of this variance can be used

$$
\frac{1}{n\mathcal{T}}\sum_{i=1}^{n}\sum_{t=1}^{\mathcal{T}}\mathbf{Y}_{*,i,t}\mathbf{Y}_{*,i,t}^{\top},
$$

which is achieved by setting when efficient=TRUE. Both estimators are adjusted accordingly when dealing with an unbalanced design.

#### Value

A list-object with slots:

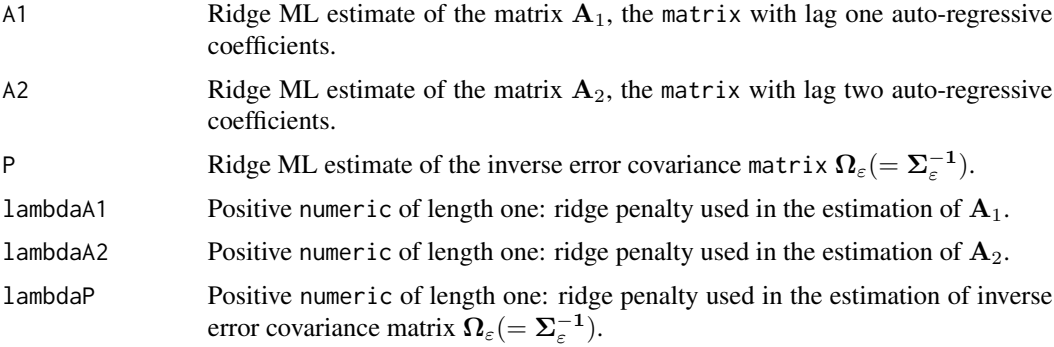

#### Note

When the target of the precision matrix is specified through the targetPtype-argument, the target is data-driven and updated at each iteration when fitAB="ml".

In case  $\lambda_{a1} \neq \lambda_{a2}$ , the ridge ML estimates (conditional on the current estimate of  $\Omega_{\varepsilon}$ ) of  $A_1$  and  $A<sub>2</sub>$  are approximations. Their explicit evaluation involves a Kronecker product times a vector. Its full expansion is memory inefficient, in particular for (say)  $p_y > 50$ . If  $\lambda_{a1} = \lambda_{a2}$  the estimates of  $A_1$  and  $A_2$  can be evaluated through multiplications of matrices of dimensions  $2p_y \times 2p_y$  (instead of  $2p_y^2 \times 2p_y^2$ ). The evaluation cannot be simplified computationally when  $\lambda_{a1} \neq \lambda_{a1}$ . To avoid the use of prohitedly large matrices an approximation is used. For the approximation it is assumed that the contemporaneous covariance between  $Y_t$  and  $X_t$  is zero (for lag one), after which the estimates can be evaluated using matrices of order  $p_y + p_x$ .

## Author(s)

Wessel N. van Wieringen <w.vanwieringen@vumc.nl>

### ridgeVARX1 71

### References

Miok, V., Wilting, S.M., Van Wieringen, W.N. (2019), "Ridge estimation of network models from time-course omics data", *Biometrical Journal*, 61(2), 391-405.

#### See Also

[default.target](#page-0-0), [loglikLOOCVVAR1](#page-32-0), [ridgeP](#page-0-0), [ridgePchordal](#page-0-0).

### Examples

```
# set dimensions (p=covariates, n=individuals, T=time points)
p \le -3; n \le -4; T \le -10# set model parameters
SigmaE \leq diag(p)/4
A1 <- createA(p, "clique", nCliques=1)
A2 <- createA(p, "hub", nHubs=1)
# generate time-varying covariates in accordance with VAR(2) process
Y <- dataVAR2(n, T, A1, A2, SigmaE)
# fit VAR(2) model
ridgeVAR2(Y, 1, 1, 1)
```
<span id="page-70-0"></span>

ridgeVARX1 *Ridge ML estimation of the VARX(1) model*

#### Description

Ridge penalized maximum likelihood estimation of the parameters of the first-order vector autoregressive model with time-varying covariates, in shorthand VARX(1) model. The VARX(1) model explains the current vector of observations  $Y_{*,t+1}$  by a linear combination of the previous observation endogeneous vector and an exogeneous time-varying covariate:  $Y_{*,t+1} = A Y_{*,t} + B X_{*,t+1} +$  $\varepsilon_{*,t+1}$ , where A and B are the lag one autoregression and time-varying regression coefficient matrix, respectively, and  $\varepsilon_{*,t+2}$  the vector of errors (or innovations). The VARX(1)-process is assumed to have mean zero. The experimental design is allowed to be unbalanced.

#### Usage

```
ridgeVARX1(Y, X, lambdaA=-1, lambdaB=-1, lambdaP=-1, lagX,
           targetA=matrix(0, dim(Y)[1], dim(Y)[1]),
           targetB=matrix(0, dim(Y)[1], dim(X)[1]),
           targetP=matrix(0, dim(Y)[1], dim(Y)[1]), targetPtype="none",
           fitAB="ml", zerosA=matrix(nrow=0, ncol=2),
           zerosB=matrix(nrow=0, ncol=2), zerosAfit="sparse",
           zerosBfit="sparse", zerosP=matrix(nrow=0, ncol=2), cliquesP=list(),
           separatorsP=list(), unbalanced=matrix(nrow=0, ncol=2), diagP=FALSE,
           efficient=TRUE, nInit=100, minSuccDiff=0.001)
```
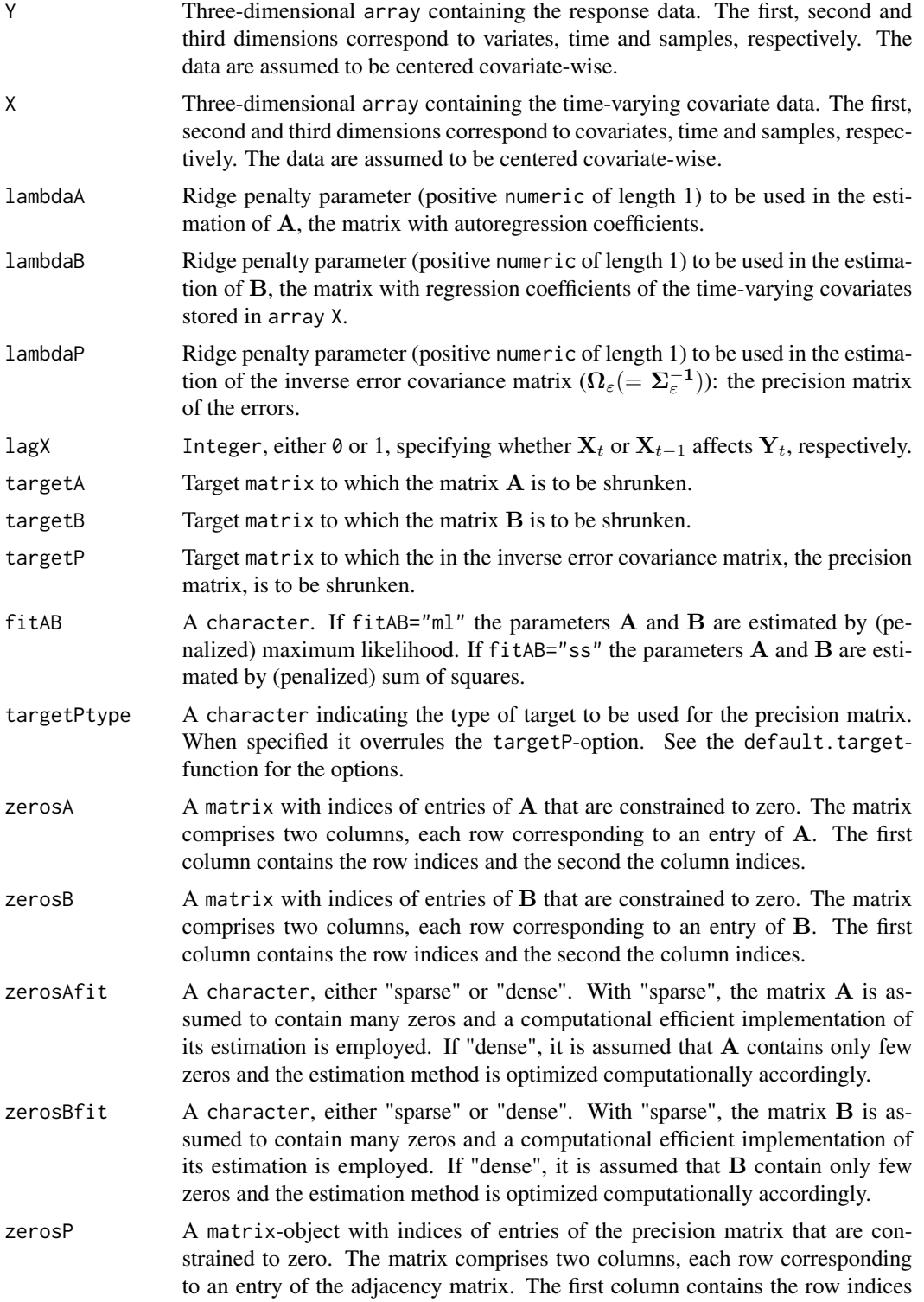
<span id="page-72-0"></span>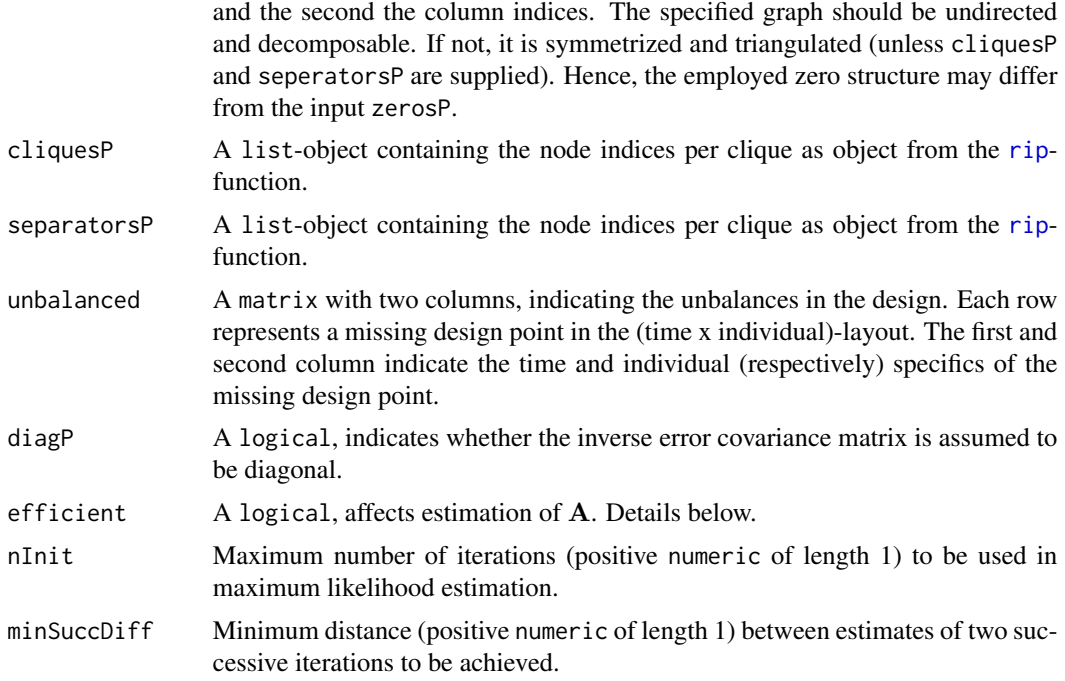

## Details

If diagP=TRUE, no penalization to estimation of the covariance matrix is applied. Consequently, the arguments lambdaP and targetP are ignored (if supplied).

The ridge ML estimator employs the following estimator of the variance of the VARX(1) process:

$$
\frac{1}{n(\mathcal{T}-1)}\sum_{i=1}^n\sum_{t=2}^{\mathcal{T}}\mathbf{Y}_{*,i,t}\mathbf{Y}_{*,i,t}^{\top}.
$$

This is used when efficient=FALSE. However, a more efficient estimator of this variance can be used

$$
\frac{1}{n\mathcal{T}}\sum_{i=1}^n\sum_{t=1}^{\mathcal{T}}\mathbf{Y}_{*,i,t}\mathbf{Y}_{*,i,t}^{\top},
$$

which is achieved by setting when efficient=TRUE. Both estimators are adjusted accordingly when dealing with an unbalanced design.

# Value

A list-object with slots:

- A Ridge ML estimate of the matrix A, the matrix with lag one autoregression coefficients.
- B Ridge ML estimate of the matrix B, the matrix with regression coefficients of the time-varying covariates.
- P Ridge ML estimate of the inverse error covariance matrix  $\Omega_{\varepsilon} (= \Sigma_{\varepsilon}^{-1}).$

<span id="page-73-0"></span>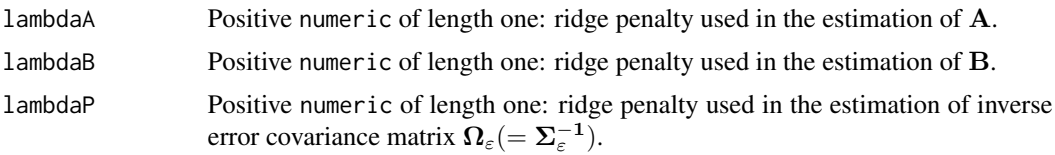

# Note

When the target of the precision matrix is specified through the targetPtype-argument, the target is data-driven and updated at each iteration when fitAB="ml".

In case  $\lambda_a \neq \lambda_b$ , the ridge ML estimates (conditional on the current estimate of  $\Omega_{\varepsilon}$ ) of A and B are approximations. Their explicit evaluation involves a Kronecker product times a vector. Its full expansion is memory inefficient, in particular for (say)  $p_y > 50$ . If  $\lambda_a = \lambda_b$  the estimates of **A** and **B** can be evaluated through multiplications of matrices of order  $p_y + p_x$  (instead of  $p_y^2 + p_y p_x$ ). The evaluation cannot be simplified computationally when  $\lambda_a \neq \lambda_b$ . To avoid the use of matrices of order  $p_y^2 + p_y p_x$  an approximation is used. For the approximation it is assumed that the contemporaneous covariance between  $Y_t$  and  $X_t$  is zero (for lag one), after which the estimates can be evaluated using matrices of order  $p_y + p_x$ .

# Author(s)

Wessel N. van Wieringen <w.vanwieringen@vumc.nl>

#### References

Miok, V., Wilting, S.M., Van Wieringen, W.N. (2019), "Ridge estimation of network models from time-course omics data", *Biometrical Journal*, 61(2), 391-405.

#### See Also

[default.target](#page-0-0), [loglikLOOCVVAR1](#page-32-0), [ridgeP](#page-0-0), [ridgePchordal](#page-0-0).

## Examples

```
# set dimensions (p=covariates, n=individuals, T=time points)
p \le -3; n \le -4; T \le -10# set model parameters
SigmaE \leq diag(p)/4
Ax <- createA(p, "chain", nBands=1)
# generate time-varying covariates in accordance with VAR(1) process
X <- dataVAR1(n, T, Ax, SigmaE)
# set model parameters
B <- createA(p, "clique", nCliques=1)
A <- createA(p, "hub", nHubs=1)
# generate time-varying covariates in accordance with VAR(1) process
Y <- dataVARX1(X, A, B, SigmaE, lagX=0)
```
# <span id="page-74-1"></span>sparsify VAR1 75

```
# fit VARX(1) model
ridgeVARX1(Y, X, 1, 1, 1, lagX=0)
```
<span id="page-74-0"></span>sparsifyVAR1 *Function that determines the support of autoregression parameter of the VARX(1) model.*

## Description

Function that determines the null and non-null elements of A, the matrix of autoregression coefficients.

#### Usage

```
sparsifyVAR1(A, SigmaE, threshold=c("absValue", "localFDR", "top"),
            absValueCut=0.25, FDRcut=0.8, top=10,
             zerosA=matrix(nrow=0, ncol=2), statistics=FALSE,
             verbose=TRUE)
```
## Arguments

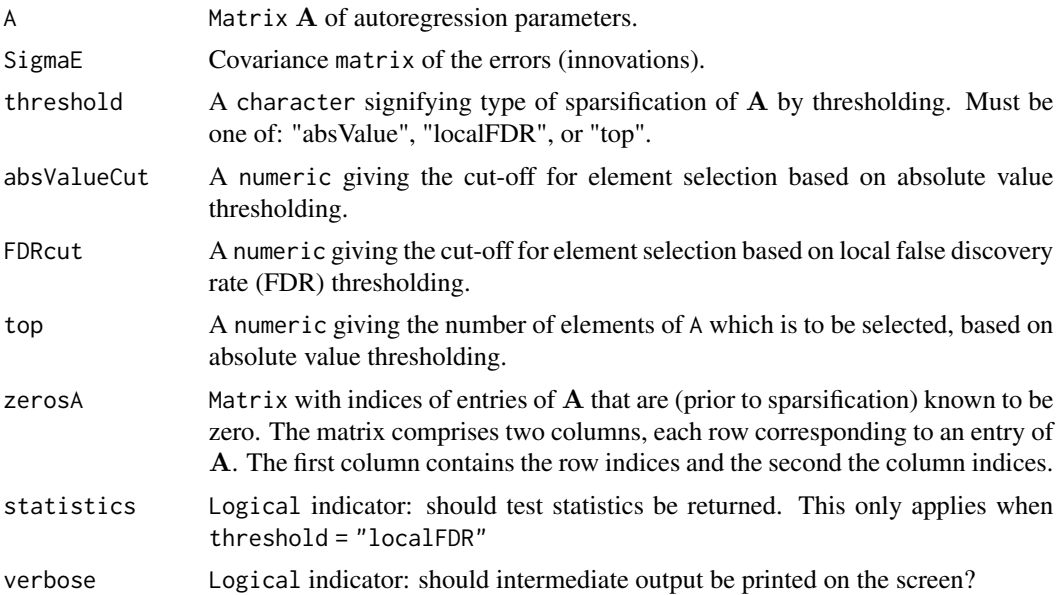

## Details

When threshold = "localFDR" the function, following Lutkepohl (2005), divides the elements of (possibly regularized) input matrix  $A$  of autoregression coefficients by (an approximation of) their standard errors. Subsequently, the support of the matrix A is determined by usage of local FDR. In that case a mixture model is fitted to the nonredundant (standardized) elements of A by fdrtool. The decision to retain elements is then based on the argument FDRcut. Elements with a posterior

probability  $\geq -q$  FDRcut (equalling 1 - local FDR) are retained. See Strimmer (2008) for further details. Alternatively, the support of  $A$  is determined by simple thresholding on the absolute values of matrix entries (threshold = "absValue"). A third option (threshold = "top") is to retain a prespecified number of matrix entries based on absolute values of the elements of A. For example, one could wish to retain those entries representing the ten strongest cross-temporal coefficients.

The argument absValueCut is only used when threshold = "absValue". The argument FDRcut is only used when threshold = "localFDR". The argument top is only used when threshold = "top".

When prior to the sparsification knowledge on the support of  $A$  is specified through the option zerosA, the corresponding elements of A are then not taken along in the local FDR procedure.

#### Value

A list-object with slots:

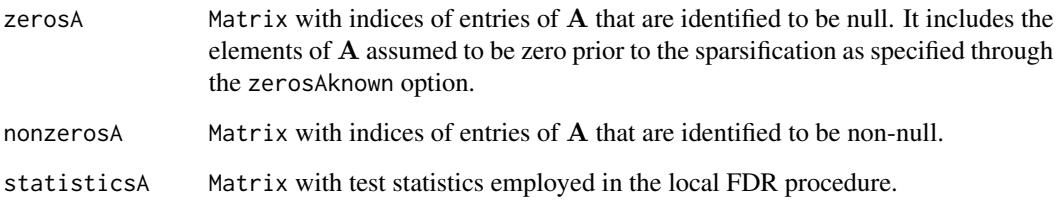

The matrices zerosA and nonzerosA comprises two columns, each row corresponding to an entry of A. The first column contains the row indices and the second the column indices.

# Author(s)

Wessel N. van Wieringen <w.vanwieringen@vumc.nl>, Carel F.W. Peeters.

#### References

Lutkepohl, H. (2005), New Introduction to Multiple Time Series Analysis. Springer, Berlin.

Miok, V., Wilting, S.M., Van Wieringen, W.N. (2017), "Ridge estimation of the VAR(1) model and its time series chain graph from multivariate time-course omics data", *Biometrical Journal*, 59(1), 172-191.

Strimmer, K. (2008), "fdrtool: a versatile R package for estimating local and tail area-based false discovery rates", *Bioinformatics* 24(12): 1461-1462.

Van Wieringen, W.N., Peeters, C.F.W. (2016), "Ridge Estimation of Inverse Covariance Matrices from High-Dimensional Data", *Computational Statistics and Data Analysis*, 103, 284-303.

# See Also

[ridgeVAR1](#page-61-0), [sparsify](#page-0-0).

<span id="page-75-0"></span>

# <span id="page-76-0"></span>sparsify VAR2 77

## Examples

```
# set dimensions
p \le -3n < -4T < -10# set model parameters
SigmaE \leq diag(p)/4
A <- matrix(c(-0.1, -0.3, 0.6, 0.5, -0.4, 0, 0.3, -0.5, -0.2),
     byrow=TRUE, ncol=3)
# generate data
Y <- dataVAR1(n, T, A, SigmaE)
# fit VAR(1) model
VAR1hat <- ridgeVAR1(Y, 1, 1)
## determine which elements of A are non-null
## Not run: Anullornot <- matrix(0, p, p)
## Not run: Anullornot[sparsifyVAR1(VAR1hat$A, solve(VAR1hat$P),
threshold="localFDR")$nonzeros] <- 1
## End(Not run)
## REASON FOR NOT RUN:
## the employed local FDR approximation is only valid for reasonably sized
## number of elements of A (say) at least p > 10 and,
## consequently, a vector of 100 regression coefficients.
## plot non-null structure of A
## Not run: edgeHeat(Anullornot)
```
sparsifyVAR2 *Function that determines the support of autoregression parameters of the VAR(2) model.*

# Description

Function that determines the null and non-null elements of  $A_1$  and  $A_2$ , the matrices of lag one and two (respectively) autoregression coefficients.

## Usage

```
sparsifyVAR2(A1, A2, SigmaE, threshold=c("absValue", "localFDR", "top"),
             absValueCut=c(0.25, 0.25), FDRcut=c(0.8, 0.8), top=c(10,10),
            zerosA1=matrix(nrow=0, ncol=2),
             zerosA2=matrix(nrow=0, ncol=2),
             statistics=FALSE, verbose=TRUE)
```
# <span id="page-77-0"></span>**Arguments**

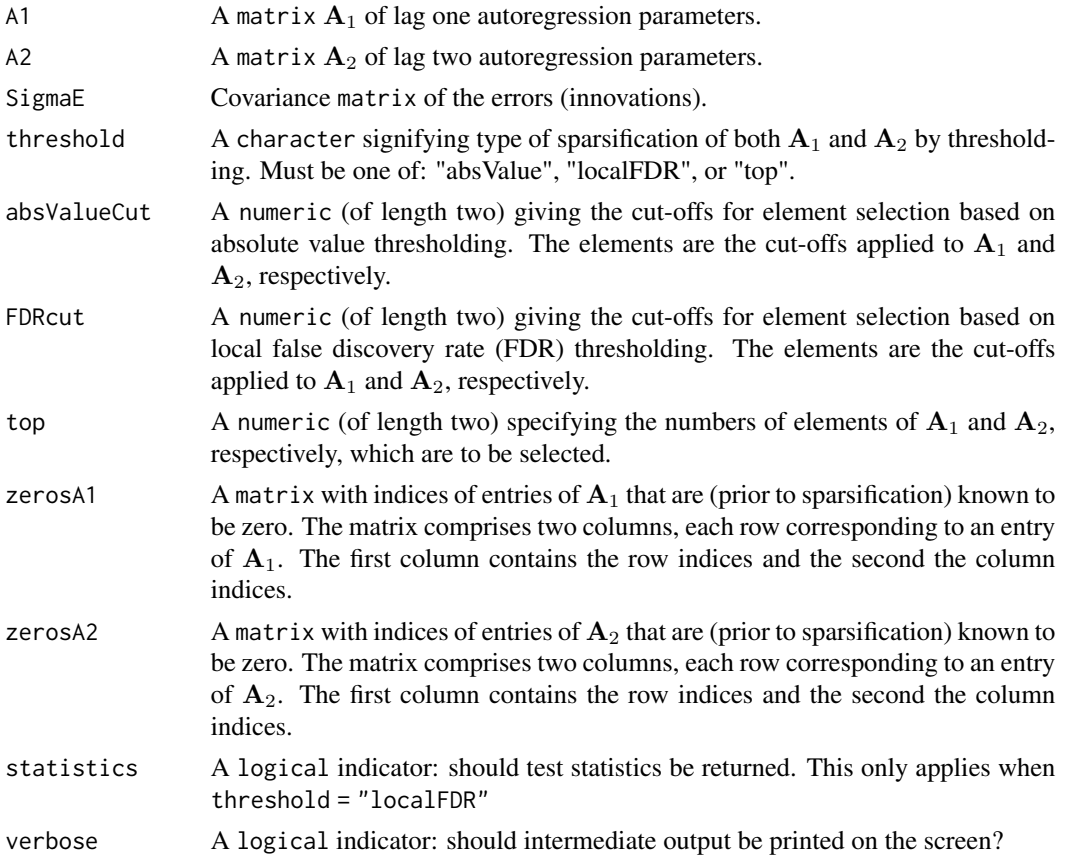

#### Details

When threshold = "localFDR" the function, following Lutkepohl (2005), divides the elements of (possibly regularized) input matrix  $A_1$  (or  $A_2$ ) of lag one (or two) autoregression coefficients by (an approximation of) their standard errors. Subsequently, the support of the matrix  $A_1$  (or  $A_2$ ) is determined by usage of the local FDR. In that case a mixture model is fitted to the nonredundant (standardized) elements of  $A_1$  (or  $A_2$ ) by [fdrtool](#page-0-0). The decision to retain elements is then based on the argument FDRcut. Elements with a posterior probability  $>= q$  FDRcut (equalling 1 - local FDR) are retained. See Strimmer (2008) for [sparsify](#page-0-0)further details. Alternatively, the support of  $A_1$  (or  $A_2$ ) is determined by simple thresholding on the absolute values of matrix entries (threshold = "absValue"). A third option (threshold = "top") is to retain a prespecified number of matrix entries based on absolute values of the elements of  $A_1$  (or  $A_2$ ). For example, one could wish to retain those entries representing the ten strongest cross-temporal coefficients.

The argument absValueCut is only used when threshold = "absValue". The argument FDRcut is only used when threshold = "localFDR". The argument top is only used when threshold = "top".

When prior to the sparsification knowledge on the support of  $A_1$  (or  $A_2$ ) is specified through the option zerosA1 (or zerosA2), the corresponding elements of  $A_1$  (or  $A_2$ ) are then not taken along in the local FDR procedure.

# <span id="page-78-0"></span>sparsify VAR2 79

# Value

A list-object with slots:

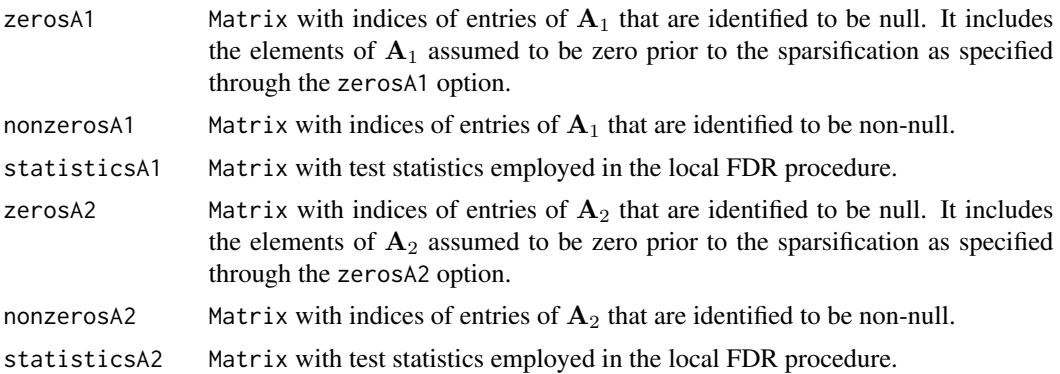

The matrices zerosA1, nonzerosA1, zerosA2 and nonzerosA2 comprise two columns, each row corresponding to an entry of  $A_1$  and  $A_2$ , respectively. The first column contains the row indices and the second the column indices.

# Author(s)

Wessel N. van Wieringen <w.vanwieringen@vumc.nl>, Carel F.W. Peeters.

# References

Lutkepohl, H. (2005), New Introduction to Multiple Time Series Analysis. Springer, Berlin.

Miok, V., Wilting, S.M., Van Wieringen, W.N. (2019), "Ridge estimation of network models from time-course omics data", *Biometrical Journal*, 61(2), 391-405.

Strimmer, K. (2008), "fdrtool: a versatile R package for estimating local and tail area-based false discovery rates", *Bioinformatics* 24(12): 1461-1462.

Van Wieringen, W.N., Peeters, C.F.W. (2016), "Ridge Estimation of Inverse Covariance Matrices from High-Dimensional Data", *Computational Statistics and Data Analysis*, 103, 284-303.

#### See Also

[ridgeVAR2](#page-67-0), [sparsify](#page-0-0), [sparsifyVAR1](#page-74-0).

## Examples

```
# set dimensions (p=covariates, n=individuals, T=time points)
p <- 3; n <- 12; T <- 10
# set model parameters
SigmaE \leq diag(p)/4
A1 <- -createA(p, "clique", nCliques=1, nonzeroA=0.1)
A2 <- t(createA(p, "chain", nBands=1, nonzeroA=0.1))
# generate data
Y <- dataVAR2(n, T, A1, A2, SigmaE)
```

```
# fit VAR(1) model
VAR2hat <- ridgeVAR2(Y, 1, 1, 1)
# obtain support of adjacancy matrix
A1nullornot <- matrix(0, p, p)
A1nullornot[sparsifyVAR2(VAR2hat$A1, VAR2hat$A2, solve(VAR1hat$P),
                         threshold="top", top=c(3,3))$nonzerosA1] <- 1
## plot non-null structure of A1
edgeHeat(A1nullornot)
```
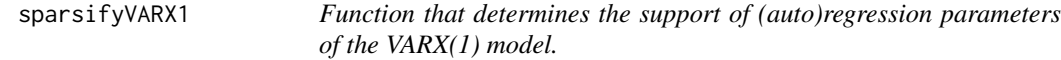

# Description

Function that determines the support of A, the matrix with autoregression coefficients, and B, the matrix with regression coefficients of the time-varying covariates, of the VARX(1) model.

# Usage

```
sparsifyVARX1(X, A, B, SigmaE, threshold=c("absValue", "localFDR", "top"),
             absValueCut=rep(0.25, 2), FDRcut=rep(0.8, 2), top=rep(10, 2),
             zerosA=matrix(nrow=0, ncol=2), zerosB=matrix(nrow=0, ncol=2),
             statistics=FALSE, verbose=TRUE)
```
## Arguments

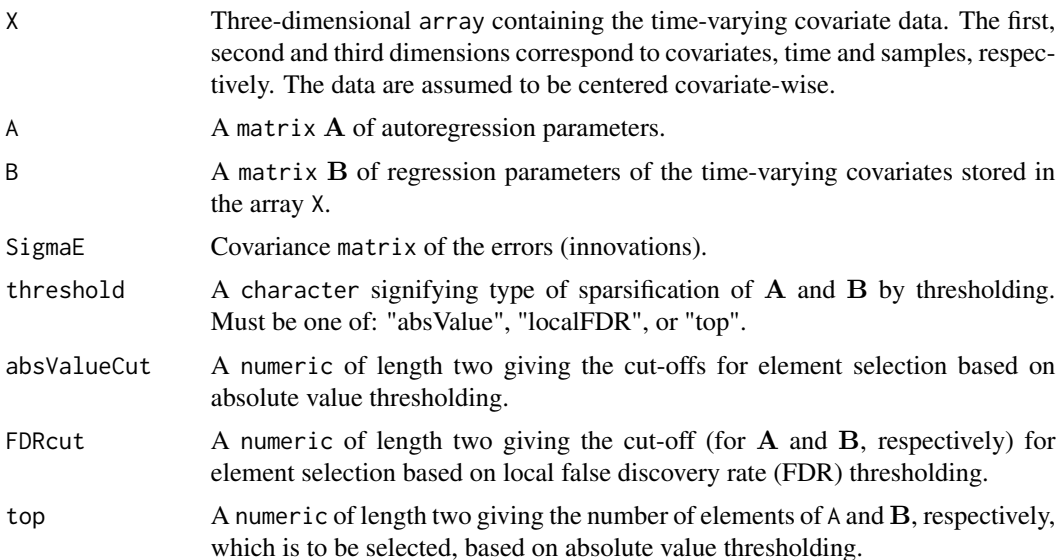

<span id="page-79-0"></span>

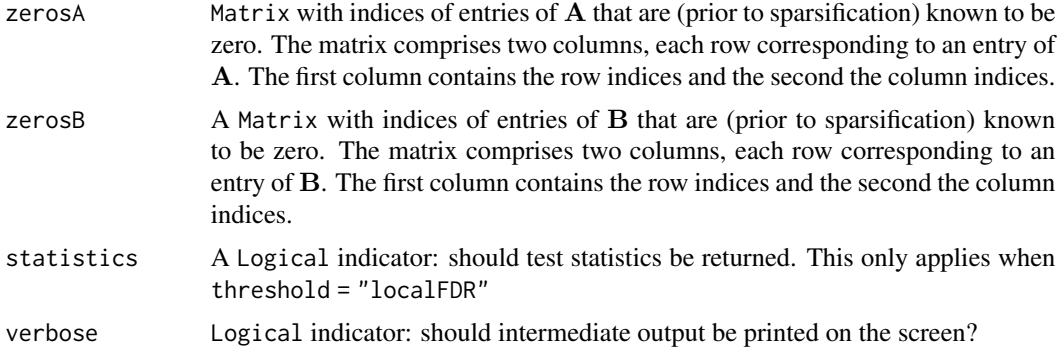

# Details

When threshold = "localFDR" the function, following Lutkepohl (2005), divides the elements of (possibly regularized) input matrix A of autoregression coefficients by (approximations of) their standard errors. Subsequently, the support of the matrix  $A$  is determined by usage of local FDR. In that case a mixture model is fitted to the nonredundant (standardized) elements of A by fdrtool. The decision to retain elements is then based on the argument FDRcut. Elements with a posterior probability  $\geq -q$  FDRcut (equalling 1 - local FDR) are retained. See Strimmer (2008) for further details. Alternatively, the support of  $\bf{A}$  is determined by simple thresholding on the absolute values of matrix entries (threshold = "absValue"). A third option (threshold = "top") is to retain a prespecified number of matrix entries based on absolute values of the elements of A. For example, one could wish to retain those entries representing the ten strongest cross-temporal coefficients.

The argument absValueCut is only used when threshold = "absValue". The argument FDRcut is only used when threshold = "localFDR". The argument top is only used when threshold = "top".

When prior to the sparsification knowledge on the support of  $A$  and/or  $B$  is specified through the options zerosA and/or zerosB, the corresponding elements of A and B are then not taken along in the local FDR procedure.

#### Value

A list-object with slots:

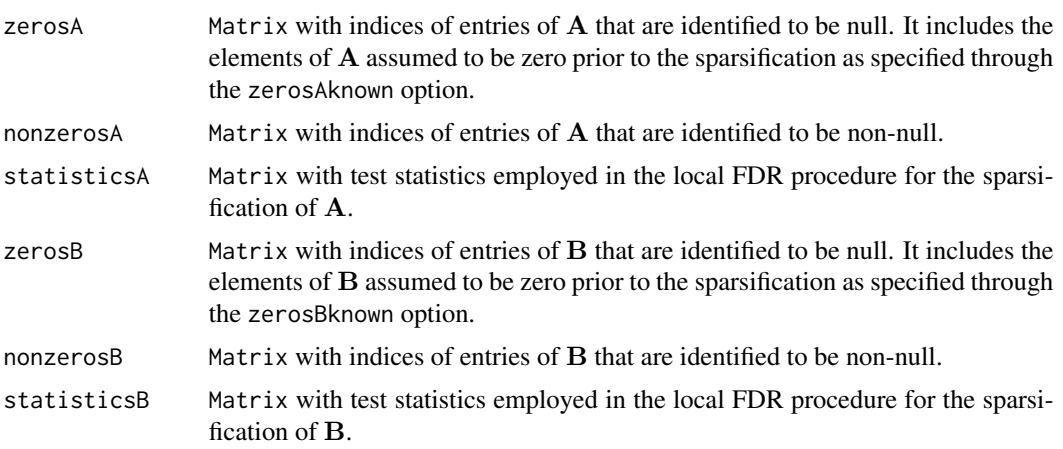

<span id="page-81-0"></span>The matrices zerosA, nonzerosA, zerosB and nonzerosB comprise two columns, each row corresponding to an entry of either  $A$  or  $B$ . The first column contains the row indices and the second the column indices.

# Author(s)

Wessel N. van Wieringen <w.vanwieringen@vumc.nl>, Carel F.W. Peeters.

# References

Lutkepohl, H. (2005), *New Introduction to Multiple Time Series Analysis*. Springer, Berlin.

Miok, V., Wilting, S.M., Van Wieringen, W.N. (2019), "Ridge estimation of network models from time-course omics data", *Biometrical Journal*, 61(2), 391-405.

Strimmer, K. (2008), "fdrtool: a versatile R package for estimating local and tail area-based false discovery rates", *Bioinformatics* 24(12): 1461-1462.

Van Wieringen, W.N., Peeters, C.F.W. (2016), "Ridge Estimation of Inverse Covariance Matrices from High-Dimensional Data", *Computational Statistics and Data Analysis*, 103, 284-303.

# See Also

[ridgeVAR1](#page-61-0), [sparsify](#page-0-0), [sparsifyVAR1](#page-74-0).

#### Examples

```
# set dimensions (p=covariates, n=individuals, T=time points)
p \le -3; n \le -4; T \le -10# set model parameters
SigmaE \le - diag(p)/4
Ax <- createA(p, "chain", nBands=1)
# generate time-varying covariates in accordance with VAR(1) process
X <- dataVAR1(n, T, Ax, SigmaE)
# set model parameters
B <- createA(p, "clique", nCliques=1)
A <- createA(p, "hub", nHubs=1)
# generate time-varying covariates in accordance with VAR(1) process
Y <- dataVARX1(X, A, B, SigmaE, lagX=0)
# fit VARX(1) model
VARX1hat <- ridgeVARX1(Y, X, 1, 1, 1, lagX=0)
## determine which elements of A are non-null
## Not run: Anullornot <- matrix(0, p, p)
## Not run: Anullornot[sparsifyVARX1(X, VARX1hat$A, VARX1hat$B,
        solve(VARX1hat$P), threshold="localFDR")$nonzeros] <- 1
## End(Not run)
## REASON FOR NOT RUN:
## the employed local FDR approximation is only valid for reasonably sized
```
# sparsify VARX1 83

## number of elements of A (say) at least p > 10 and, ## consequently, a vector of 100 regression coefficients. ## plot non-null structure of A ## Not run: edgeHeat(Anullornot)

# **Index**

∗Topic datasets hpvP53, [20](#page-19-0) ∗Topic package ragt2ridges-package, [3](#page-2-0)

array2longitudinal, *[3](#page-2-0)*, [4,](#page-3-0) *[41](#page-40-0)* as.longitudinal, *[4,](#page-3-0) [5](#page-4-0)*, *[41](#page-40-0)*

centerVAR1data, *[3](#page-2-0)*, [5](#page-4-0) cghRaw, *[20](#page-19-0)* CIGofVAR1, *[3](#page-2-0)*, [6,](#page-5-0) *[8](#page-7-0)*, *[15](#page-14-0)*, *[17](#page-16-0)* CIGofVAR2, *[3](#page-2-0)*, [7](#page-6-0) cn2rna *(*hpvP53*)*, [20](#page-19-0) constrOptim, *[52](#page-51-0)*, *[54,](#page-53-0) [55](#page-54-0)*, *[57](#page-56-0)* createA, *[3](#page-2-0)*, [8,](#page-7-0) *[12](#page-11-0)* createS, *[9](#page-8-0)*, *[12](#page-11-0)*

dataVAR1, *[3](#page-2-0)*, *[5](#page-4-0)*, *[9](#page-8-0)*, [9,](#page-8-0) *[11–](#page-10-0)[13](#page-12-0)*, *[41](#page-40-0)*, *[58](#page-57-0)* dataVAR2, *[3](#page-2-0)*, [10,](#page-9-0) *[11,](#page-10-0) [12](#page-11-0)* dataVARX1, *[3](#page-2-0)*, [11](#page-10-0) default.target, *[64](#page-63-0)*, *[71](#page-70-0)*, *[74](#page-73-0)*

evaluateSfit, *[13](#page-12-0)* evaluateVAR1fit, *[3](#page-2-0)*, [12](#page-11-0) ExpressionSet, *[20](#page-19-0)*

fdrtool, *[78](#page-77-0)*

graphVAR1, *[3](#page-2-0)*, *[7](#page-6-0)*, [14,](#page-13-0) *[19](#page-18-0)*, *[43](#page-42-0)*, *[48](#page-47-0)*, *[60](#page-59-0)* graphVAR2, *[3](#page-2-0)*, *[8](#page-7-0)*, [16,](#page-15-0) *[19](#page-18-0)*, *[51](#page-50-0)* graphVARX1, *[3](#page-2-0)*, [18](#page-17-0)

hpvP53, *[3](#page-2-0)*, [20](#page-19-0) hpvP53cn *(*hpvP53*)*, [20](#page-19-0) hpvP53mir *(*hpvP53*)*, [20](#page-19-0) hpvP53rna *(*hpvP53*)*, [20](#page-19-0)

impulseResponseVAR1, *[3](#page-2-0)*, [21,](#page-20-0) *[23](#page-22-0)* impulseResponseVAR2, *[3](#page-2-0)*, [22](#page-21-0) impulseResponseVARX1, *[3](#page-2-0)*, *[23](#page-22-0)*, [23](#page-22-0) loglikLOOCVcontourVAR1, *[3](#page-2-0)*, [25,](#page-24-0) *[26](#page-25-0)*, *[28](#page-27-0)*, *[30](#page-29-0)*, *[32](#page-31-0)* loglikLOOCVcontourVAR1fused, [27,](#page-26-0) *[32](#page-31-0)* loglikLOOCVcontourVAR2, [29,](#page-28-0) *[30](#page-29-0)* loglikLOOCVcontourVARX1, *[28](#page-27-0)*, *[30](#page-29-0)*, [31,](#page-30-0) *[32](#page-31-0)* loglikLOOCVVAR1, *[3](#page-2-0)*, *[26](#page-25-0)*, *[28](#page-27-0)*, [33,](#page-32-1) *[34](#page-33-0)*, *[52](#page-51-0)*, *[64](#page-63-0)*, *[67](#page-66-0)*, *[71](#page-70-0)*, *[74](#page-73-0)* loglikLOOCVVAR1fused, *[3](#page-2-0)*, *[35](#page-34-0)*, [35,](#page-34-0) *[54](#page-53-0)* loglikLOOCVVAR2, *[3](#page-2-0)*, *[30](#page-29-0)*, [36,](#page-35-0) *[37](#page-36-0)*, *[56](#page-55-0)* loglikLOOCVVARX1, *[3](#page-2-0)*, *[32](#page-31-0)*, [38,](#page-37-0) *[39](#page-38-0)*, *[57](#page-56-0)* loglikVAR1, *[3](#page-2-0)*, [40](#page-39-0) longitudinal, *[4,](#page-3-0) [5](#page-4-0)*, *[41](#page-40-0)* longitudinal2array, *[3](#page-2-0)*, *[5](#page-4-0)*, [41](#page-40-0)

mir2rna *(*hpvP53*)*, [20](#page-19-0) motifStatsVAR1, *[3](#page-2-0)*, [42,](#page-41-0) *[60](#page-59-0)* mutualInfoVAR1, *[3](#page-2-0)*, [43,](#page-42-0) *[45](#page-44-0)* mutualInfoVAR2, *[3](#page-2-0)*, [44](#page-43-0)

nlminb, *[52](#page-51-0)*, *[54,](#page-53-0) [55](#page-54-0)*, *[57](#page-56-0)* nodeStatsVAR1, *[3](#page-2-0)*, *[43](#page-42-0)*, [46](#page-45-0) nodeStatsVAR2, [48](#page-47-0)

optPenaltyVAR1, *[3](#page-2-0)*, [51](#page-50-0) optPenaltyVAR1fused, *[3](#page-2-0)*, [53](#page-52-0) optPenaltyVAR2, *[3](#page-2-0)*, [55](#page-54-0) optPenaltyVARX1, *[3](#page-2-0)*, [56](#page-55-0)

plot.igraph, *[15](#page-14-0)*, *[17](#page-16-0)*, *[19](#page-18-0)* plotVAR1data, *[3](#page-2-0)*, [58](#page-57-0) pruneMotifStats, [59](#page-58-0)

rags2ridges, *[3,](#page-2-0) [4](#page-3-0)* ragt2ridges *(*ragt2ridges-package*)*, [3](#page-2-0) ragt2ridges-package, [3](#page-2-0) ridgeP, *[3](#page-2-0)*, *[34](#page-33-0)*, *[36,](#page-35-0) [37](#page-36-0)*, *[39](#page-38-0)*, *[61](#page-60-0)*, *[64](#page-63-0)*, *[71](#page-70-0)*, *[74](#page-73-0)* ridgePathS, *[61](#page-60-0)* ridgePathVAR1, *[3](#page-2-0)*, [60](#page-59-0) ridgePchordal, *[64](#page-63-0)*, *[67](#page-66-0)*, *[71](#page-70-0)*, *[74](#page-73-0)* ridgeVAR1, *[3](#page-2-0)*, *[10](#page-9-0)*, *[13](#page-12-0)*, *[22](#page-21-0)*, *[24,](#page-23-0) [25](#page-24-0)*, *[34](#page-33-0)*, *[40](#page-39-0)*, *[43,](#page-42-0) [44](#page-43-0)*, *[48](#page-47-0)*, *[52](#page-51-0)*, *[61](#page-60-0)*, [62,](#page-61-1) *[67](#page-66-0)*, *[76](#page-75-0)*, *[82](#page-81-0)*

#### $INDEX$  85

ridgeVAR1fused , *[3](#page-2-0)* , *[27](#page-26-0)* , *[36](#page-35-0)* , *[54](#page-53-0)* , [65](#page-64-0) ridgeVAR2 , *[3](#page-2-0)* , *[23](#page-22-0) , [24](#page-23-0)* , *[29](#page-28-0)* , *[37](#page-36-0)* , *[45](#page-44-0)* , *[51](#page-50-0)* , *[56](#page-55-0)* , [68](#page-67-1) , *[79](#page-78-0)* ridgeVARX1 , *[3](#page-2-0)* , *[11](#page-10-0) , [12](#page-11-0)* , *[19](#page-18-0)* , *[24](#page-23-0)* , *[31](#page-30-0)* , *[39](#page-38-0)* , *[57](#page-56-0)* , [71](#page-70-0) rip , *[69](#page-68-0)* , *[73](#page-72-0)*

sparsify , *[7,](#page-6-0) [8](#page-7-0)* , *[15](#page-14-0)* , *[17](#page-16-0)* , *[76](#page-75-0)* , *[78](#page-77-0) , [79](#page-78-0)* , *[82](#page-81-0)* sparsifyVAR1 , *[3](#page-2-0)* , *[7](#page-6-0)* , *[15](#page-14-0)* , *[17](#page-16-0)* , *[43](#page-42-0)* , *[48](#page-47-0)* , [75](#page-74-1) , *[79](#page-78-0)* , *[82](#page-81-0)* sparsifyVAR2 , *[3](#page-2-0)* , *[8](#page-7-0)* , *[51](#page-50-0)* , [77](#page-76-0) sparsifyVARX1 , *[3](#page-2-0)* , *[19](#page-18-0)* , [80](#page-79-0)